**MINISTERE DE L'ENSEIGNEMENT SUPERIEUR ET DE LA RECHERCHE SCIENTIFIQUE UNIVERSITE MOULOUD MAMMERI, TIZI-OUZOU** 

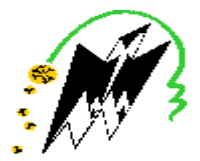

**FACULTE DE GENIE ELECTRIQUE ET DE L'INFORMATIQUE DEPARTEMENT D'ELECTRONIQUE** 

# **Mémoire de fin d'études**

### **Présenté en vue de l'obtention du Diplôme d'Ingénieur d'Etat en Electronique**

**Option : Communication et Contrôle.** 

## **Thème**

# **réalisation d'un softstarter pour un moteur asynchrone triphasé de puissance**

**Proposé et dirigé par :** Présenté par **: M<sup>r</sup> . OURABIA Nadir M<sup>r</sup>**

**. GHARBI SOFIANE M<sup>r</sup> . SADI ADEL**

**Année universitaire 2009/2010**

PDF created with pdfFactory Pro trial version [www.pdffactory.com](http://www.pdffactory.com)

# *REMERCIEMENTS*

*Au terme de ce travail, nous tenons à remercier le bon dieu pour le courage et la patience qu'il nous a donné afin de mener ce projet à terme.* 

*Nous remercions vivement M<sup>r</sup> . OURABIA Nadir, pour l'intérêt qu'il a manifesté à ce travail dont il a bien voulu être le promoteur. Nous lui exprimons notre profonde gratitude pour sa bienveillante attention.* 

*Nous remercions, le président de jury, d'avoir accepté de juger ce travail et de présider le jury.* 

*Nos vifs remerciements et notre profond respect vont également aux membres du jury qui ont accepté d'évaluer ce travail, leurs remarques seront vivement appréciées.* 

*Notre profonde gratitude va à Messieurs BERCHICHE et AZZAM pour leur gentillesse et leur accueil chaleureux au laboratoire.* 

*Nous remercions nos très chers parents qui nous ont accompagné durant toute notre vie et qui nous ont apporté l'amour et le soutien dont touts les enfants rêveraient d'avoir.* 

*Nous tenons à exprimer notre gratitude aux membres de nos familles pour leurs encouragements et leur compréhension.* 

*Merci à tout le personnel technique et pédagogique du département d'électronique de l'université Mouloud Mammeri.* 

# *Dédicaces*

*A mes parents et toute ma famille* 

 *A mes proches qui ont su me soutenir et m'encourager durant cette année A tout mes amies particulièrement moumouh A mon très chére binome adel sadi et toute sa famille* 

*Je dédie ce modeste travail* 

*Sofiane* 

# *Dédicaces*

*A ma mère, pour son affection et son soutien, l'écoute, la compréhension, l'énergie et la tendresse dont elle a toujours su faire preuve envers moi.* 

*A mon père qui m'a toujours encouragé et qui m'a aidé à persévére.* 

*Amon frére nounou, ma sœur, mes grand parents, mes tantes et cousins* 

*A toute ma famille et à mes proches qui ont su me soutenir et m'encourager durant cette année* 

*A tout mes amies mounir,akli,yassine,mehdi,mansour,rafik, particulièrement amine et mon binome sofiane qui resteront très présentes dans mon esprit, pour les moments partagés, pour leur sympathie, leur grande serviabilité et leur solidarité.* 

*Je dédie ce modeste travail* 

*Adel*

# Sommaire

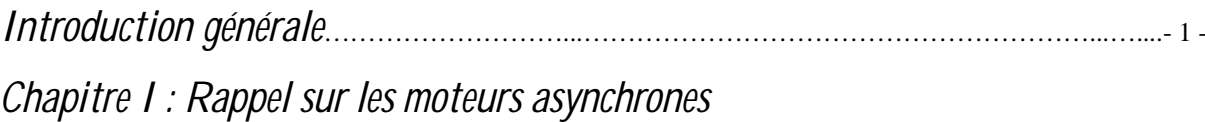

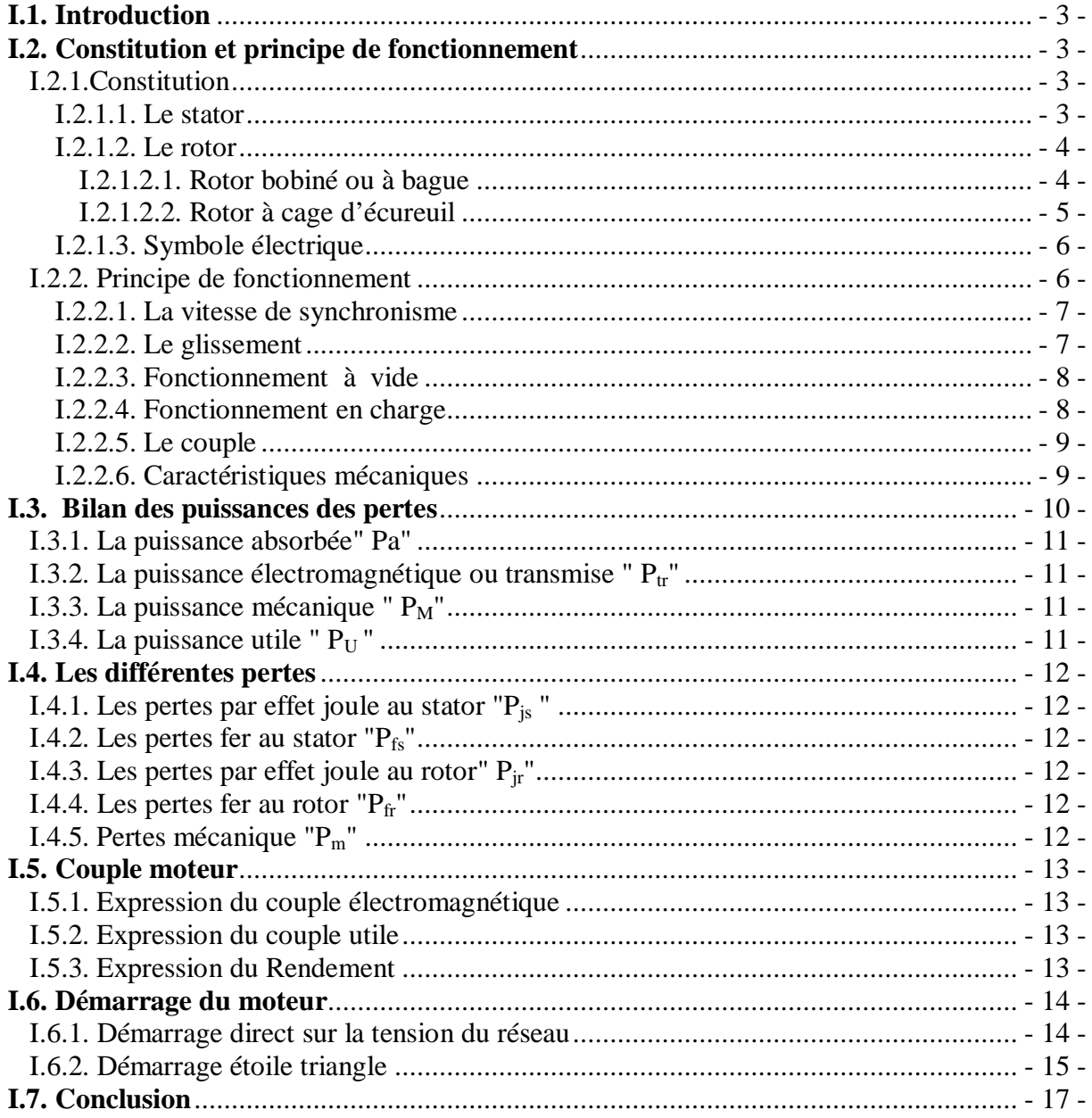

### Chapitre II : SOFTSTARTER

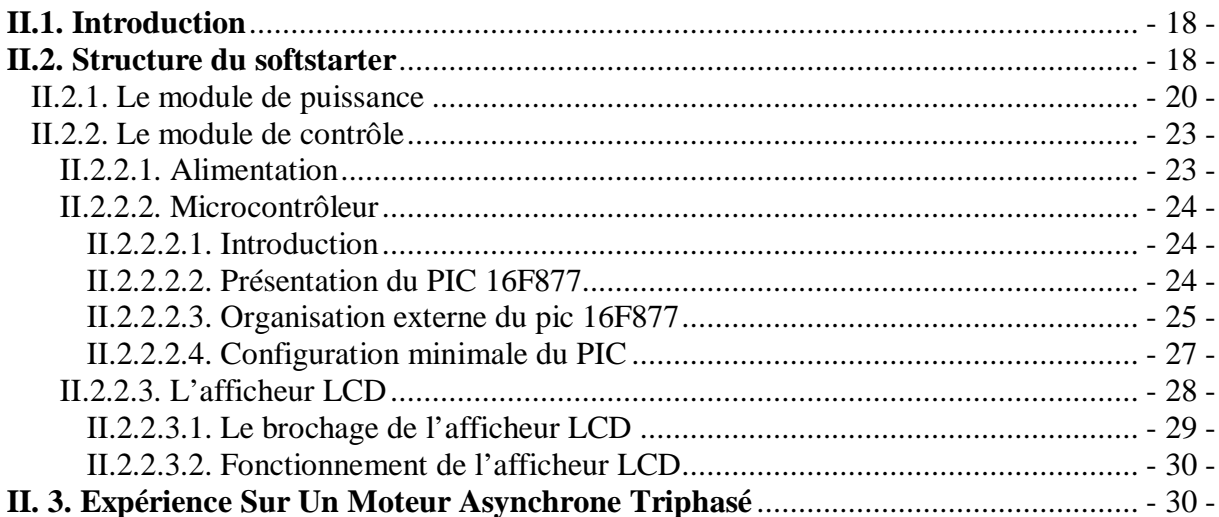

## Chapitre III : Conception et réalisation

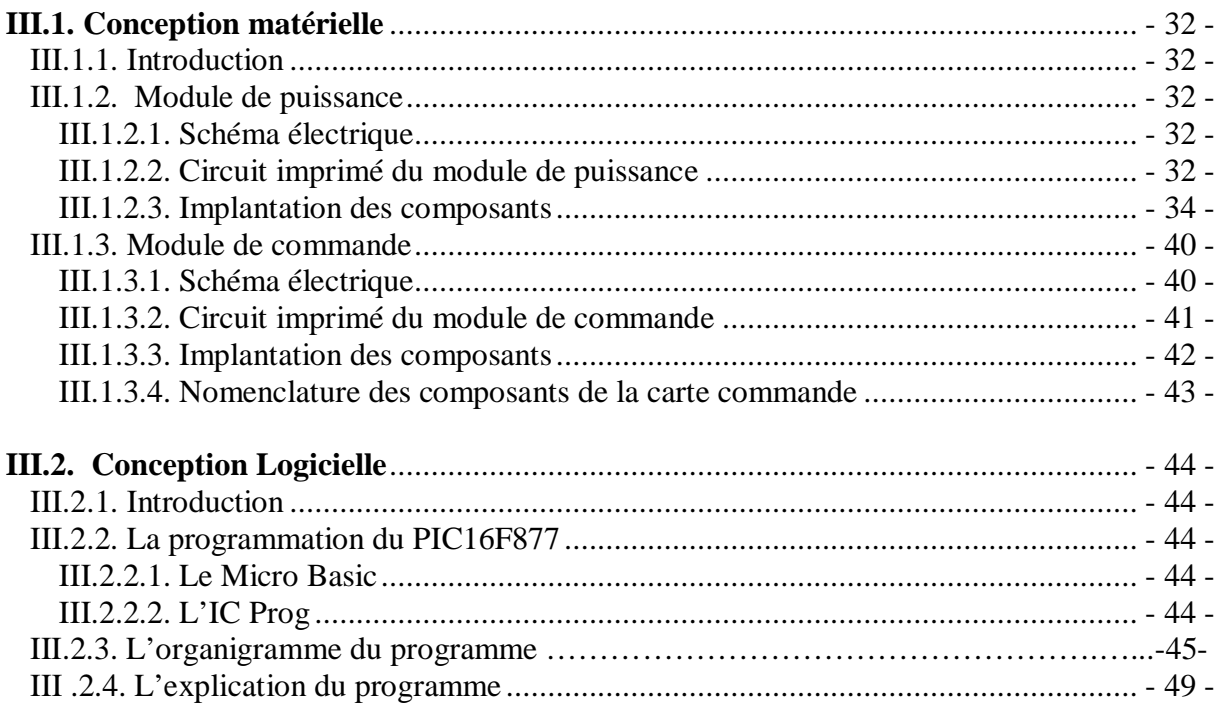

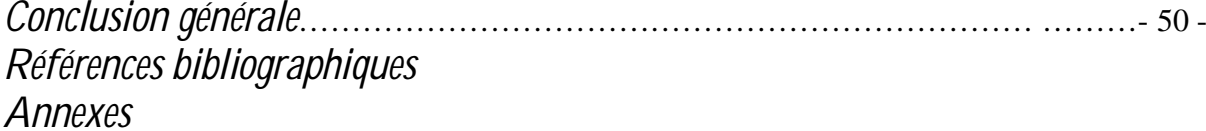

# *Table des figures*

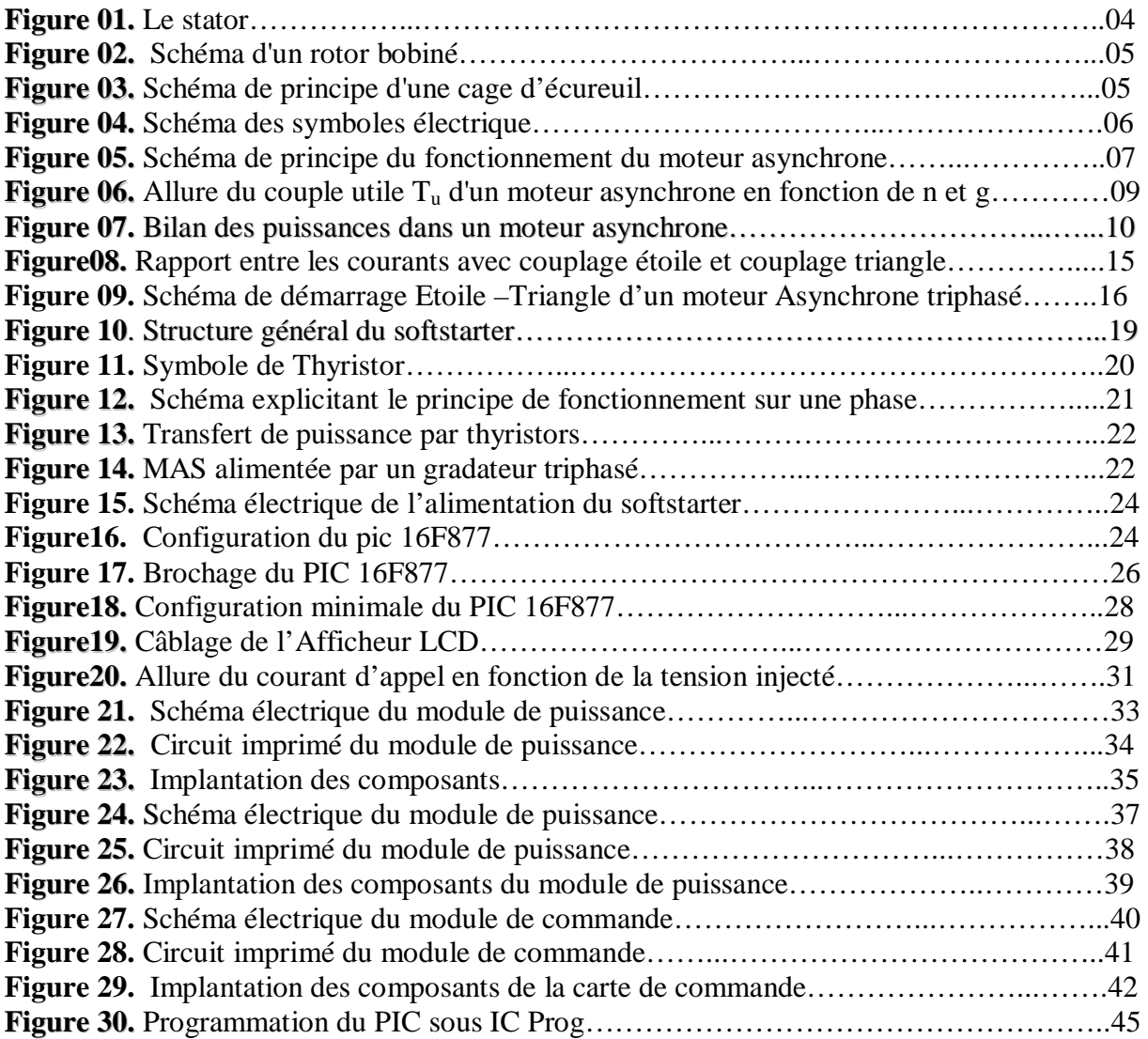

# *Liste des tableaux*

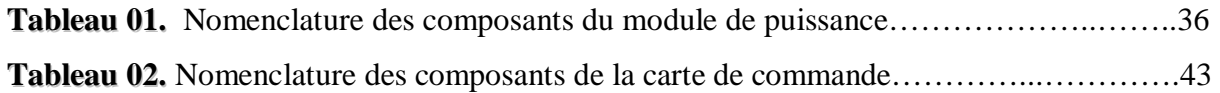

# *Liste des abréviations*

- **Cem**  Couple électromagnétique
- **Cu**  Couple utile
- **Cos**  Facteur de puissance

#### **g**  Glissement

- **I**  Intensité du courant de ligne
- **ILY** Courant d'alimentation avec couplage étoile
- **ILD** Courant d'alimentation avec couplage triangle
- **I<sup>W</sup>** Courant d'enroulement

#### **MAS**  Moteur asynchrone

- **n**  Vitesse de rotation du rotor (tr/s)
- **ns** Vitesse de rotation de synchronisme du champ tournant (tr/s)
- **P<sup>a</sup>** Puissance électrique absorbée
- $P_{is}$ Pertes par effet joule au stator
- $P_{fs}$ Pertes fer au stator
- $P_{tr}$ Puissance électromagnétique ou transmise
- $P_{ir}$ Pertes par effet joule au rotor
- $P_{fr}$ Pertes fer au rotor
- **P<sup>m</sup>** Pertes mécaniques
- **P<sup>M</sup>** Puissance mécanique totale
- $P_U$ Puissance utile
- **R**  Résistance d'une phase statorique.

#### **TH**  Thyristor

- **U**  Tension entre deux phases du moteur.
- **Ue**  Tension réseau entre phases.

 **Umax**  Valeur maximale a l'entrée du softstarter.

- **Vmoy**  Valeur moyenne aux bornes de la charge.
- **V**  Volts.
- **W**  Watts.
- **Z<sup>W</sup>** Impédance enroulement
- **a** Angle d'amorçage

#### **η** Rendement

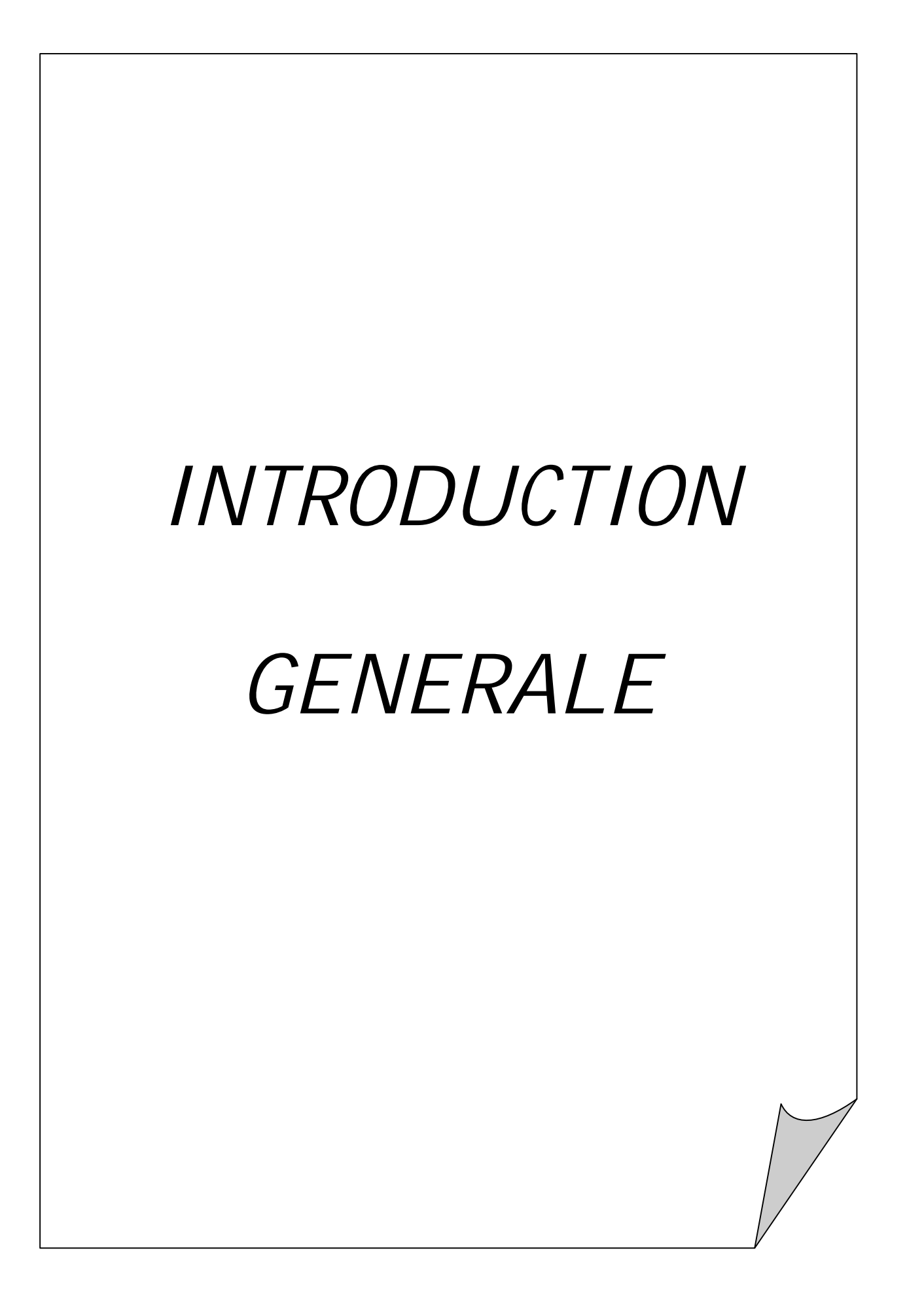

## *INTRODUCTION GENERALE*

La plupart des moteurs électriques fabriqués par les grandes entreprises industrielles internationales sont de type asynchrone, vue les avantages qu'ils présentent.

 De nos jour, le moteur asynchrone est le moteur électrique le plus répondu dans l'industrie, sa robustesse, la simplicité de sa fabrication, et son cout de revient relativement faible, ont fait de lui un moteur très fiable.

 Les moteurs à cage sont les moteurs les plus souvent utilisés dans l'industrie. En commutation directe, ils absorbent un courant de démarrage jusqu'à 8 fois plus important que le courant nominal. La ligne électrique de l'usine n'est pas capable de fournir ce courant. Pour ne pas détériorer le moteur, il convient de réduire cet appel.

Il existe deux procédés :

- v utilisation de résistances de démarrage.
- v démarrage sous tension réduite.

Pour démarrer sous tension réduite, deux solutions peuvent être apportées :

- v démarrage étoile-triangle.
- v utilisation d'un softstarter.

Avant la mise en marche du moteur en mode étoile-triangle, les enroulements statoriques sont couplés en étoile, une fois démarré on rétablit le couplage en triangle. A cause du couple de démarrage réduit la commutation étoile-triangle consiste à diminuer le temps du démarrage.

Au cours de notre étude, nous nous intéresserons au démarrage progressif. Par ce procédé, on augmente progressivement la tension moyenne aux bornes du moteur, ce qui évite la pointe du courant d'appel. Ce résultat est obtenu par l'intermédiaire d'un gradateur à thyristors. Nous nous sommes fixés comme objectif le démarrage sous tension réduite dont nous allons illustrer des solutions pour le démarrage.

Notre travail est subdivisé en trois chapitres :

Le premier chapitre est consacré aux rappels sur les moteurs asynchrones et le deuxième chapitre pour les softstarters, tandis que le troisième chapitre à la conception matérielle et logicielle du sofstarter.

Nous terminons notre travail par une conclusion générale.

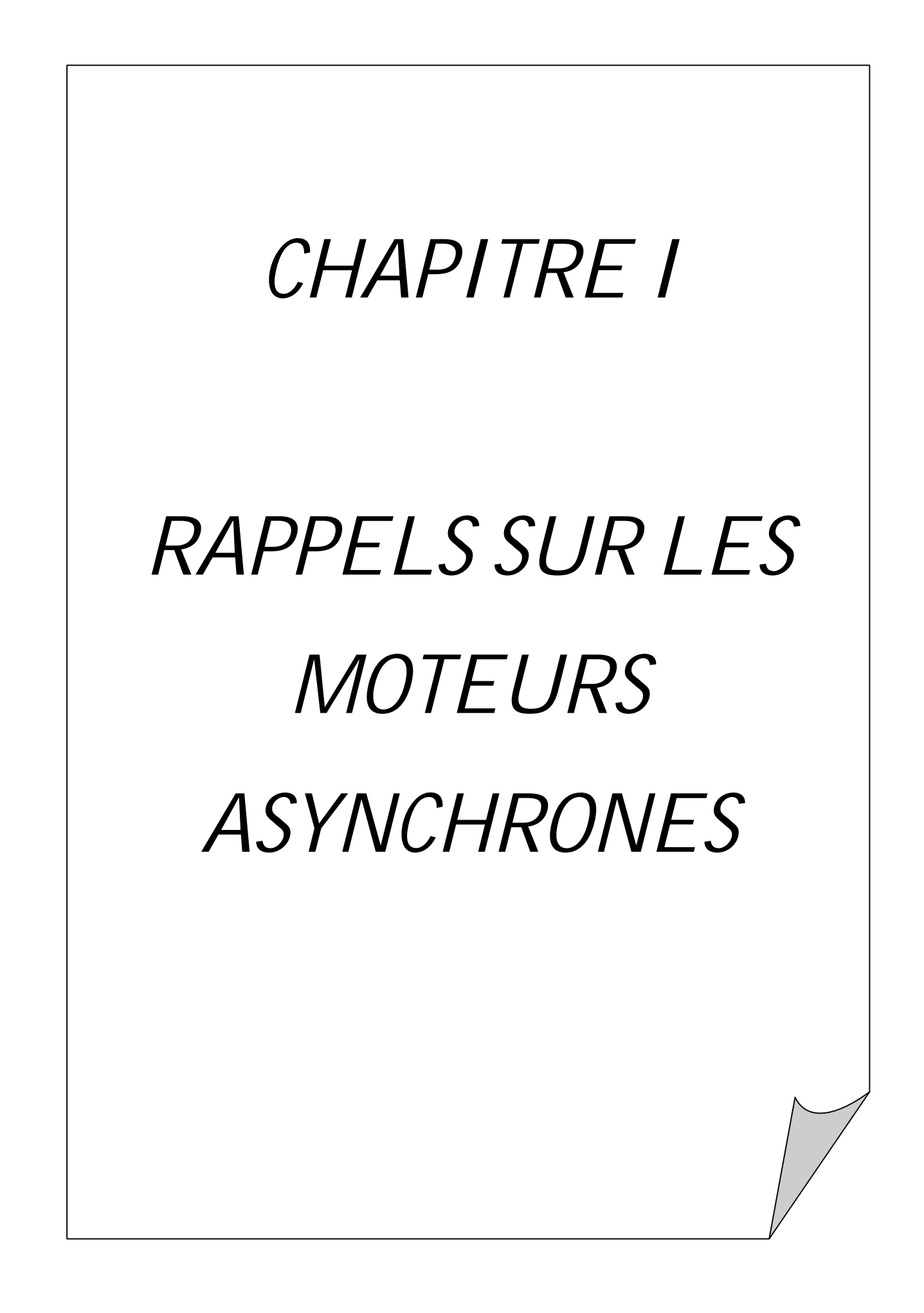

#### **I.1. Introduction**

Plus de la moitié de l'énergie électrique produite dans les pays industrialisés est transformées en énergie mécanique, par des moteurs. La plupart de ceux-ci appartiennent à l'un des types suivants : à courant continu, asynchrone, synchrone. On estime généralement que les moteurs asynchrones représentent 70% de la puissance installée, et qu'ils absorbent 40 à 50% de l'énergie totale consommée. Même si ces chiffres sont imprécis, ils montrent l'importance de ce type d'équipement.

#### **I.2. Constitution et principe de fonctionnement**

Le moteur asynchrone est une machine tournante aussi appelé moteur à induction, il fonctionne avec du courant alternatif. Sa particularité est de fonctionner avec un induit en court-circuit, sur lequel il n'y a pas donc besoin de connexion électrique.

Ce moteur peut, selon sa construction, être relié par son circuit inducteur à un réseau électrique alternatif monophasé ou polyphasé. Nous étudierons pour notre par le cas ou le moteur est alimenté par un réseau triphasé.

#### **I.2.1.Constitution**

La MAS est constituée principalement de deux armatures coaxiales, l'une est fixe qu'on appelle inducteur (le stator) et l'autre est mobile qu'on appelle induit (le rotor).

#### **I.2.1.1. Le stator**

Le stator représente l'inducteur du moteur, il comporte une carcasse généralement faite en acier renfermant un empilage de tôles identiques qui constituent un cylindre vide, ces tôles sont percées de trous à leurs périphéries intérieures. L'alignement de ces trous forme des encoches dans lesquelles sont placés les bobinages du stator.

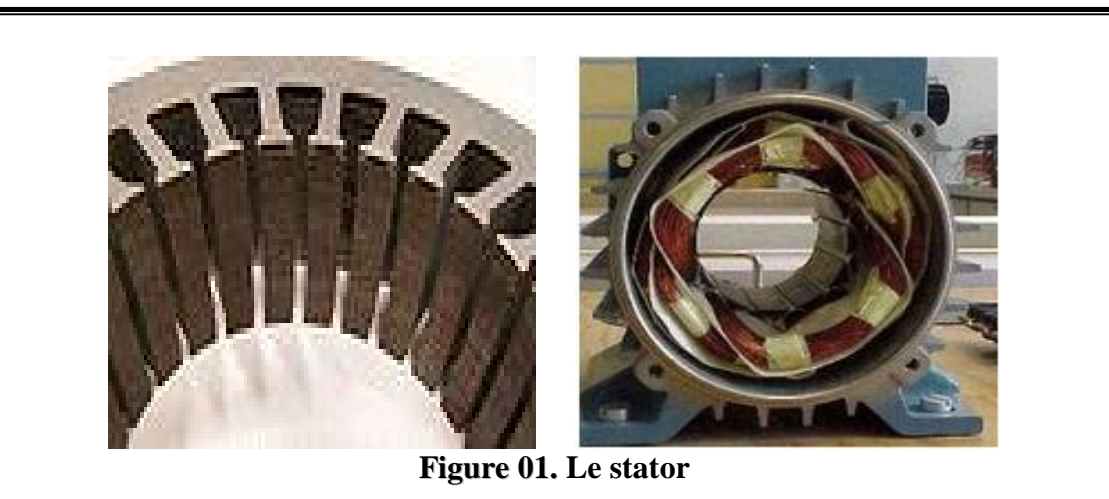

#### **I.2.1.2. Le rotor**

Le rotor n'est lié électriquement à aucune source d'énergie, ni continue, ni alternative, Le rotor représente l'induit de la machine, il est séparé du stator par un entrefer très court (de 0.4 à 2mm). Selon sa constitution, on distingue deus types de rotor :

Ø Rotor bobiné

Ø Rotor à cage d'écureuil

#### **I.2.1.2.1. Rotor bobiné ou à bague**

Le rotor comporte un bobinage, généralement triphasé, composé de trois enroulements montés en étoile, logés dans les encoches d'un circuit magnétique constitué de disques empilés sur l'arbre de la machine. L'extrémité de chaque enroulement est reliée à une bague tournant avec l'arbre. Ces bagues permettent, par l'intermédiaire de trois balais, d'insérer une résistance en série avec chacun des trois enroulements lors du démarrage en moteur. En fonctionnement normal, les trois balais sont court-circuités.

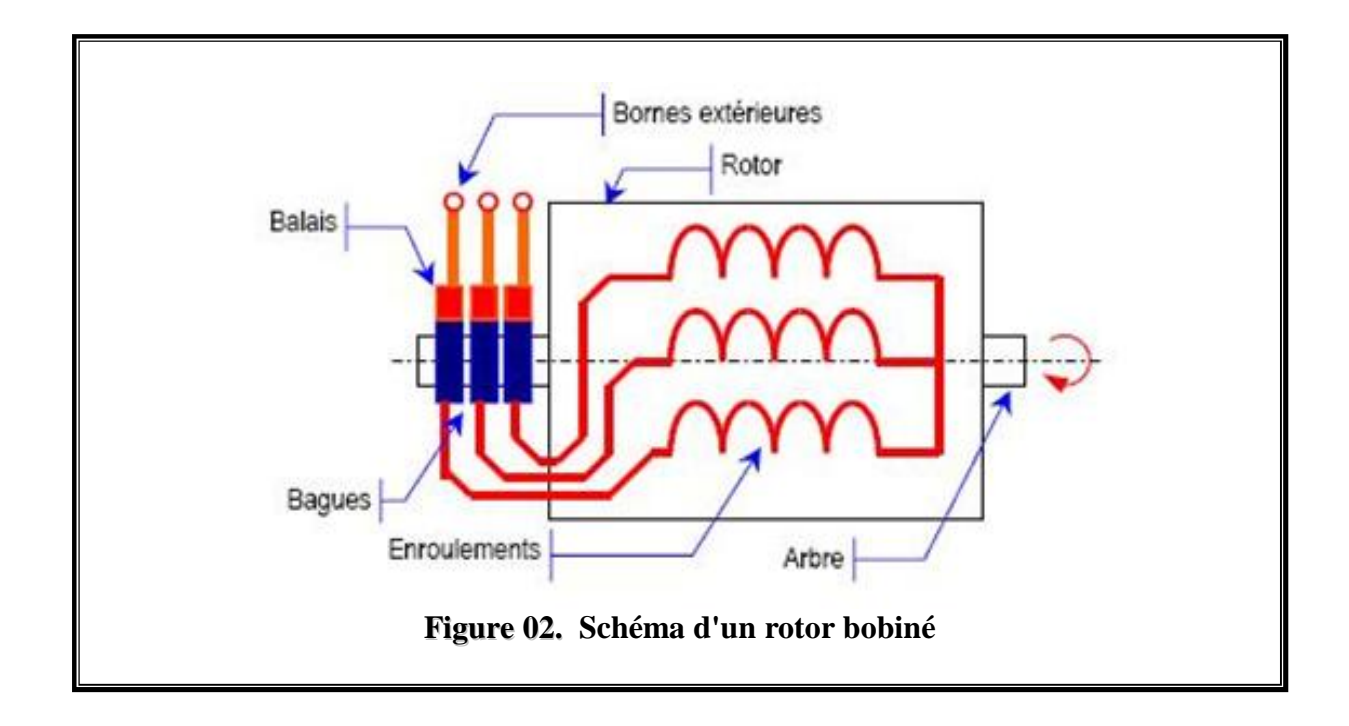

### **I.2.1.2.2. Rotor à cage d'écureuil**

Le rotor à cage est constitué d'un circuit magnétique analogue à celui du rotor bobiné, mais contrairement aux conducteurs du rotor à bague, ceux du rotor à cage représentent des barres faites en cuivre, en bronze ou en aluminium, court-circuitées à leurs extrémités à l'aide de deux couronnes, ce qui lui donne la forme d'une cage d'écureuil.

Ce type de moteur est le plus employé, car il est facile à construire, moins coûteux et plus robuste que les moteurs à rotor bobiné.

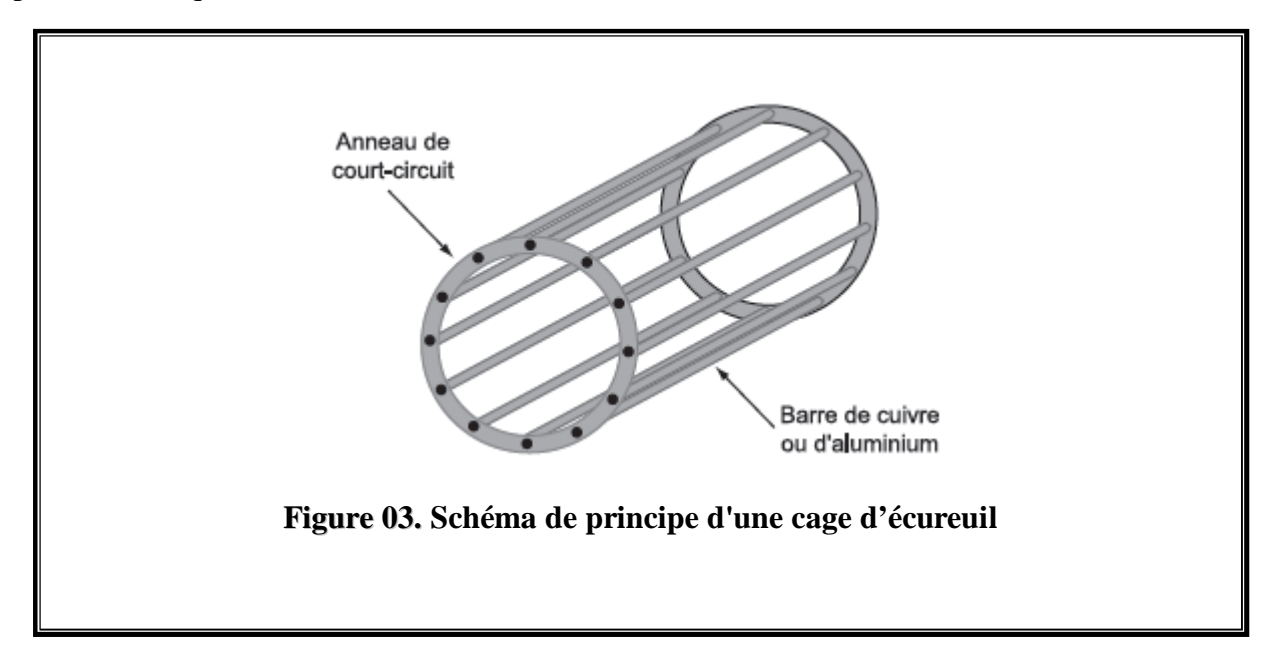

#### **I.2.1.3. Symbole électrique**

Les symboles électriques du moteur asynchrone dans le cas d'un moteur à cage d'écureuil et d'un rotor bobiné sont représentés comme suivant :

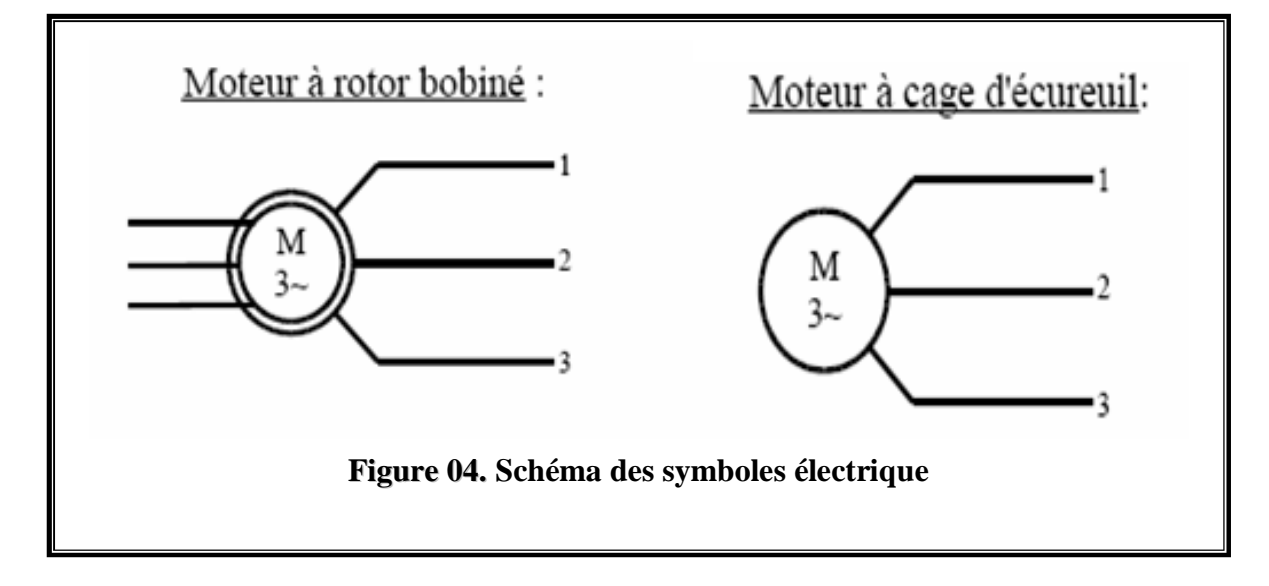

#### **I.2.2. Principe de fonctionnement**

L'alimentation du stator par un système de courant triphasé donne naissance à un champ tournant à la vitesse de synchronisme au niveau de l'entrefer, ce qui crée une f.é.m. induite dans les enroulements du rotor qui sont court-circuités et, par conséquent des courants induits appelés courants de Foucault.

D'après la loi de Lenz, l'action électromagnétique que subit alors le rotor tend à s'opposer à la cause productrice de ces courants. Le rotor tourne alors dans le même sens que le champ, à une vitesse de rotation **Ω** inférieure à celle du synchronisme **ΩS**, d'où le nom de moteur asynchrone.

Cette différence de vitesse de rotation du rotor par rapport à celle du champ tournant, nous ramène à définir un paramètre qui caractérise les machines asynchrones, qu'on appelle le glissement.

#### **I.2.2.1. La vitesse de synchronisme**

On appel vitesse de synchronisme la vitesse **n<sup>s</sup>** à laquelle tourne le flux tournant c'està-dire le champ statorique qui est proportionnelle à la fréquence de la source d'alimentation et inversement proportionnelle au nombre de pôles :

$$
n_s = 60 \text{ f}/\text{p}
$$

**ns** : Vitesse de synchronisme en [tr/s].

- **f** : Fréquence en [Hz].
- **p** : Nombre de paires de pôles.

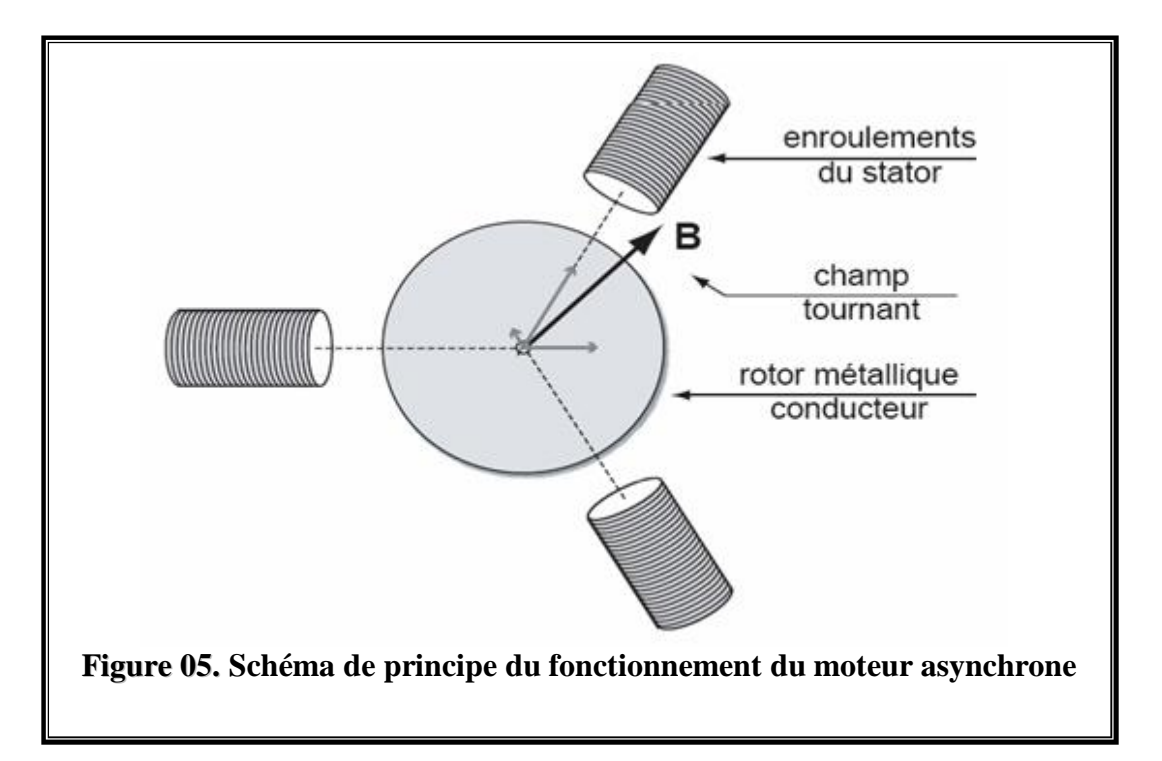

#### **I.2.2.2. Le glissement**

L'ensemble des forces agissantes sur les conducteurs produits un couple qui met rapidement le moteur en mouvement quand il est libre de tourner.

Le rotor se met à tourner, sa vitesse augmente graduellement, mais elle n'atteint pas celle du champ tournant. En effet, si le rotor tournait à la même vitesse que le champ (vitesse synchrone), le flux ne couperait plus les conducteurs, la tension induite et les courant dans le rotor seraient donc nuls.

La vitesse du rotor doit donc être légèrement inférieure à la vitesse synchrone pour produire un courant, et par conséquent, un couple suffisant pour vaincre les frottements.

Le glissement qu'on note « g » est le rapport de la vitesse du glissement (ns -n) du rotor par rapport au champ tournant du stator à la vitesse de synchronisme ns. Il est exprimé en pourcent.

On écrit alors :

$$
g=\frac{\Omega_s-\Omega}{\Omega_s}=\frac{n_s-n}{n_s}
$$

**g** : Le glissement.

**ns**: Vitesse de rotation de synchronisme du champ tournant (tr/s).

**n :** Vitesse de rotation du rotor (tr/s).

Le glissement dépend de la charge mécanique du moteur : plus le moteur doit délivrer un couple important, plus le rotor glisse. En effet, on peut imaginer qu'un rotor ayant une charge plus importante ait plus de difficulté à suivre le champ magnétique.

#### **I.2.2.3. Fonctionnement à vide**

Lorsque le moteur fonctionne à vide (pas de charge couplée au moteur), sa vitesse de rotation n est proche de la vitesse de synchronisme ns. On considère que  $g = 0$  et n= ns.

Le facteur de puissance à vide (< 0,2) est faible mais pas l'intensité à vide **I**0. Ce courant sert à créer le champ magnétique tournant, on parle alors de courant de magnétisant.

#### **I.2.2.4. Fonctionnement en charge**

Lorsque l'on charge le moteur, c'est à dire lorsqu'on lui demande de fournir un effort mécanique, la consommation de puissance active augmente et le stator absorbe un courant actif. De plus, le moteur asynchrone est capable de démarrer en charge.

#### **I.2.2.5. Le couple**

Le rotor tourne sous l'effet du couple qui est généré par le flux tournant réel qui est le flux d'entrefer résultant des deux flux rotorique et statorique appelé couple électromagnétique, on distingue aussi le couple utile qui est disponible sur l'arbre du moteur sous forme de puissance entraînant la charge.

#### **I.2.2.6. Caractéristiques mécaniques**

Nous avons reporté sur la figure 06 l'allure de la caractéristique du couple utile d'un moteur asynchrone en fonction de la vitesse de rotation et du glissement  $T_u = F(n)$ :

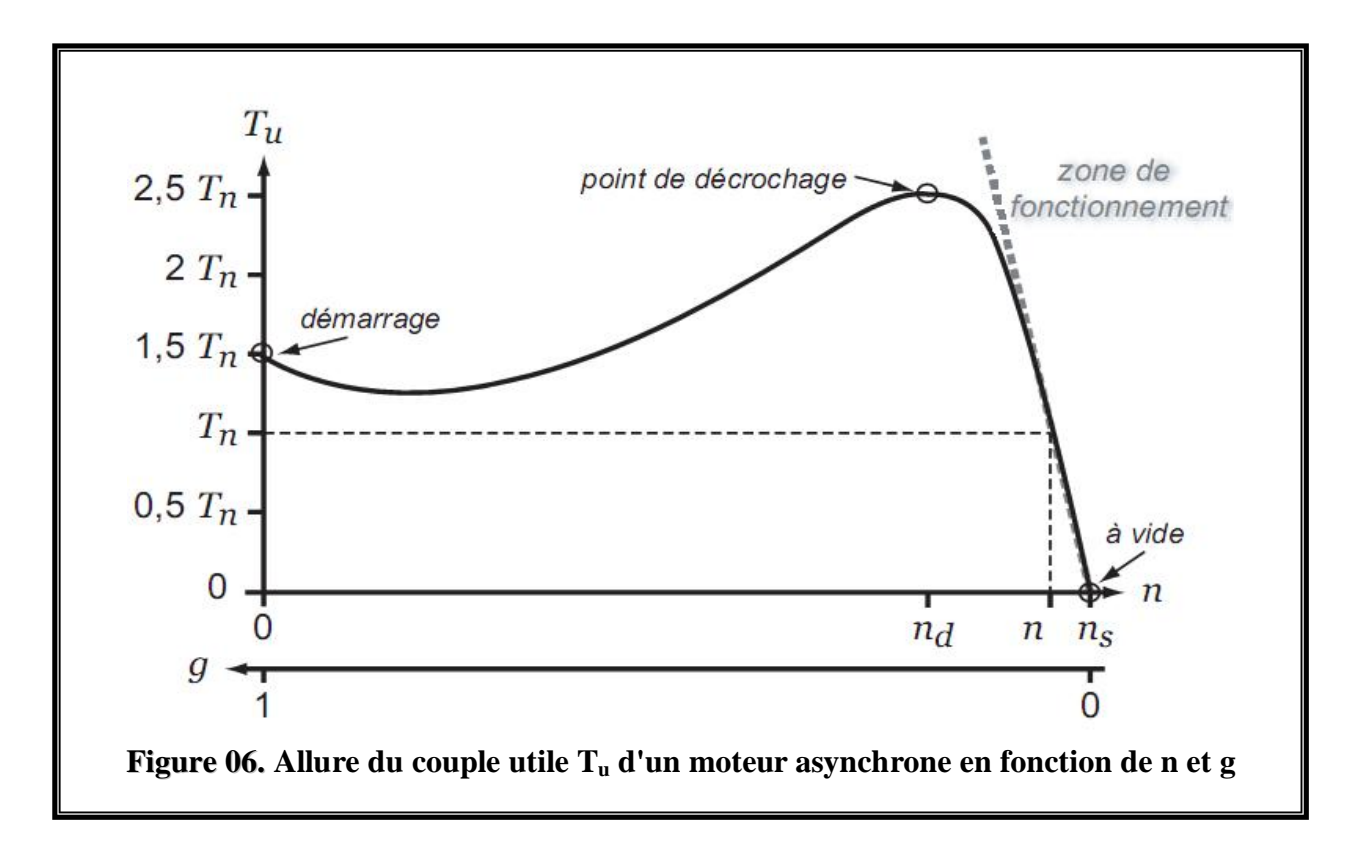

- **n** : Vitesse de rotation du rotor.
- **g** : Le glissement.
- **Tu** : La valeur nominale Tu.

Nous avons repéré la zone de fonctionnement du moteur asynchrone, c'est à dire les conditions de vitesse, de glissement et de couple dans lesquelles le moteur va travailler après avoir démarré. Celle-ci se trouve dans la zone des valeurs élevées de n, c'est à dire pour les faibles valeurs du glissement g. Nous pouvons remarquer que, dans ce régime, la vitesse varie peu en fonction de la charge, et que l'on peut approcher la caractéristique  $T_u$  (n) par une droite, de sorte que :

$$
Tu = a.n + b
$$

Où **a** et **b** sont des constantes.

D'autre part, nous pouvons observer que, toujours dans la zone de fonctionnement, le couple utile est proportionnel au glissement, et, de fait :

$$
\boxed{\mathbf{T} \mathbf{u} = \mathbf{k} \cdot \mathbf{g}}
$$

Où **k** est une constante.

Nous avons aussi reporté sur la Fig. 06 la vitesse de décrochage nd : lorsque le moteur est en fonctionnement, si la charge amène la vitesse de rotation du moteur à descendre en dessous de nd alors celui-ci cale. Typiquement,  $nd \sim 0.8$  .ns.

#### **I.3. Bilan des puissances des pertes**

Le bilan des puissances et des pertes dans un moteur asynchrone est reporté sur la **Figure.07.**

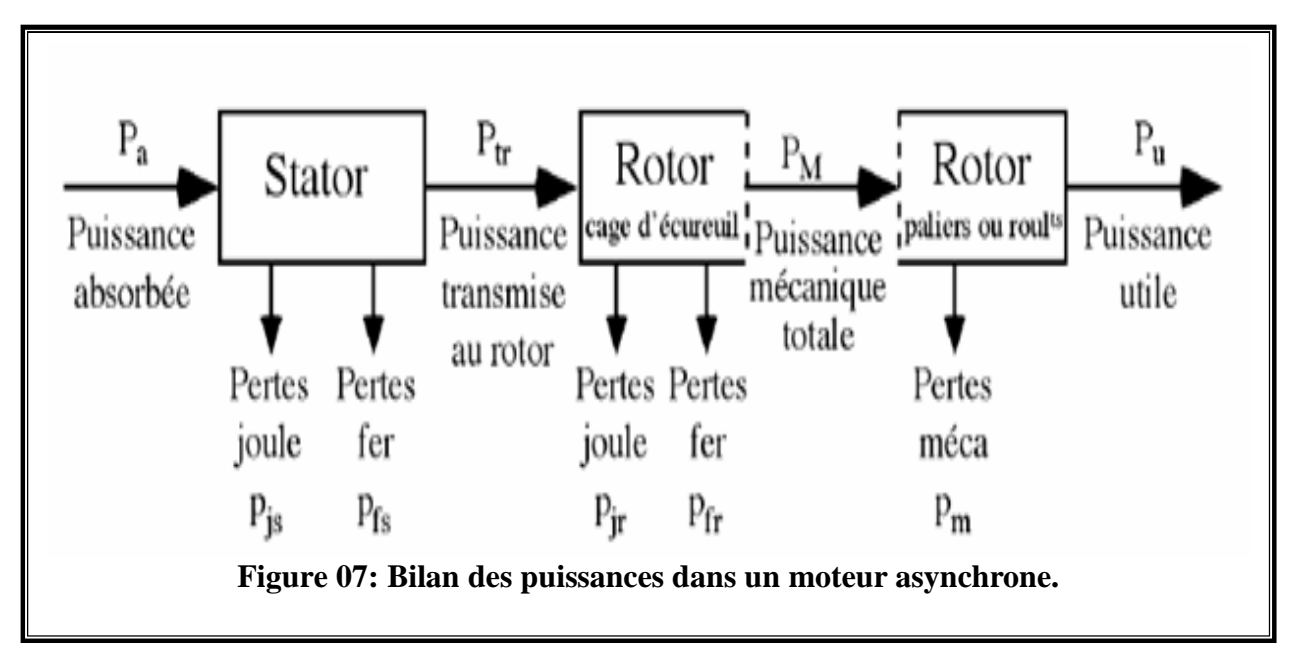

#### **I.3.1. La puissance absorbée" Pa"**

Le moteur reçoit la puissance électrique  $P_a = U I \sqrt{3} \cos j$  quelque soit le couplage.

- **U :** Tension entre deux phases du moteur. [V]
- **I :** L'intensité du courant de ligne. [A]
- **Cosj :** Facteur de puissance. [Degrés]

Cette puissance est transmise au stator de la machine qui est le siège de deux types de pertes.

#### **I.3.2.** La puissance électromagnétique ou transmise " $P_{tr}$ "

C'est la puissance transmise au rotor par le champ tournant

$$
\mathbf{P}_{tr} = \mathbf{P}_{a} - (\mathbf{P}_{js} + \mathbf{P}_{fs}) \qquad \text{[W]}
$$

 **Pjs** et **Pfs** : sont respectivement les pertes Joules et les pertes fer statorique.

#### **I.3.3.** La puissance mécanique "  $P_M$ "

La puissance mécanique développée par le rotor est égale à la puissance électromagnétique que le stator lui fournit diminuée des pertes joule au rotor.

$$
\boxed{\mathbf{P}_{\mathbf{M}} = \mathbf{P}_{\mathbf{tr}} - \mathbf{P}_{\mathbf{jr}} \quad [\mathbf{W}]}
$$

#### **I.3.4.** La puissance utile "  $P_U$ "

De la puissance mécanique on soustrait les pertes mécaniques **Pm** pour arriver à la puissance utile.

$$
P_U = P_M - P_m \qquad [W]
$$

Cette partie de puissance est disponible sur l'arbre du moteur, elle fut celle chargée de l'entraînement.

#### **I.4. Les différentes pertes**

Quand le moteur tourne, le processus de conversion d'énergie électrique en énergie mécanique est accompagné de plusieurs pertes qui influent directement sur le rendement du moteur.

#### **I.4.1.** Les pertes par effet joule au stator  $P_i$ ; "

Ce sont les pertes électriques dissipés par effet joule dans les enroulements statoriques.

$$
\boxed{P_{js} = \frac{3}{2} \ R \ I^2}
$$

**I :** L'intensité du courant de ligne [A].

**R :** Résistance d'une phase statorique [Ω].

#### **I.4.2.** Les pertes fer au stator  $"P_{fs}$

Ces pertes ne dépendent que de la tension U et de la fréquence f, elles sont considérées comme constantes si le moteur est branché sur le réseau triphasé.

#### **I.4.3. Les pertes par effet joule au rotor" Pjr"**

Les pertes Joule au rotor sont fonctions de la puissance transmise à celui-ci. On peut par ailleurs montrer qu'elles sont aussi fonctions du glissement. En effet, les grandeurs **Pjr** et **Ptr** sont liées par la relation :

$$
\boxed{\mathbf{P}_{jr} = \mathbf{g.} \; \mathbf{P}_{tr}}
$$

#### **I.4.4.** Les pertes fer au rotor  $"P_{fr}$

Elles sont négligeables puisqu' elles dépendent de la fréquence rotorique qui est faible.

#### **I.4.5. Pertes mécanique "Pm"**

Le rotor est fixé à l'arbre du moteur par l'intermédiaire de roulements, il y à donc des pertes mécanique **Pm** :

$$
\boxed{ \begin{array}{|c|} \hline \textbf{P}_m = \textbf{P}_M \cdot \textbf{P}_U \end{array} }
$$

Elles sont proportionnelles à la vitesse de rotation, et regroupent les pertes par frottement et par ventilation.

#### **I.5. Couple moteur**

#### **I.5.1. Expression du couple électromagnétique**

Les forces qui s'exercent sur les conducteurs du rotor tournent à la vitesse Ωs et le rotor tourne à la vitesse Ω, l'action de l'ensemble des forces électromagnétiques crée ce qu'on appelle un couple électromagnétique résultant d'expression :

$$
\boxed{Cem = \frac{Pr}{\Omega s} \quad \text{[Nm]}}
$$

Où:

**Ptr :** La puissance électromagnétique [w].

**Ωs** : La vitesse synchrone,  $\Omega$ **s** =  $\frac{2\pi NS}{60}$  [rd /s].

#### **I.5.2. Expression du couple utile**

Si l'on tient compte des mécaniques on doit les déduire de la puissance mécanique pour obtenir la puissance utile. On obtient alors le couple utile en divisant par la vitesse de rotation du rotor

$$
\boxed{\mathbf{C} \mathbf{u} = \frac{\mathbf{P} \mathbf{u}}{\Omega} \quad \text{[Nm]}}
$$

Où :

**Pu** : La vitesse utile [w].

**Ω** : La vitesse réelle (rotor),  $\mathbf{\Omega} = \frac{2\pi N}{60}$  [rd /s].

#### **I.5.3. Expression du Rendement**

Le rendement  $\eta$  du moteur asynchrone est le rapport entre la puissance utile mécanique qu'il fournit et la puissance électrique qu'il absorbe, de sorte que :

$$
\left\| \eta = \frac{P u}{P a} \right\|
$$

#### **I.6. Démarrage du moteur**

Le démarrage ne s'effectuera que pour un couple moteur supérieur au couple résistant pendant toute la durée du démarrage. Dans certains cas (démarrage des concasseurs, des compresseurs, etc.), un important couple de démarrage est exigé, égal au couple nominal ou même supérieur.

Pendant la phase de démarrage d'un moteur, la plage du couple moteur compatible avec un démarrage correct de la charge, nécessite un appel de courant important à la mise sous tension, ce qui entraîne :

- Ø Des chutes de tensions supplémentaires par rapport au régime permanent dans les réseaux de faible puissance et des moteurs de grande puissance, ce qui nuit au fonctionnement des appareils voisins.
- Ø Des contraintes thermiques supplémentaires pour le moteur ; les machines sont dimensionnées pour un point de fonctionnement nominal, lors du démarrage il convient de s'assurer que l'échauffement imposé au moteur ne risque pas de le détériorer. C'est-à-dire qu'il faut s'assurer que le temps de démarrage ne soit pas trop long, compte tenu de la valeur du courant de démarrage.

Le problème de démarrage concerne donc essentiellement la limitation de l'appel de courant, tout en conservant un couple de démarrage suffisamment important.

Pour diminuer les courants et les couples, il existe deux procédés :

1. utilisation de résistance de démarrage.

2. démarrage sous tension réduite.

Dans notre étude, nous nous intéresserons plus au démarrage sous tension réduite dont nous allons illustrer des solutions pour le démarrage.

Pour ce type de moteur à cage, le démarrage s'effectue selon ces procédés :

- démarrage direct sur la tension du réseau,
- démarrage étoile-triangle.

#### **I.6.1. Démarrage direct sur la tension du réseau**

Pour des moteurs de faible puissance, le démarrage s'effectue directement sur la tension du réseau sans aucun dispositif supplémentaire.

Ce procédé est le plus simple, il nous permet d'avoir un démarrage en moins de temps avec un couple énergique, mais le démarrage est brutal et l'appel de courant est important.

### **I.6.2. Démarrage étoile triangle**

Avant la mise en marche du moteur, on doit coupler ses enroulements statoriques en étoile et une fois démarré, on rétablit le couplage en triangle.

Ce procédé nous permet d'avoir un courant de démarrage trois fois plus faible que lors de démarrage direct en triangle. Mais le couple de démarrage diminue également de la même quantité que le courant.

On utilise ce procédé en cas de machines démarrant à vide ou presque à vide (machines-utiles, compresseurs centrifuges, etc.). C'est un procédé économique qui nécessite toutefois que le moteur soit prévu pour fonctionner en marche normale avec ses enroulements couplés en triangle.

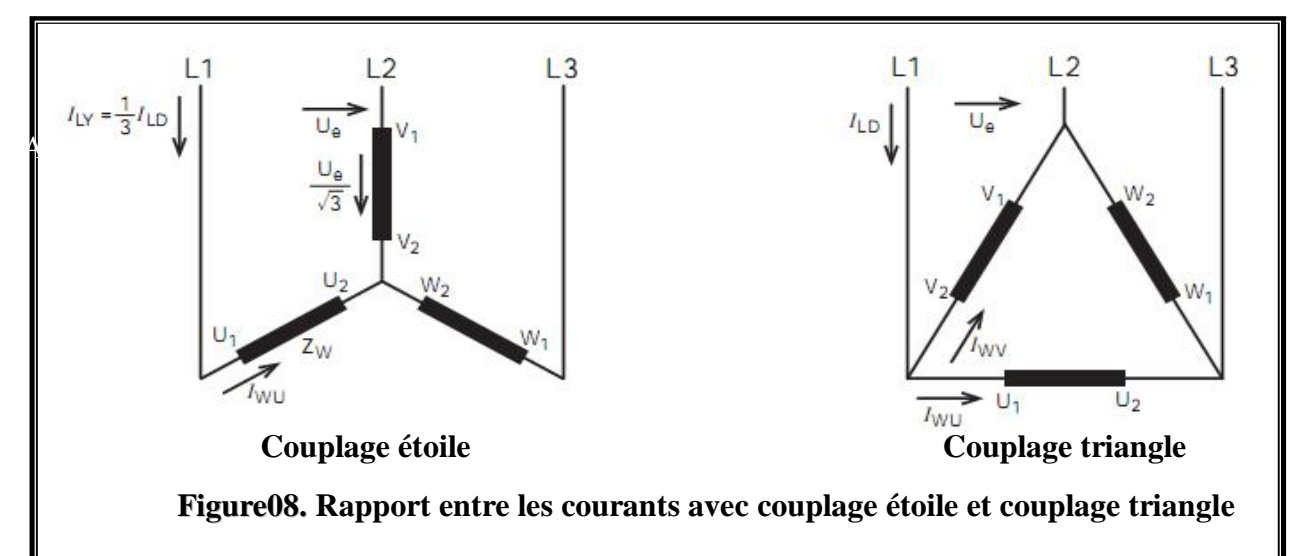

$$
I_{LY} = I_{WU} = \frac{U_e}{\sqrt{3} Z_W}
$$
  
\n
$$
\overline{I_{L1D}} = \overline{I_{WU} + I_{WV}}
$$
  
\n
$$
I_{LD} = I_W \sqrt{3} = \frac{U_e}{Z_W} \sqrt{3} = 3 I_{LY}
$$
  
\n
$$
I_{LY} = \frac{1}{3} I_{LD}
$$

**ILY :** Courant d'alimentation avec couplage étoile.

**I**<sub>LD</sub>: Courant d'alimentation avec couplage triangle.

**IW :** Courant d'enroulement.

**Ue :** Tension réseau entre phases.

**ZW :** Impédance enroulement.

Après accélération du moteur, un relais de temporisation commute automatiquement le couplage étoile en couplage triangle. La phase de démarrage en couplage étoile doit durer jusqu'à ce que le moteur ait atteint une vitesse voisine de la vitesse de service, de manière à supporter un minimum de post-accélérations après la commutation en triangle.

Les post-accélérations en couplage triangle entraînent des courants élevés comme avec le démarrage direct. La durée de la phase de démarrage en couplage étoile dépend de la charge du moteur. En couplage triangle, les enroulements du moteur sont soumis à la tension entière du réseau.

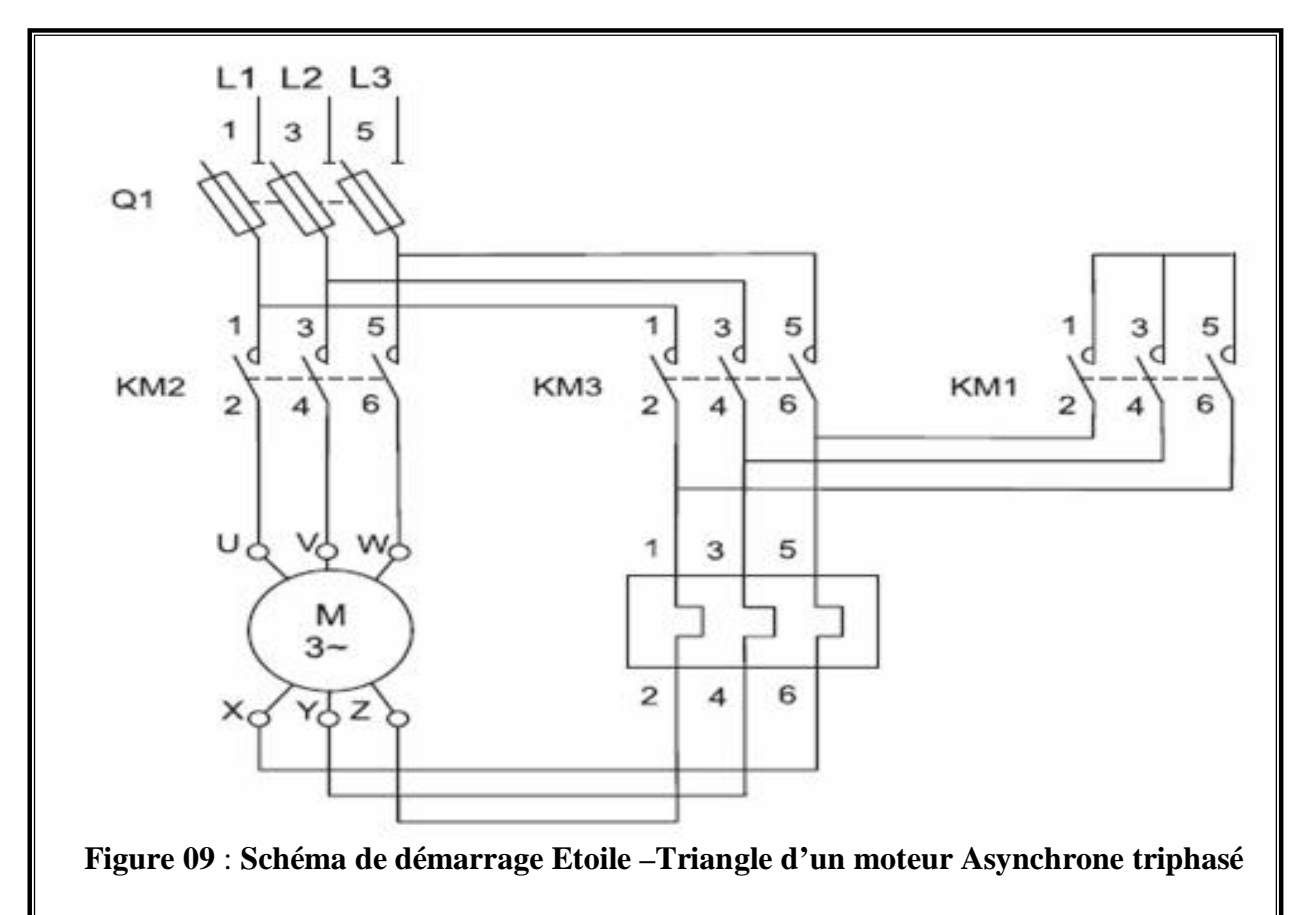

#### Ø **Fonctionnement du schéma Etoile-triangle :**

- Fermeture manuelle de Q1.
- ♦ Fermeture de KM1 : couplage étoile
- ♦ Fermeture de KM2 : alimentation du moteur.
- ♦ Ouverture de KM2 : élimination du couplage étoile.
- ♦ Fermeture de KM3 : couplage triangle.

### **I.7. Conclusion**

Ce chapitre est consacré pour la constitution du moteur asynchrone ,les caractéristiques, avec la présentation de leur bilan de puissance respectif, on a aussi décrit le problème du démarrage du moteur asynchrone.

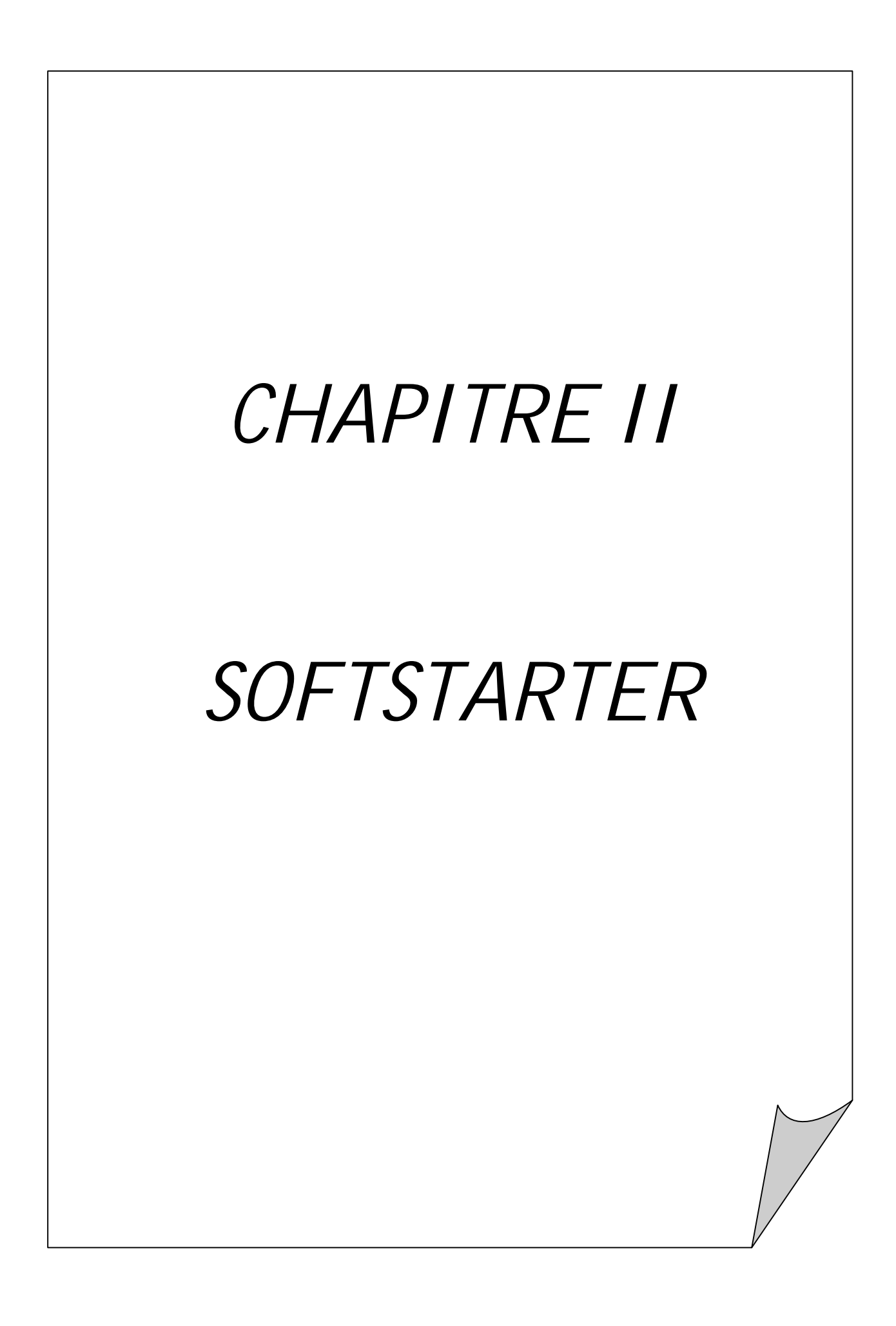

### **II. SOFTSTARTER**

#### **II.1. INTRODUCTION**

 Lors de la mise sous tension d'un moteur asynchrone, celui-ci provoque un fort appel de courant qui peut provoquer des chutes de tension importantes dans une installation électrique. Pour ces raisons en autres, il faut parfois effectuer un démarrage différent du démarrage direct.

Il est donc logique de limiter le courant pendant le démarrage à une valeur acceptable de ce fait si l'on limite la tension, on limite le courant.

L'objectif essentiel de ce chapitre est de présenter un des modes de démarrage d'un moteur asynchrone à cage d'écureuil.

#### **II.2. STRUCTURE DU SOFTSTARTER**

Les softstarters sont composés de deux modules regroupés dans un même boitier :

- v Un module de commande qui gère le fonctionnement de l'appareil (figure 10).
- v Un module de puissance qui alimente le moteur en énergie électrique (figure 10).

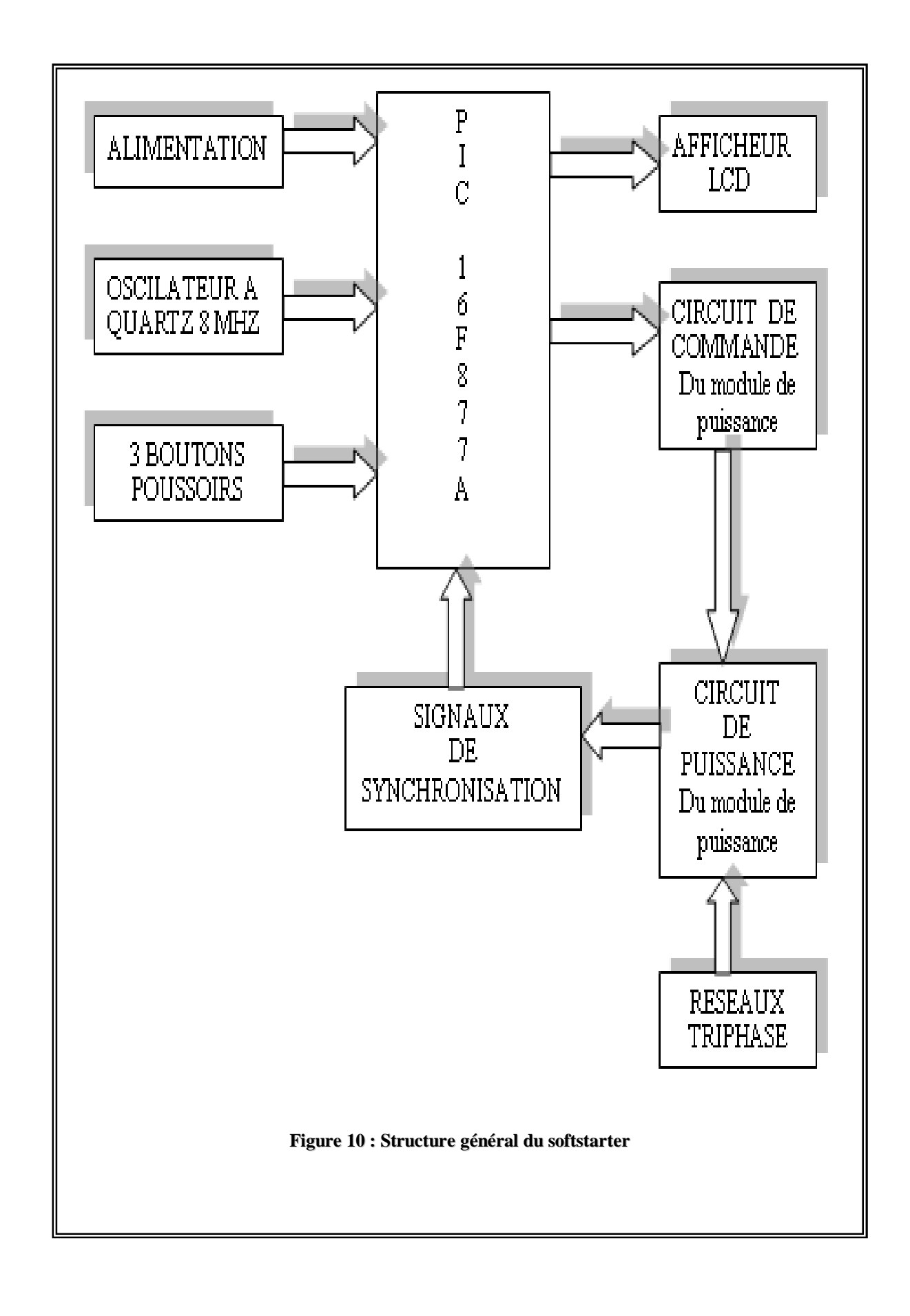

#### **II.2.1. Le module de puissance**

Le module de puissance est principalement constitué de :

- v Thyristors et diodes: ces composants sont spécialement dédies à ce type d'appareil parce qu'ils sont très puissants (1200V-5000A), facilement commandables par impulsion et blocable par la ligne (tension inverse).
- v Les composants de puissance: Les composants de puissance sont des semiconducteurs fonctionnant en commutation (tout ou rien), donc comparables à des interrupteurs statiques pouvant prendre les deux états: passant ou bloqué.

Ces composants, associés dans un module de puissance, constituent l'interface entre le moteur électrique asynchrone triphasé et la ligne électrique triphasée de 400V.

#### Ø **Le thyristor**

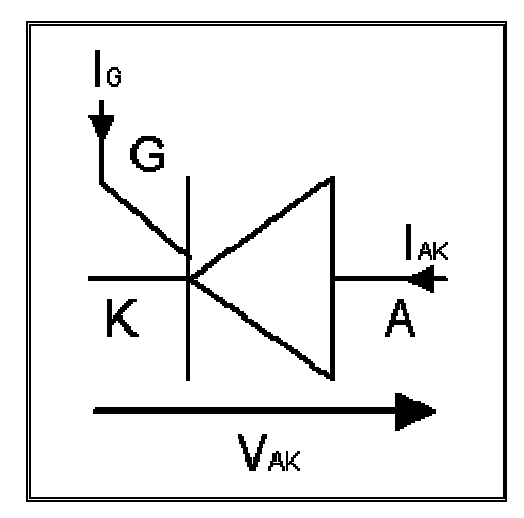

**Figure 11. Symbole de Thyristor**

**A :** Anode.

- **K :** Cathode.
- **G :** Gâchette.

C'est un semi-conducteur constitué de quatre couches alternées : P-N-P-N. Il se comporte comme une diode par l'envoi d'une impulsion électrique sur une électrode de commande appelée gâchette ou « gate ». Cette fermeture (ou allumage) n'est possible que si l'anode est à une tension plus positive que la cathode. Le thyristor se bloque quand le courant qui le traverse s'annule, et il n'est pas nécessaire de maintenir un Courant dans la gâchette pendant la conduction du thyristor.

#### • **Principe de fonctionnement**

L'alimentation du moteur asynchrone triphasé par montée progressive de la tension moyenne au démarrage, est obtenue par l'intermédiaire d'un softstarter dont le circuit se compose de deux thyristors montés en "tête-bêche" sur chaque phase du réseau. Cela permet en fonction de l'angle d'amorçage des thyristors, de délivrer une tension moyenne qui augmente progressivement, tout en gardant une fréquence fixe (celle du réseau). La montée progressive de la tension moyenne de sortie peut-être, soit contrôlée par la rampe d'accélération, soit asservie à la valeur du courant de limitation, soit lié à ces deux paramètres.

De même, afin de minimiser les à-coups, le ralentissement peut être lui aussi progressif.

Le schéma de la figure 12 représente le principe de fonctionnement d'une phase**.** 

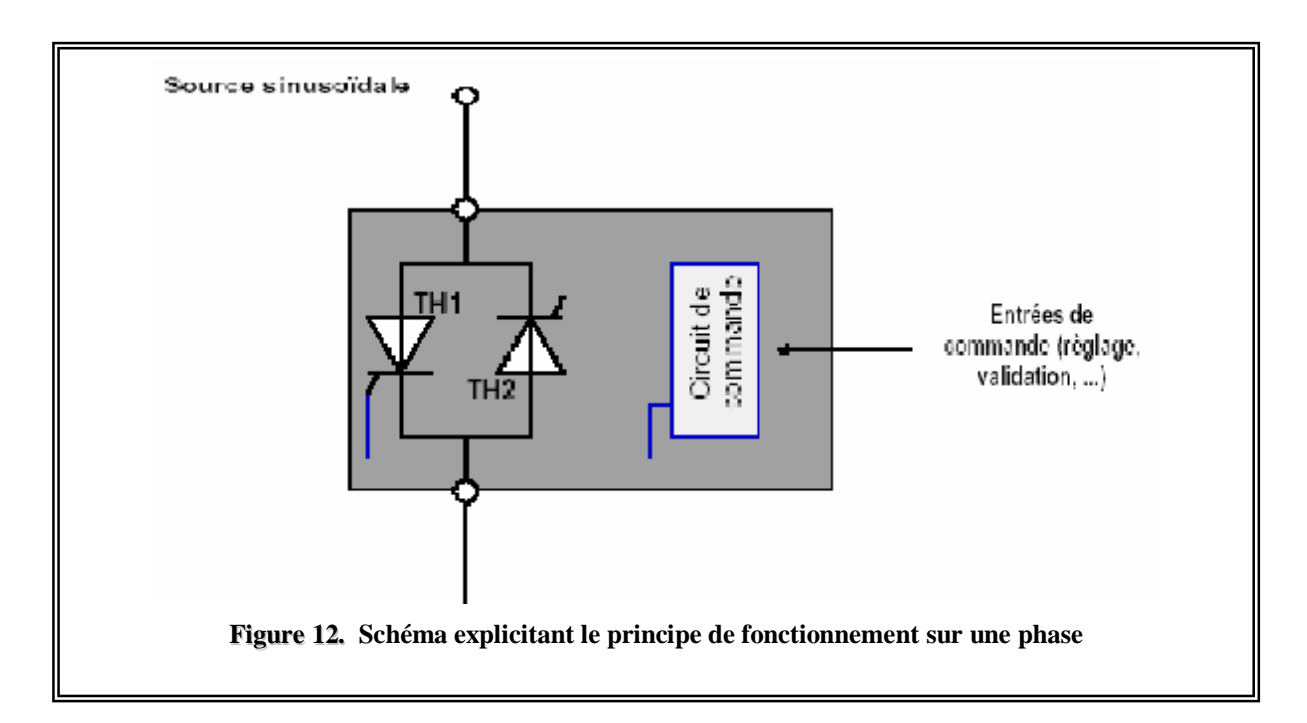

Le thyristor TH1 est amorcé durant l'alternance positive avec un angle de retard α par rapport au passage par zéro de la tension du secteur.

Le thyristor TH2 est amorcé durant l'alternance négative avec le même angle de retard. Nous obtiendrons alors :

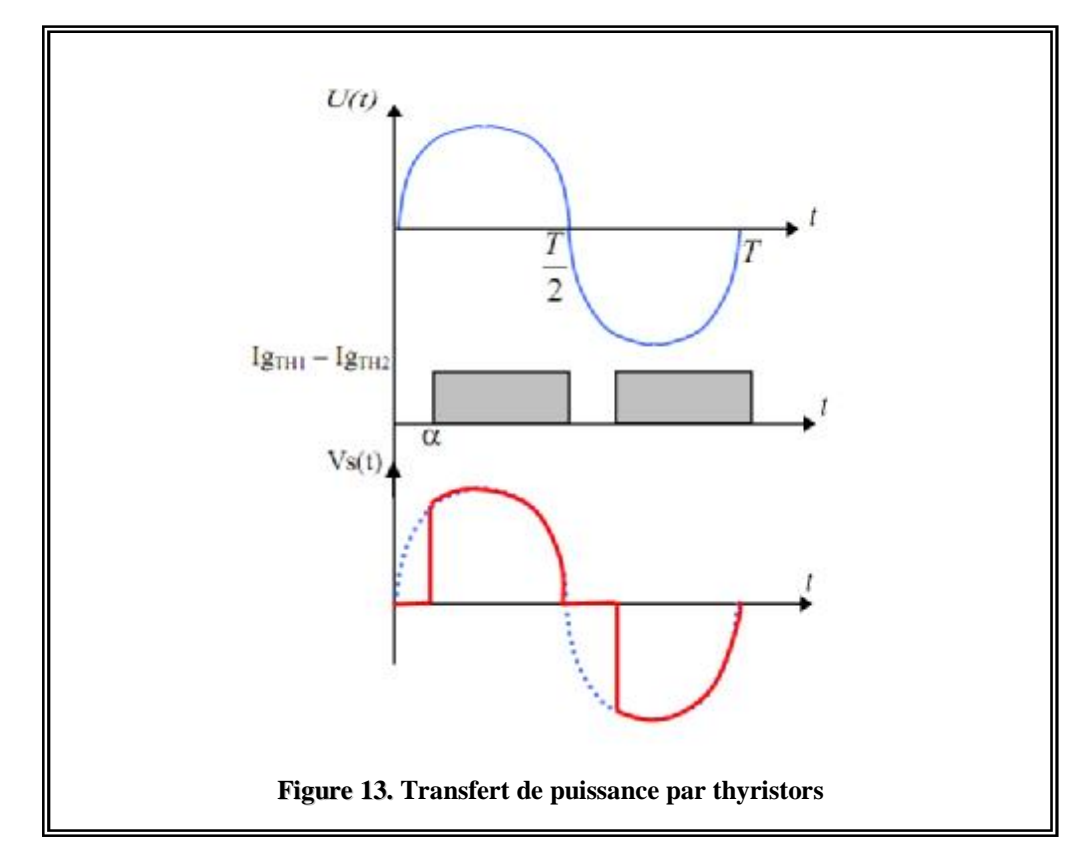

Les thyristors de la phase 2 sont commandés de la même manière, avec un retard de 120° sur ceux de la phase 1 et ceux de la phase 3 avec un retard de 240° sur ceux de la phase 1.

Nous obtiendrons une tension moyenne variable, en implantant un softstarter entre le moteur et le réseau. La tension injectée dans le moteur correspond à des tronçons d'alternance de la tension sinusoïdale. Le découpage des alternances dépend de l'angle de commande α des thyristors. En pilotant cet angle, il est possible de régler la valeur de la tension moyenne appliquer au moteur, comme représenté ci-dessous :

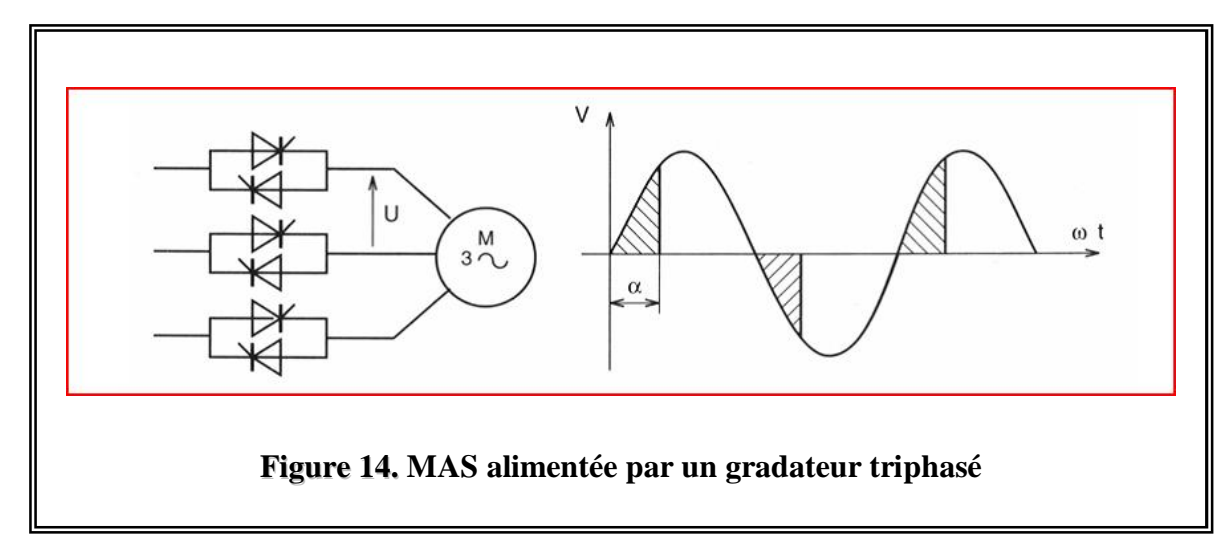

Le softstarter découpe la tension sinusoïdale d'entrée et la charge ne reçoit qu'une partie des deux alternances, la valeur moyenne aux bornes de la charge est fonction de l'angle d'amorçage α et la valeur de la tension maximale à l'entrée du softstarter, elle est donnée par la relation suivante :

$$
A \text{vec} : \qquad \mathbf{V}_{\text{moy}} = U_{\text{max}} \left[ \left( 1 + \cos \theta \right) / 2 \right]
$$

**V**moy : La valeur moyenne aux bornes de la charge.

U<sub>max</sub> : La valeur maximale a l'entrée du softstarter.

**θ** : Angle d'amorçage.

#### **II.2.2. Le module de contrôle**

Sur les SOFTSTATER, toute les fonctions sont commandées par un microcontrôleur, l'ordre de démarrage et sa durée sont fixés par un opérateur extérieur et exécutés par le microcontrôleur, ce dernier reçoit des signaux de synchronisation provenant de la partie puissance pour ensuite envoyer des impulsions qui vont débloquer le circuit de commande du module de puissance.

#### **II.2.2.1. Alimentation**

 Le circuit d'alimentation permet de délivrer une tension de +5V pour l'alimentation du microcontrôleur, et +12 V pour les circuits intègres du module de commande.

La carte d'alimentation est composée comme suit : Un transformateur (220V/15V) permet d'abaisser la tension du secteur 220V à une tension de 15V. Un pont de diode redresse cette tension qui est ensuite filtrée par les capacités C3, C7 et C8. Les tensions ainsi obtenues sont régulées par les régulateurs LM7812 pour avoir une tension de +12V, et le LM7805 pour avoir une tension de  $+5V$ .
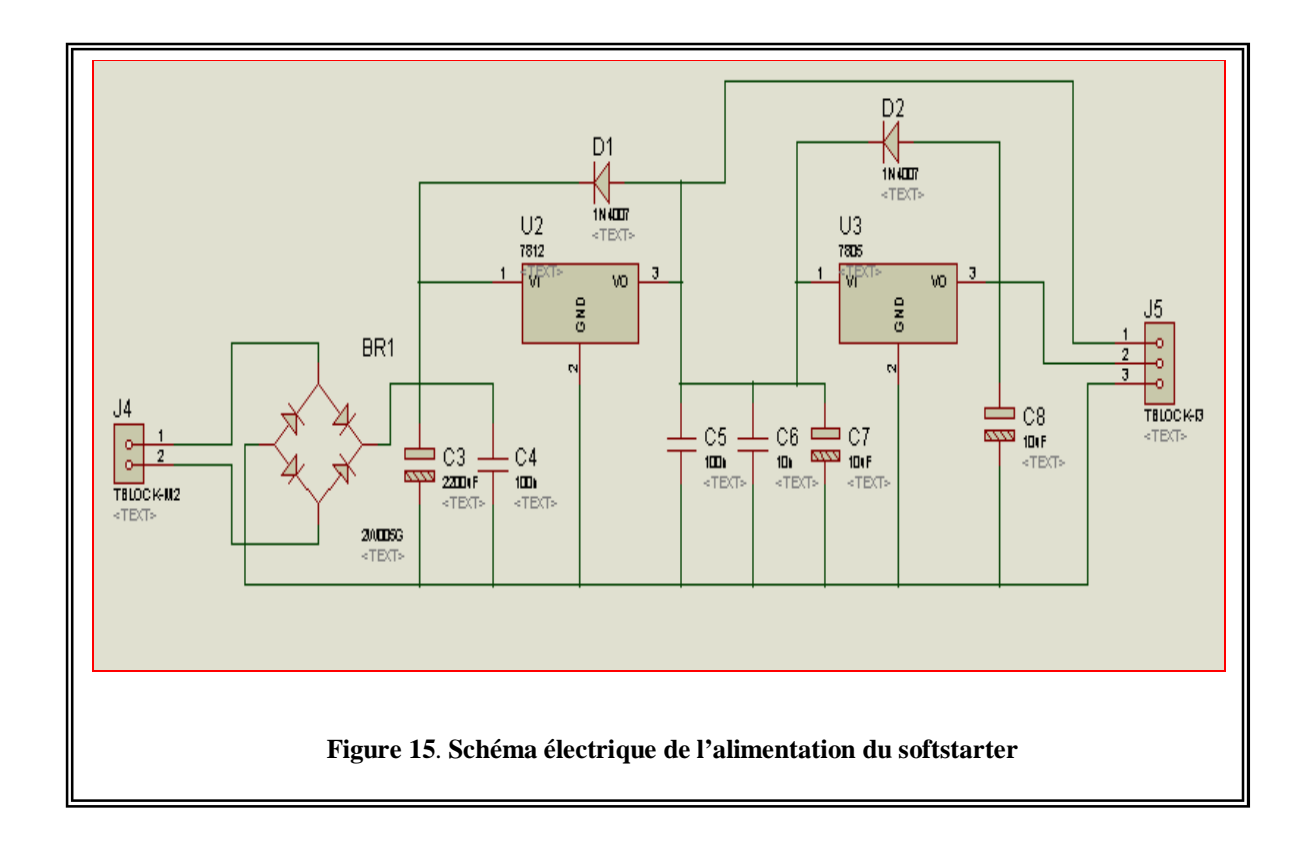

#### **II.2.2.2. Microcontrôleur**

#### **II.2.2.2.1. Introduction**

 Notre montage est construit autour du microcontrôleur PIC 16F877 (comme on peut le voir sur le synoptique de fonctionnement (**Figure10**).

#### **II.2.2.2.2. Présentation du PIC 16F877**

 Le pic 16F877 est un composant de Microchip.Il fait partie de la famille mid-range, sa mémoire programme est de type Flash, il est capable de fonctionner à une fréquence d'horloge de 20Mhz.

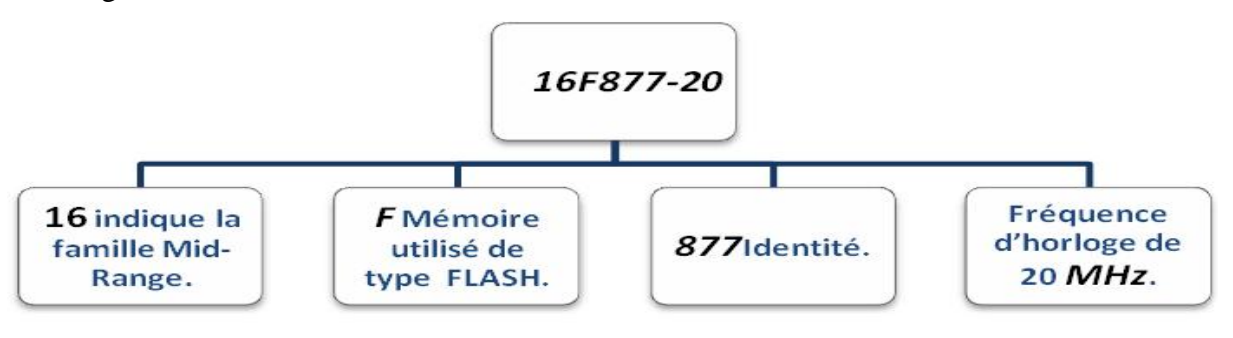

**Figure16. Configuration du pic 16F877** 

Le pic 16F877 présente toute une série de composants, ces principales caractéristiques

sont :

- Ø Mémoire programme de type flash de 8Kmots,
- Ø RAM de 368 octets,
- Ø EPROM de 256 octets,
- Ø 33 E /S reparties en 5 ports bidirectionnels.
- Ø 8 convertisseurs A /N de 10 bits.
- Ø 14 sources d'interruption.
- Ø Chien de garde WDT.
- Ø Chaque sortie présente un courant max de 25 mA.
- Ø Une interface de communication série synchrone (SSP/SPI).
- Ø Le compteur de programme est sur 13 bits.
- Ø Jeu de 35 instructions.
- Ø Toutes les instructions n'ont besoin que d'un cycle d'horloge sauf pour les sauts qui nécessitent deux cycles d'horloge.
- Ø Une interface de communication série asynchrone et synchrone (USART/SCI),
- Ø Une tension d'alimentation entre 4,5v et 6v.
- Ø Trois temporisations (TIMER0, TIMER1, TIMER2).

#### **II.2.2.2.3. Organisation externe du pic 16F877**

Les entrées sorties du microcontrôleur peuvent être groupées par fonction comme le

montre la **figure 17.**

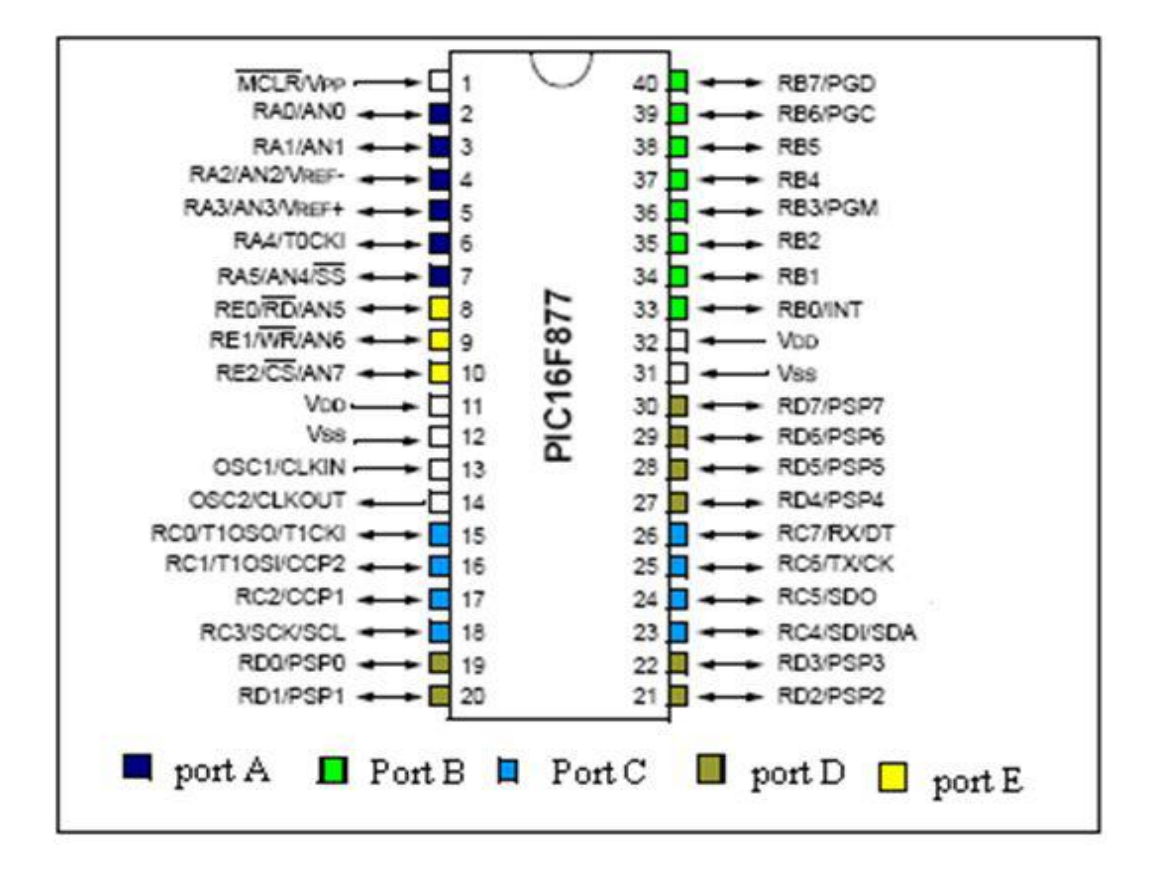

**Figure 17. Brochage du PIC 16F877.** 

 Pour le 16F877A, nous allons considérer plusieurs types d'oscillateurs : Le boitier du PIC 16F877 décrit par la figure ci-dessus comprend 40 pins :

33 pins d'entrées/sorties, 4 pins pour l'alimentation, 2 pins pour l'oscillateur et une pin pour le Reset (MCLR).

#### Ø **Les ports :**

Le pic 16F877 dispose de 33PINS d'E/S pour communiqué avec l'environnement extérieure. Celles-ci sont reparties en 5 ports parallèles bidirectionnels :

- ü 6 lignes pour le port A.
- ü 8 lignes pour le port B.
- ü 8lignes pour le port C.
- ü 8 lignes pour le port D.
- ü 3 lignes pour le port E.

#### **II.2.2.2.4. Configuration minimale du PIC**

Pour réaliser une carte à base d'un pic 16F877, il faut au moins configurer son alimentation, le MCLR et l'horloge voir **figure 18.** 

#### **1. L'alimentation**

Le PIC fonctionne dans la plage de tension qui s'étend de 4,5 à 6V.

#### **2. Le circuit d'initialisation**

Le MCLR est habituellement relié au 5V. Cette pin étant utilisée pour effectuer un reset du composant en cas de connexion à la masse.

#### **3. L'Oscillateur**

L'oscillateur est le cœur du microcontrôleur : c'est lui qui cadence le déroulement du programme. Il doit fournir un signal carré périodique au microcontrôleur.

Pour notre PIC 16F877A nous avons optés pour l'une des méthodes fournie avec le Datasheet du composant qui est l'oscillateur à Quartz.

- **LP** : Se sont les oscillateurs basse fréquence, en dessous de 200 KHz.
- **XT** : Les oscillateurs moyens fréquence, entre 200 KHz et 4 MHz.
- **HS** : Les oscillateurs haute fréquence, entre 4MHz et 20 MHz.

Dans le cas de notre application nous utiliserons l'oscillateur de type HS avec un quartz de 8 MHz .

Sur la **figure18,** l'oscillateur à Quartz est câblé au PIC sur les broches OSC1/CLKIN et OSC2/CLKOUT comme il a été recommandé par Microchip. Pour le choix des capacités le constructeur préconise également, dans le Datasheet du composant, l'utilisation de ces valeurs :

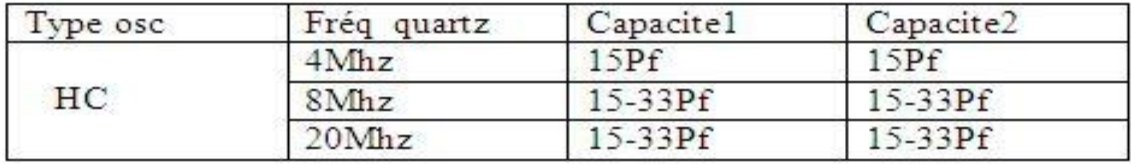

D'où notre oscillateur comporte :

- Un quartz 8Mhz.
- Deux capacités de 15 PF.

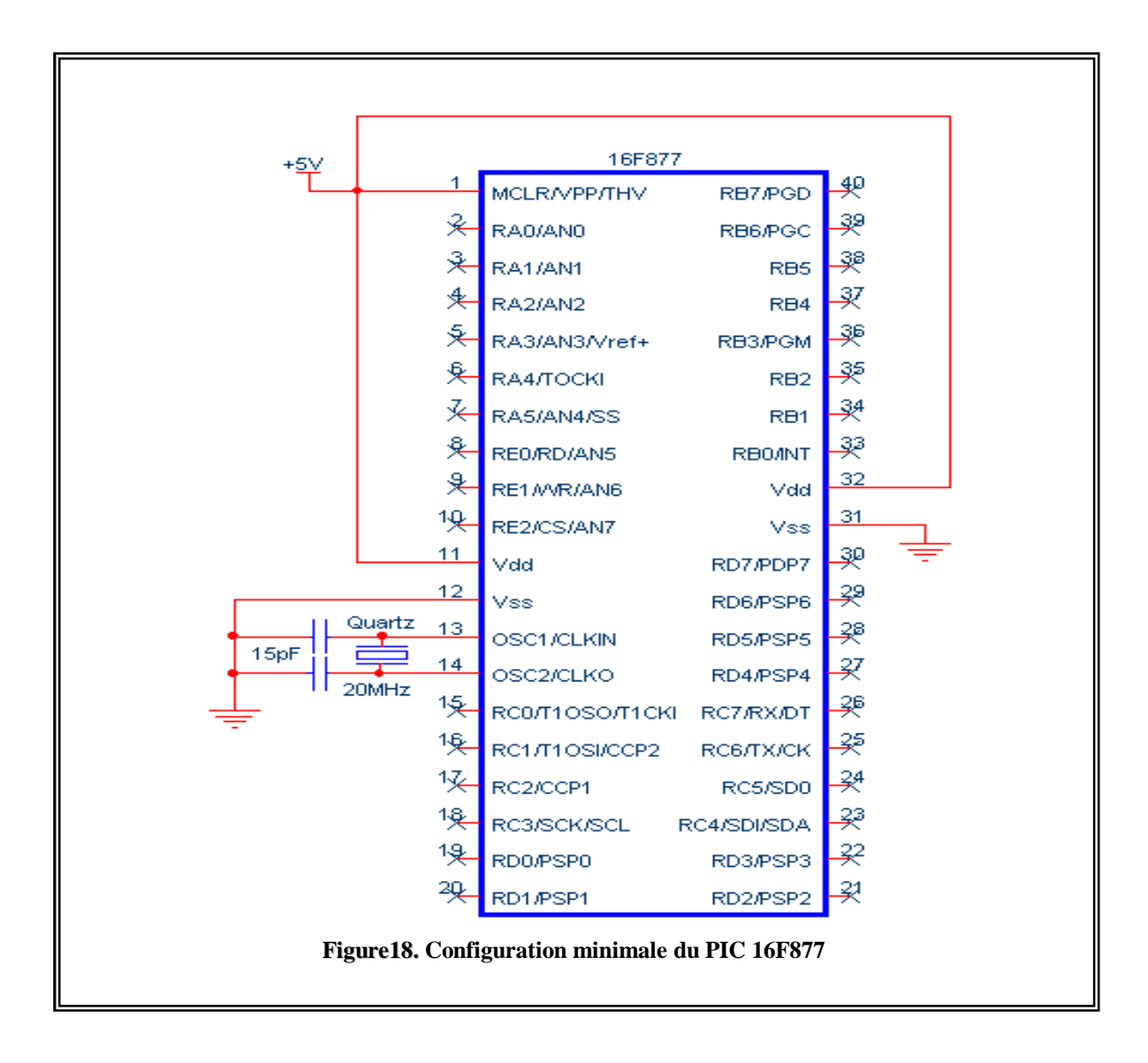

#### **II.2.2.3. L'afficheur LCD**

Le module LCD 2 lignes de 16 caractères est un GDM1602A de chez XIAMEN OCULAR qui intègre son propre module de gestion, il est donc directement connecté aux broches du PIC et alimenté en 5V.

C'est un afficheur LCD à accès parallèle, c'est-à-dire qu'il reçoit les données à afficher sous forme parallèle avec possibilité (programmable) de transmettre en mode 8 bits ou en mode 4 bits, dans ce dernier cas on économise quatre lignes du PIC mais le transfert se

fera en deux fois . Ainsi pour notre application le GDM1602A communiquera avec le PIC via le PORTB en mode 4 bits (**Figure 19**).

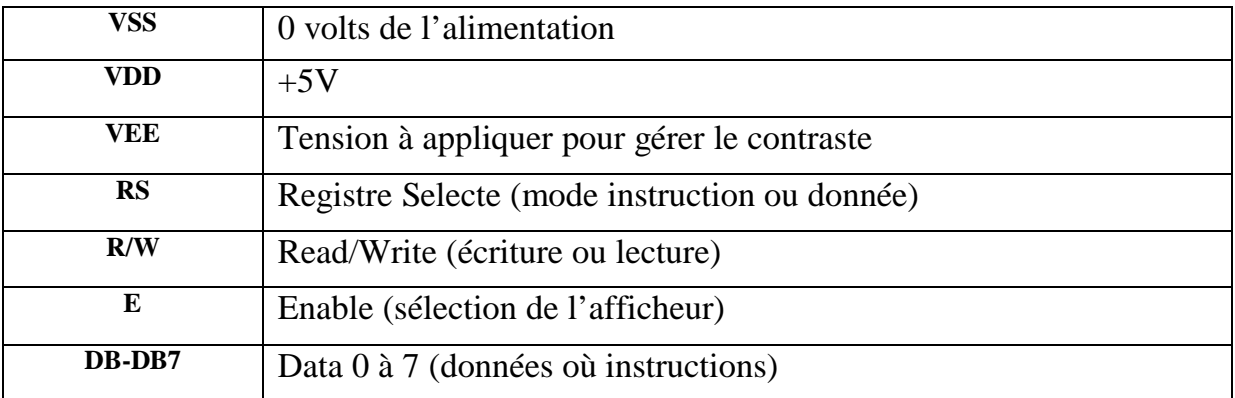

#### **II.2.2.3.1. Le brochage de l'afficheur LCD**

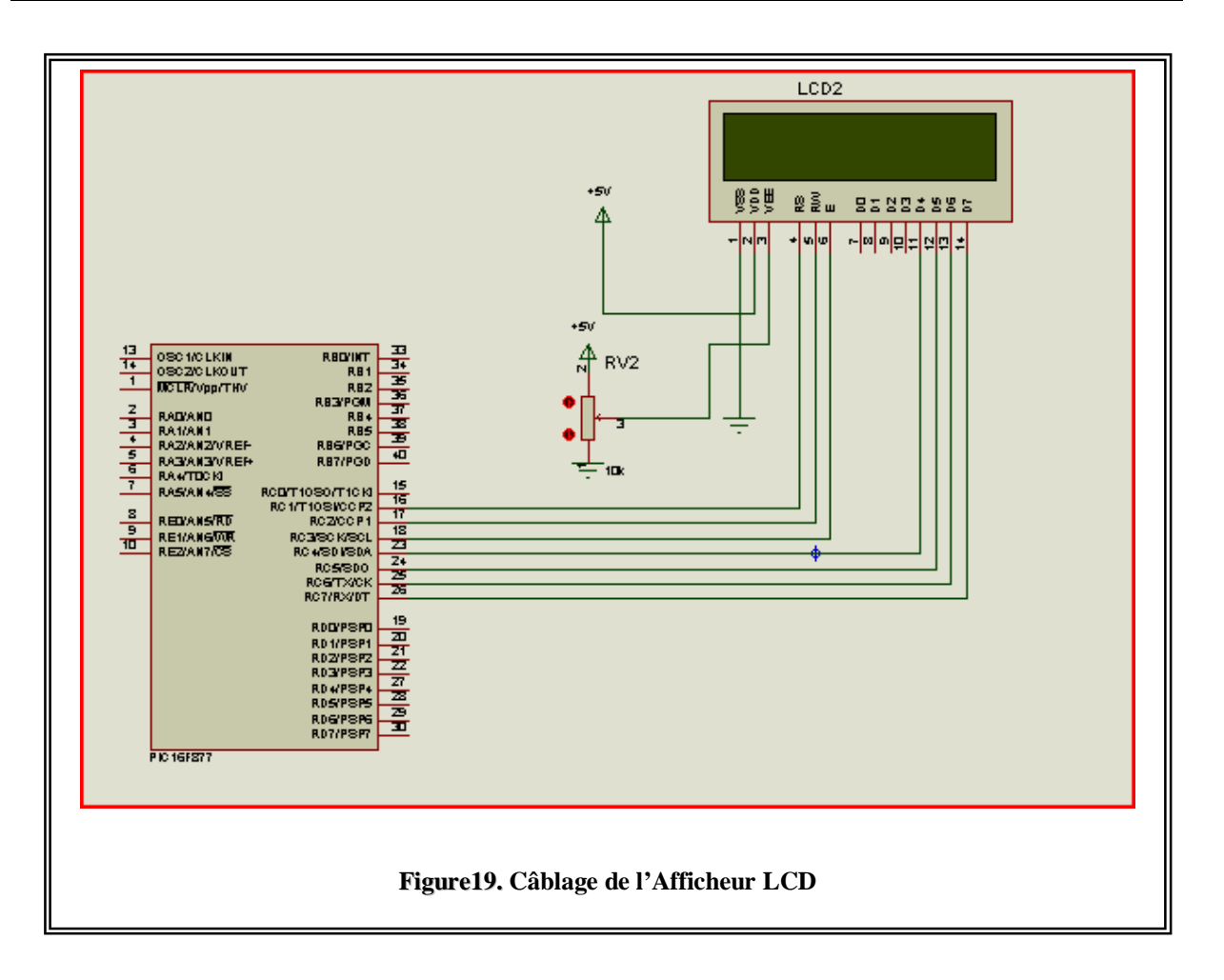

#### **II.2.2.3.2. Fonctionnement de l'afficheur LCD**

 L'afficheur dans notre montage n'a été câblé qu'en écriture (RW=0), nous nous limiterons donc à ce type de fonctionnement. L'afficheur proprement dit (effacement de l'écran, affichage du curseur etc.) soit des données qui seront affichées à la position courante du curseur.

La sélection du mode instruction est réalisée en mettant la broche RS à 0 (Register Select) et en envoyant ensuite l'octet de commande sur le port de données (DB4 à DB7). Lorsque la broche RS est à 1 les valeurs envoyées sur les lignes DB4 à DB7 seront affichées sous forme de caractère ASCII à la position courante du curseur.

La valeur du potentiomètre servant au réglage du contraste de l'afficheur recommande de prendre un potentiomètre de valeurs comprises entre 10K et 20k.

#### **II. 3. Expérience Sur Un Moteur Asynchrone Triphasé**

Le but de cette expérience est d'estimer le courant d'appel du moteur asynchrone triphasé sur une phase selon la tension injecter a l'entrée, d'où nous avons utilisé un moteur asynchrone triphasé sachant qu'il présente les caractéristique suivante :

**UN** = 495 V : Tension d'alimentation nominale entre phases.

**In** = 11 A : Courant de ligne consommé à charge.

**Pu** = 4,5 kW : Puissance utile. (Puissance mécanique fournie à la charge)

**Ns** = 1395 tr/min : Vitesse de rotation.

**Cos**  $\varphi$  = 0,76 : Facteur de puissance.

Les valeurs de notre expérience sont illustrées dans le tableau suivant :

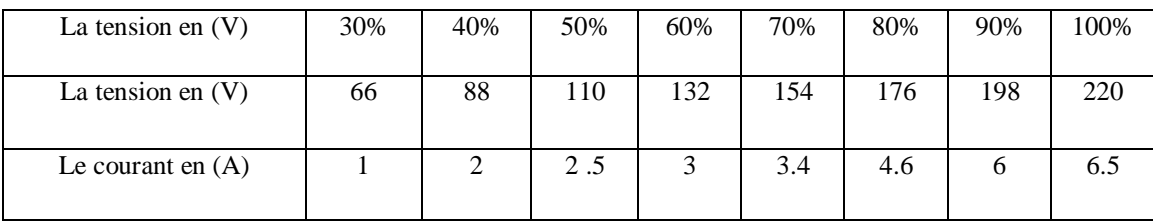

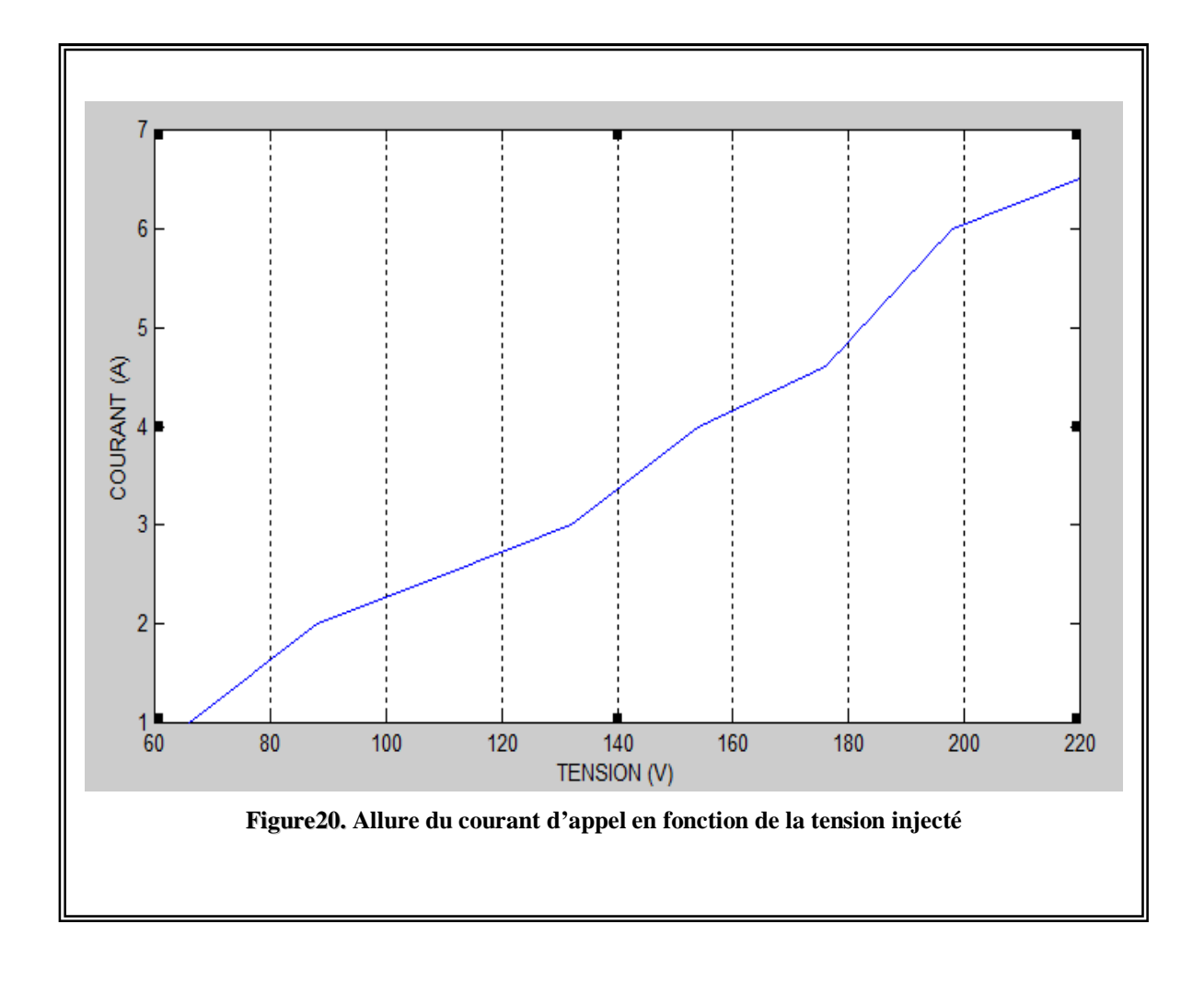

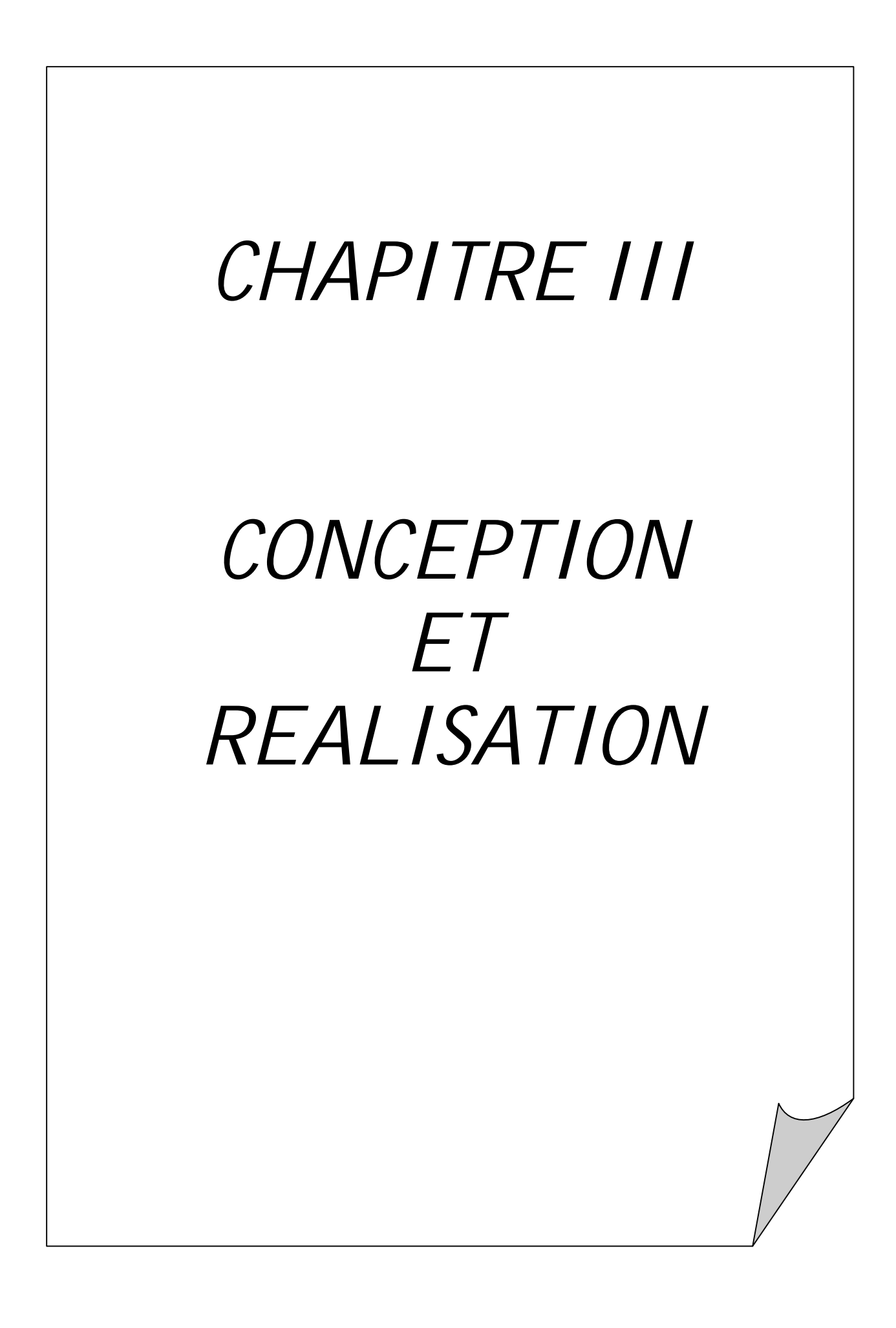

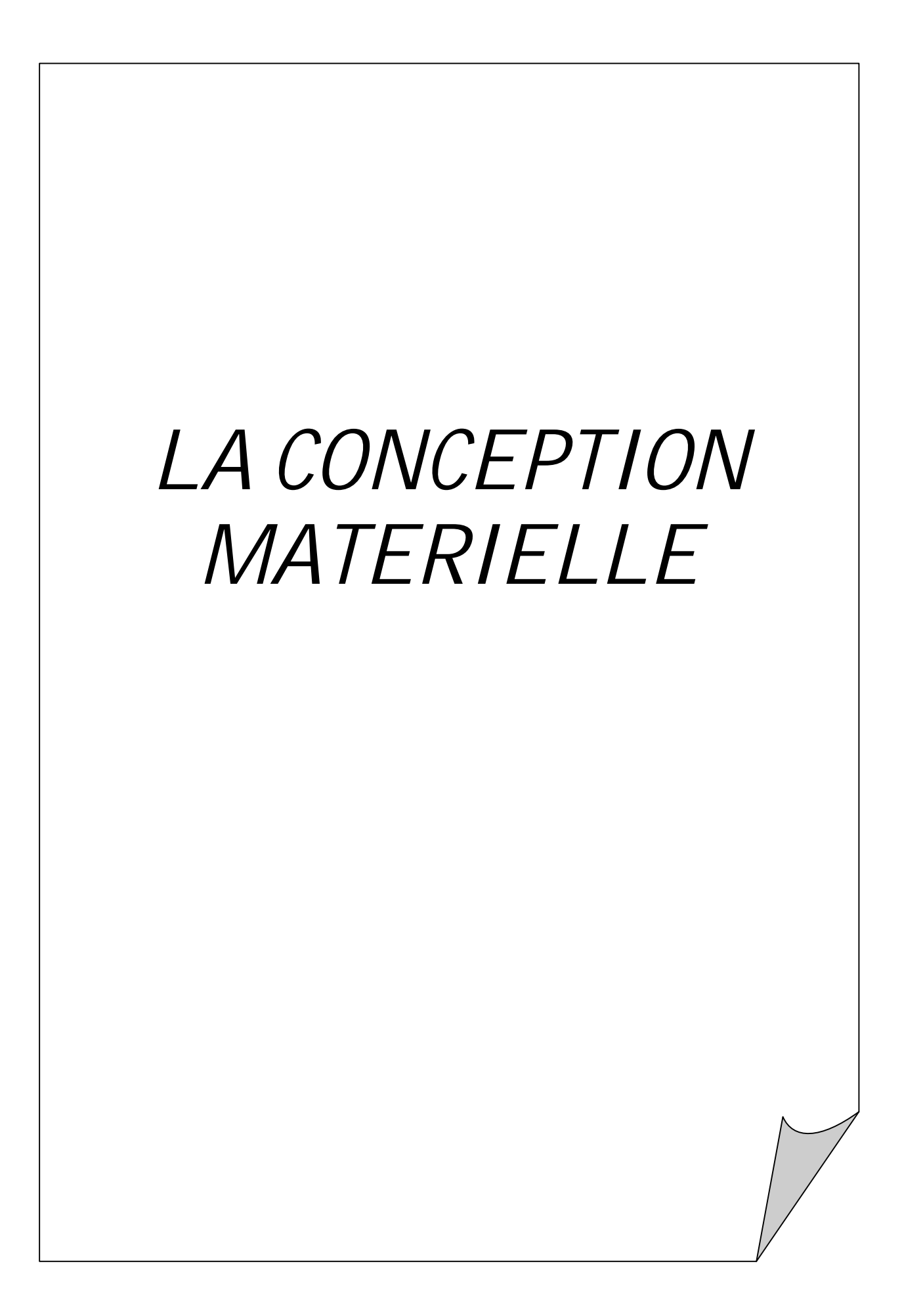

#### **III.1. Conception matérielle**

#### **III.1.1. Introduction**

Une fois que le choix des composants a été fait, nous allons voir dans ce chapitre la partie réalisation qui consiste à relier tous les composants et les faire fonctionner ensemble.

#### **III.1.2. Module de puissance**

#### **III.1.2.1. Schéma électrique**

Le schéma électrique est représenté par la figure 21.

#### **III.1.2.2. Circuit imprimé du module de puissance**

Le tracé du circuit imprimé est donné par la figure 22. Ce circuit est réalisé, également, avec le logiciel Proteus.

Le circuit imprimé est réalisé en utilisant la technique de photogravure. En effet, le circuit de la figure 21 constitue un masque qui est imprimé sur du papier calque, puis, déposé sur une plaque cuivrée pré-sensibilisée en verre époxy simple face. Ensuite à l'aide d'une source ultra violet, cette plaque avec le masque dessus est insolée pendant prés de deux minutes et demie. Après cette opération, la plaque cuivrée est plongée dans une solution alcaline afin de révéler les pistes du circuit, enfin après le rinçage à l'eau, la plaque cuivrée est déposé dans une graveuse contenant une solution acide de Perchlorure de Sodium. En attaquant le cuivre de la plaque non protègée par le masque, l'acide dissous le cuivre et garde les pistes du circuit gravées sur la plaque.

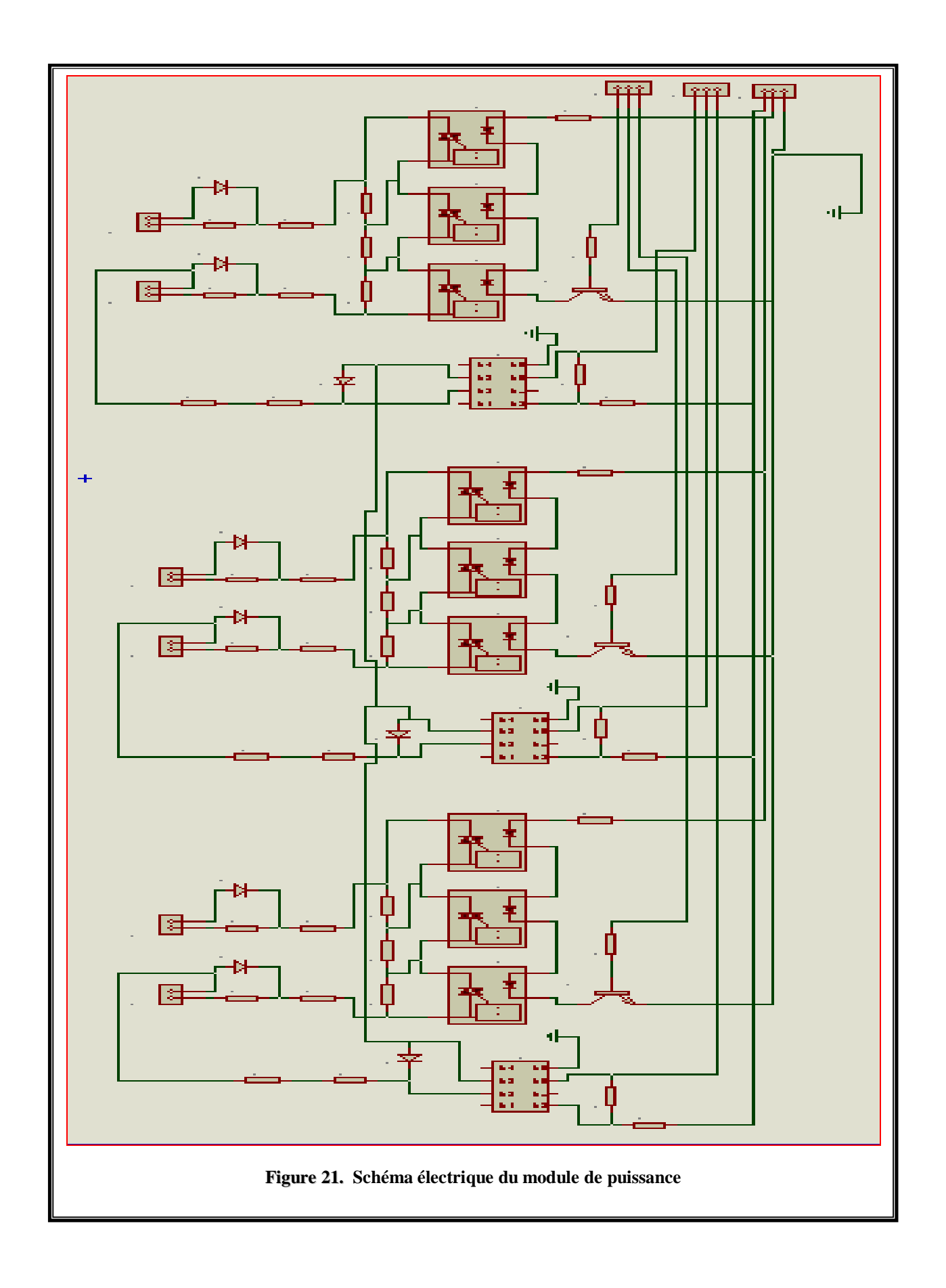

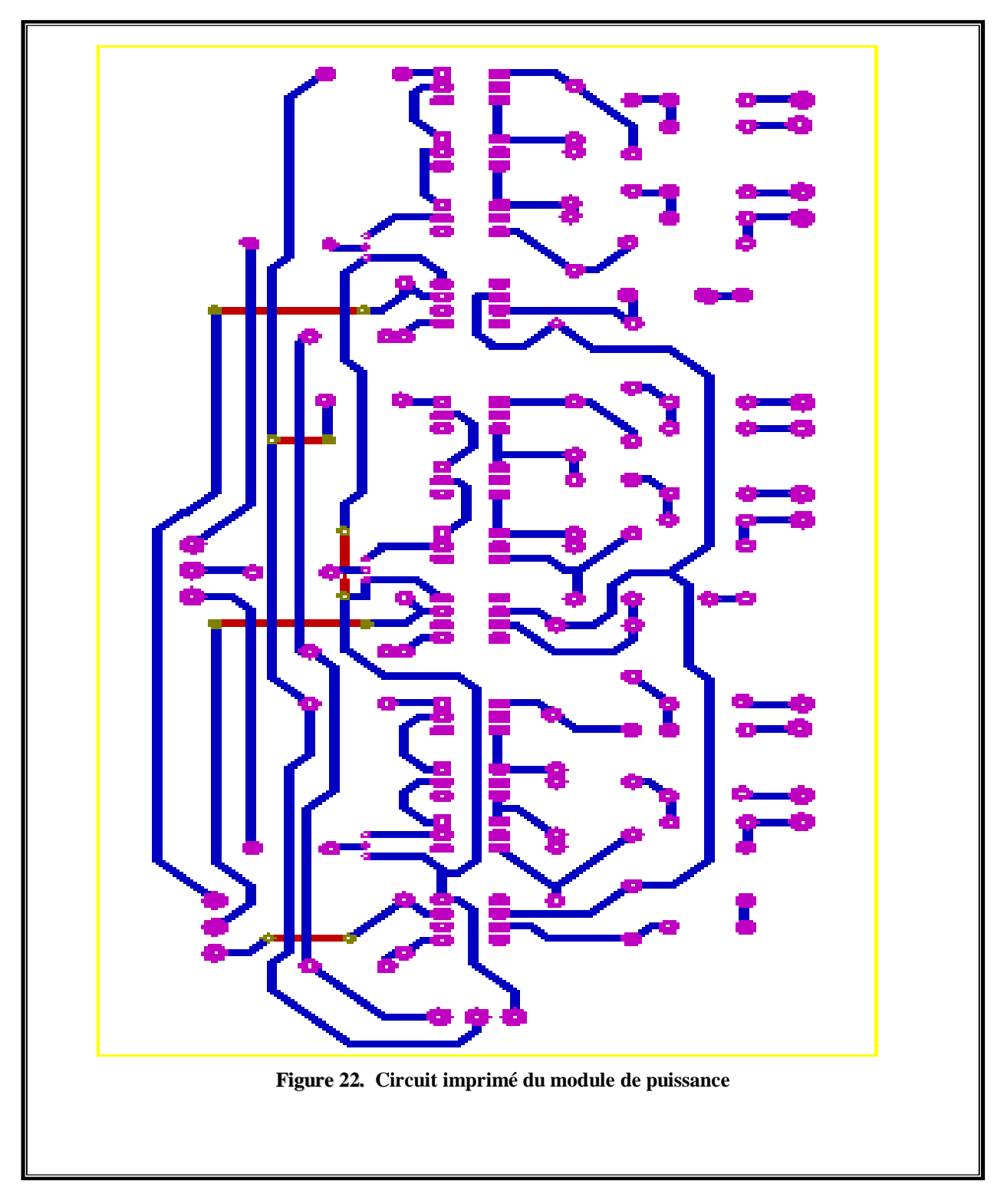

#### **III.1.2.3. Implantation des composants**

La figure 23 présente le schéma d'implantation des composants. Après avoir percer les trous des différents pads des composants, nous avons commencé par la réalisation des trous, puis, nous avons implanté les différents supports des circuits intégrés afin de faciliter le remplacement de ces derniers au cas où une panne survienne.

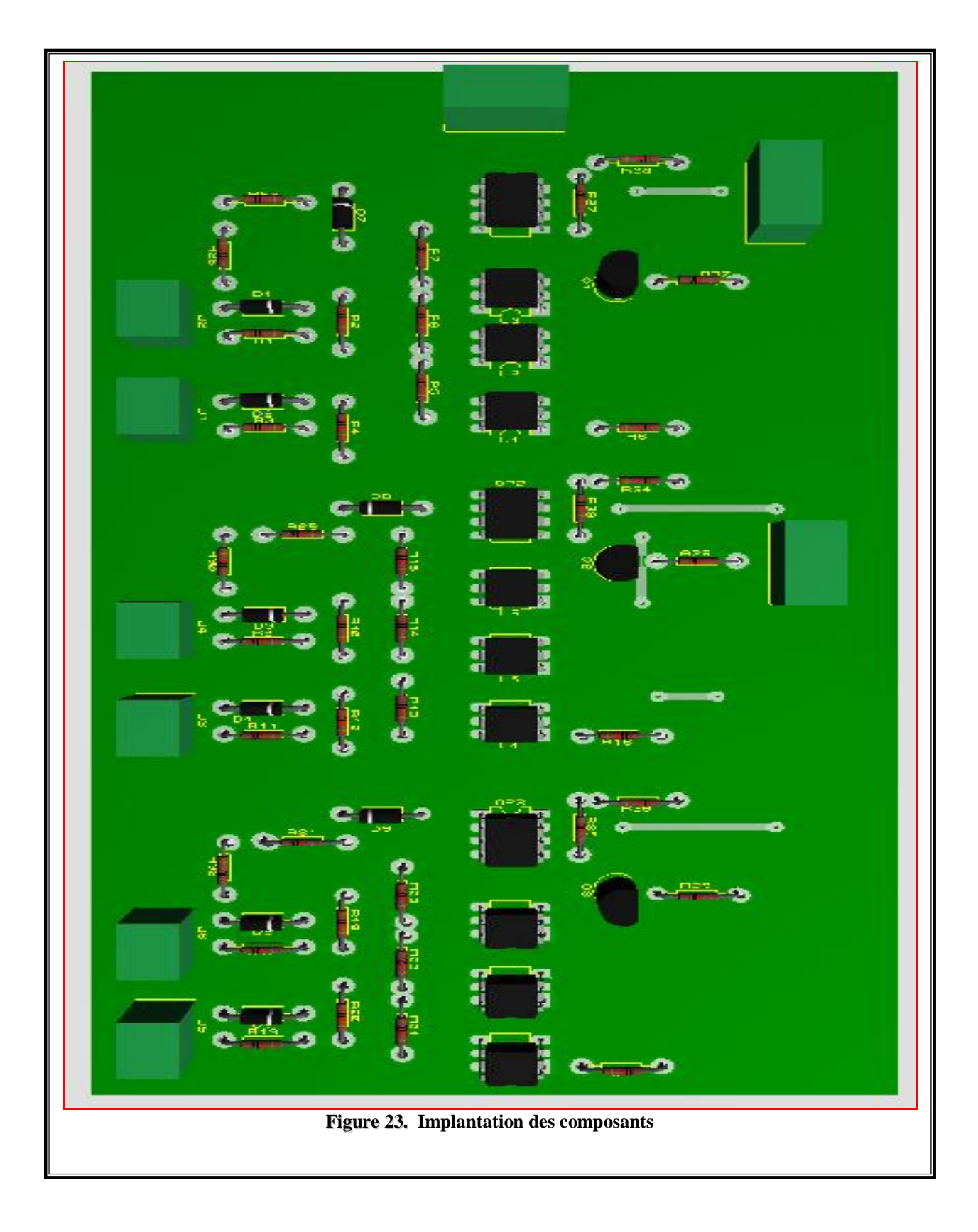

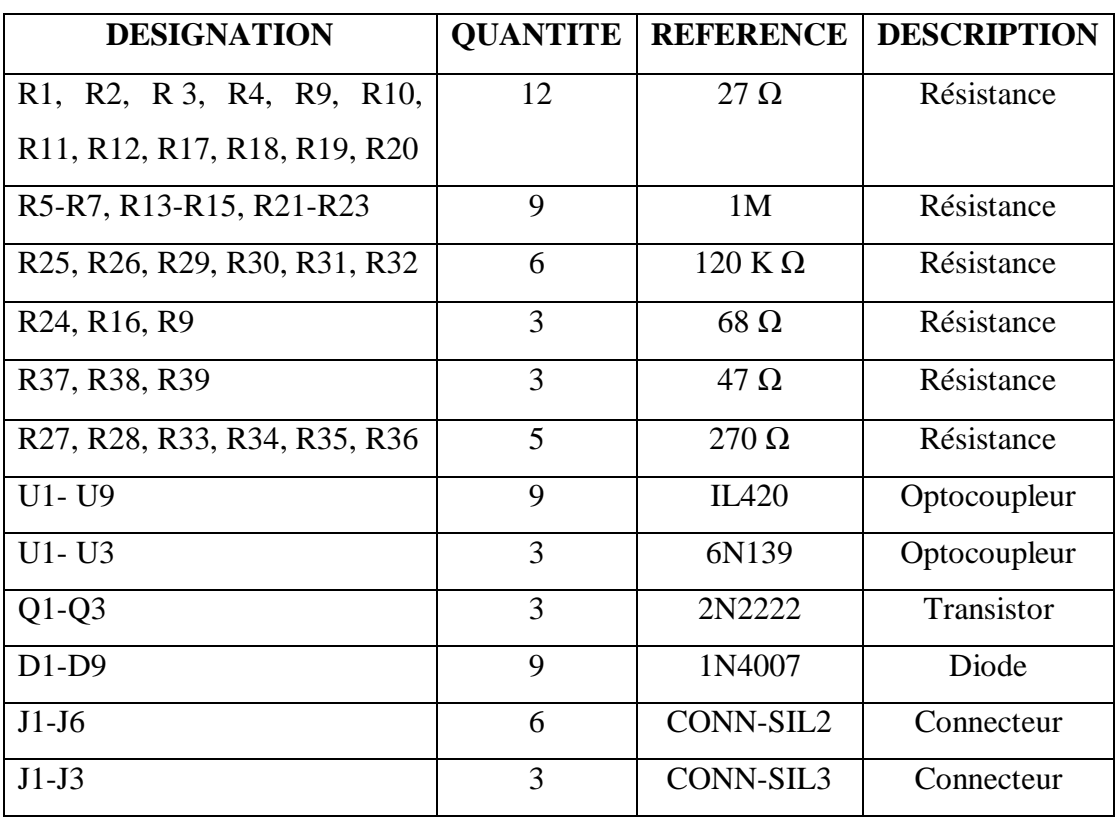

#### **Tableau 01. Nomenclature des composants du module de puissance**

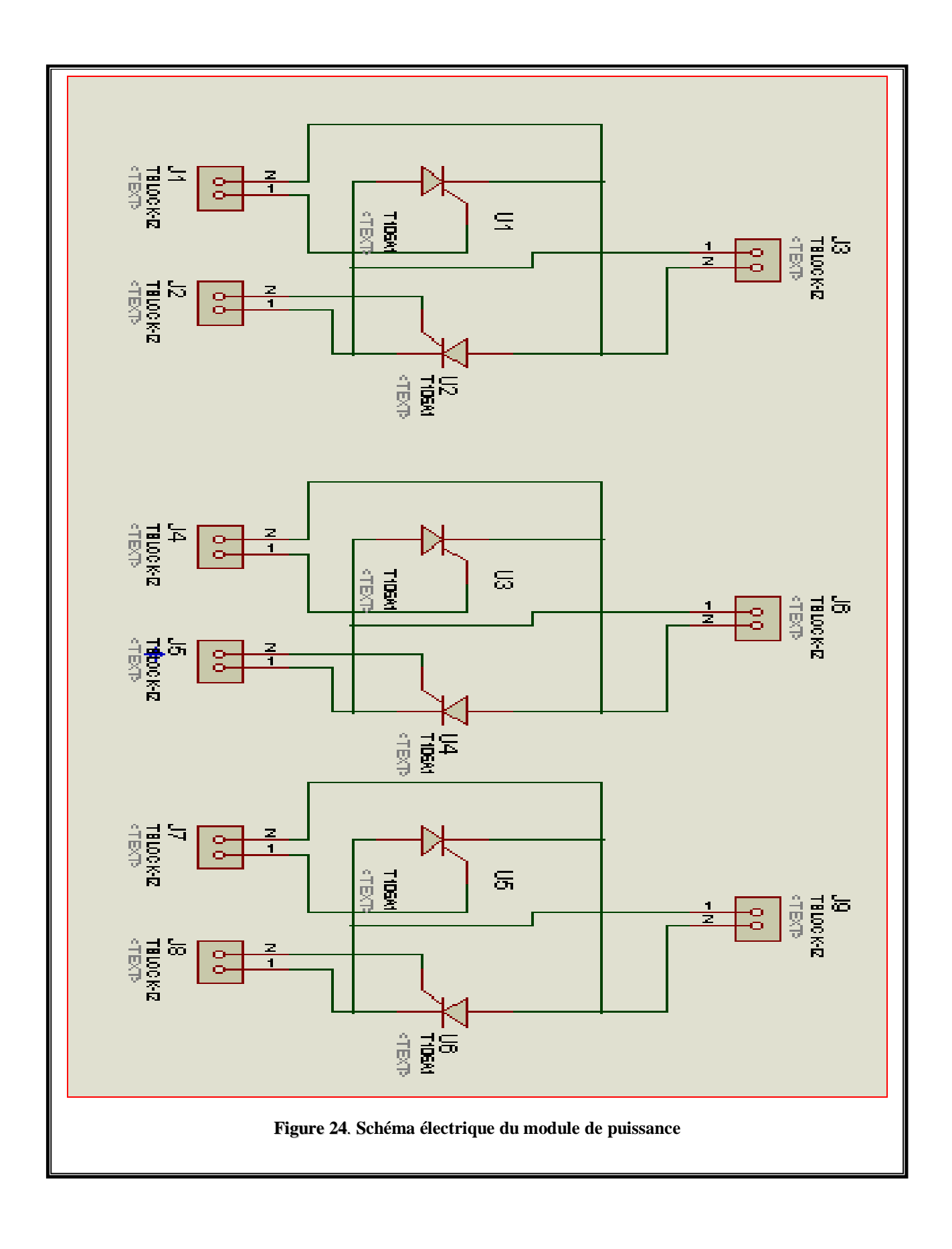

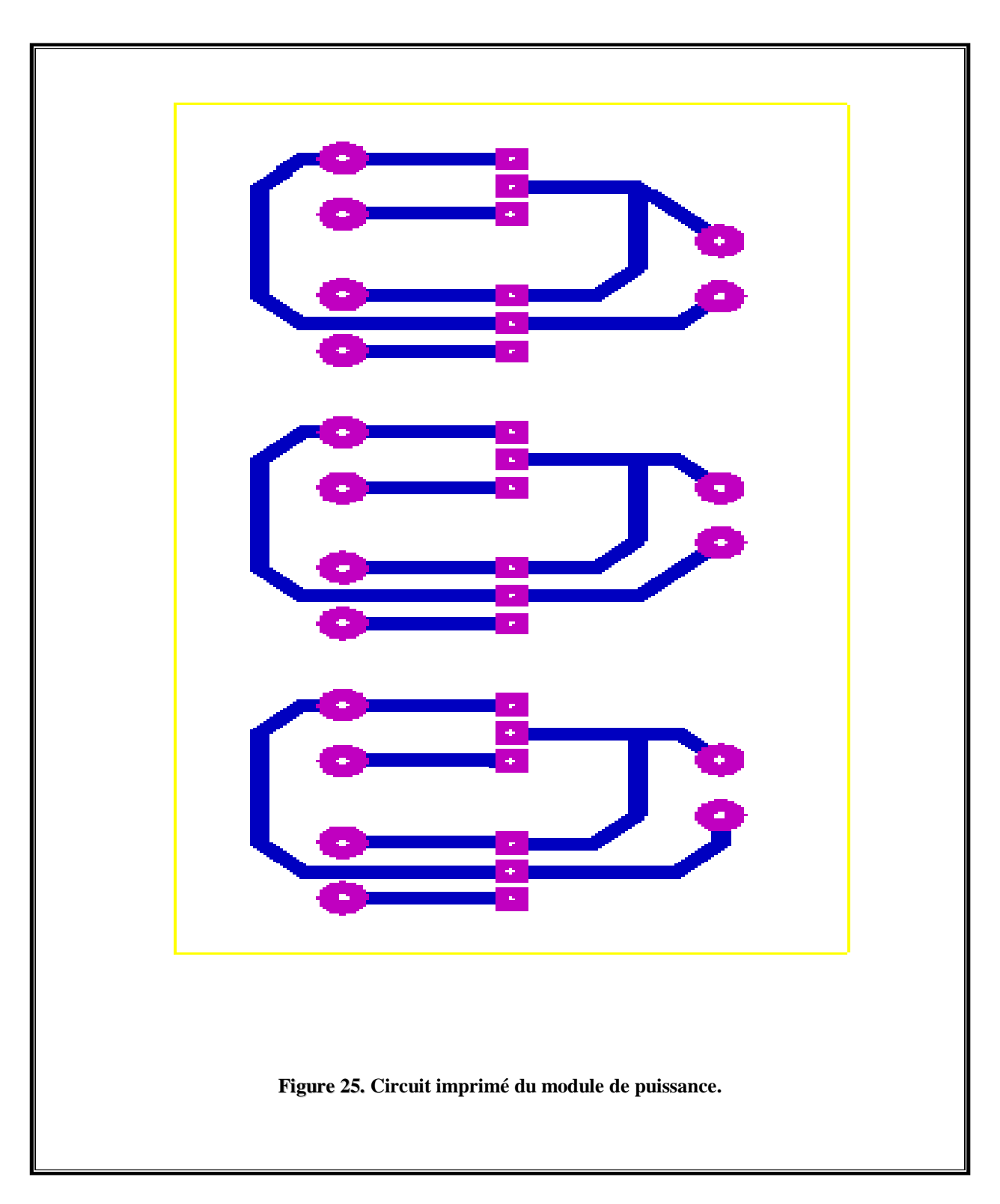

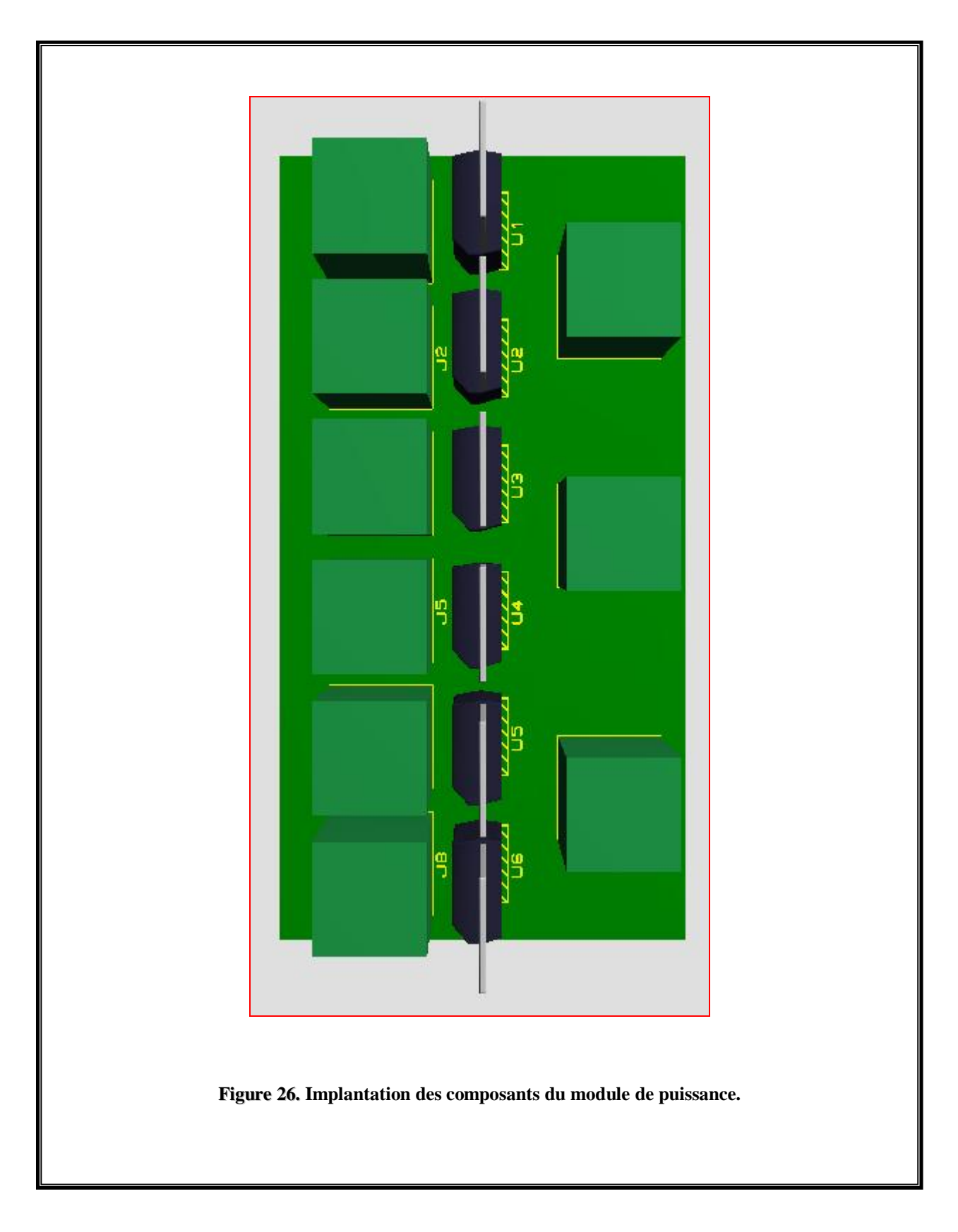

#### **III.1.3. Module de commande**

#### **III.1.3.1. Schéma électrique**

Le schéma électrique est représenté par la **figure 27**.

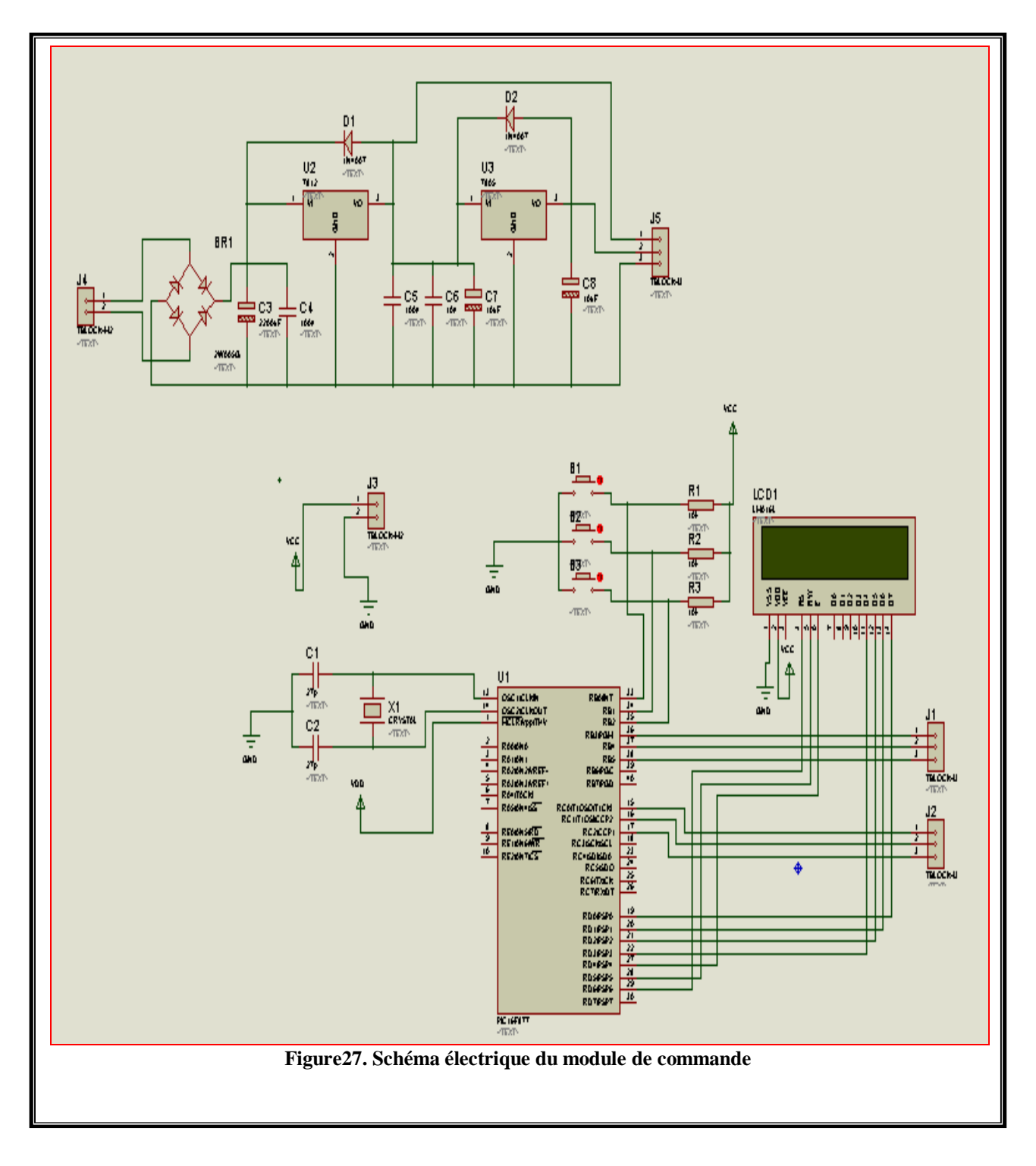

#### **III.1.3.2. Circuit imprimé du module de commande**

Le circuit imprimé est donné par la **figure 28**.

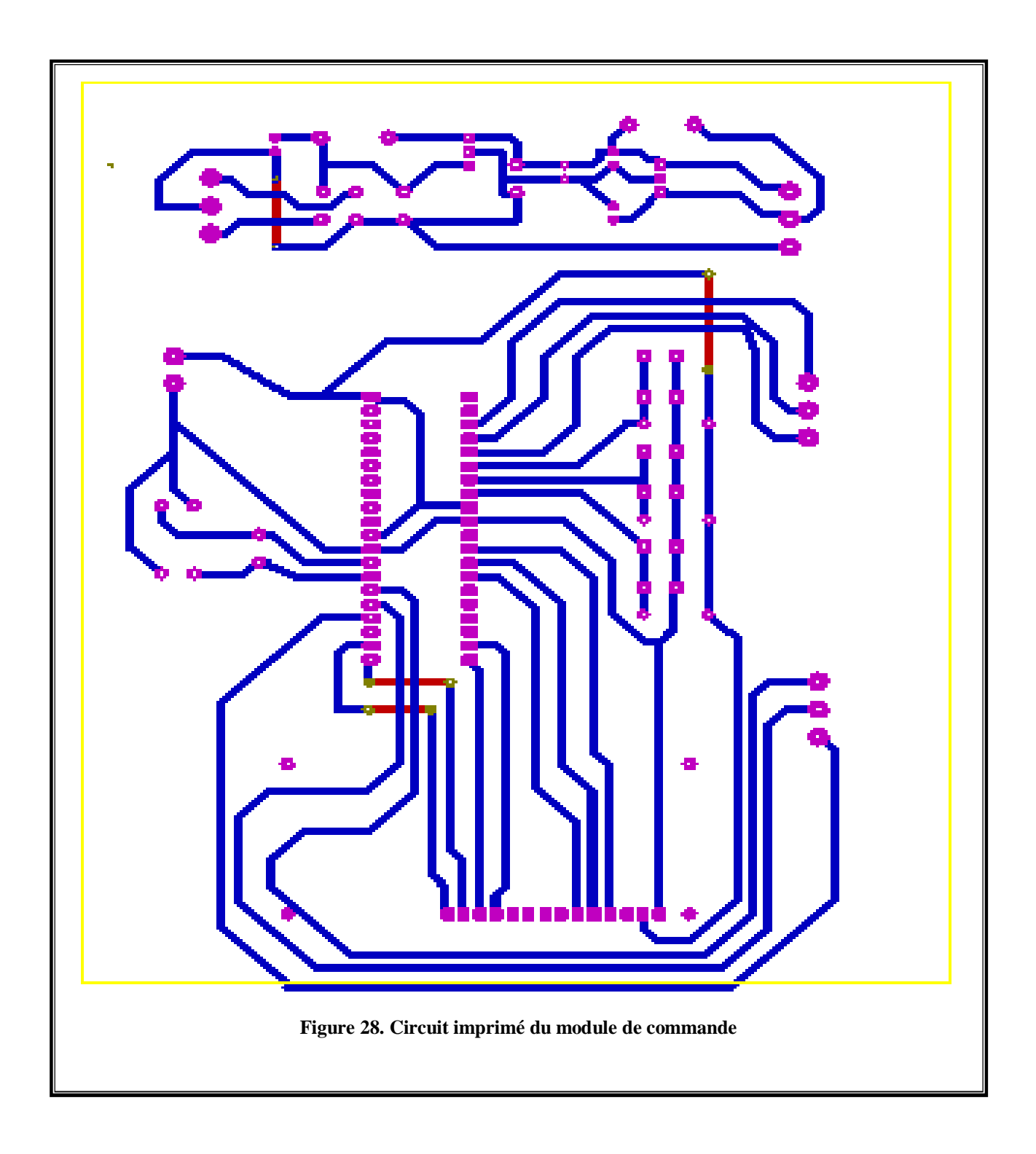

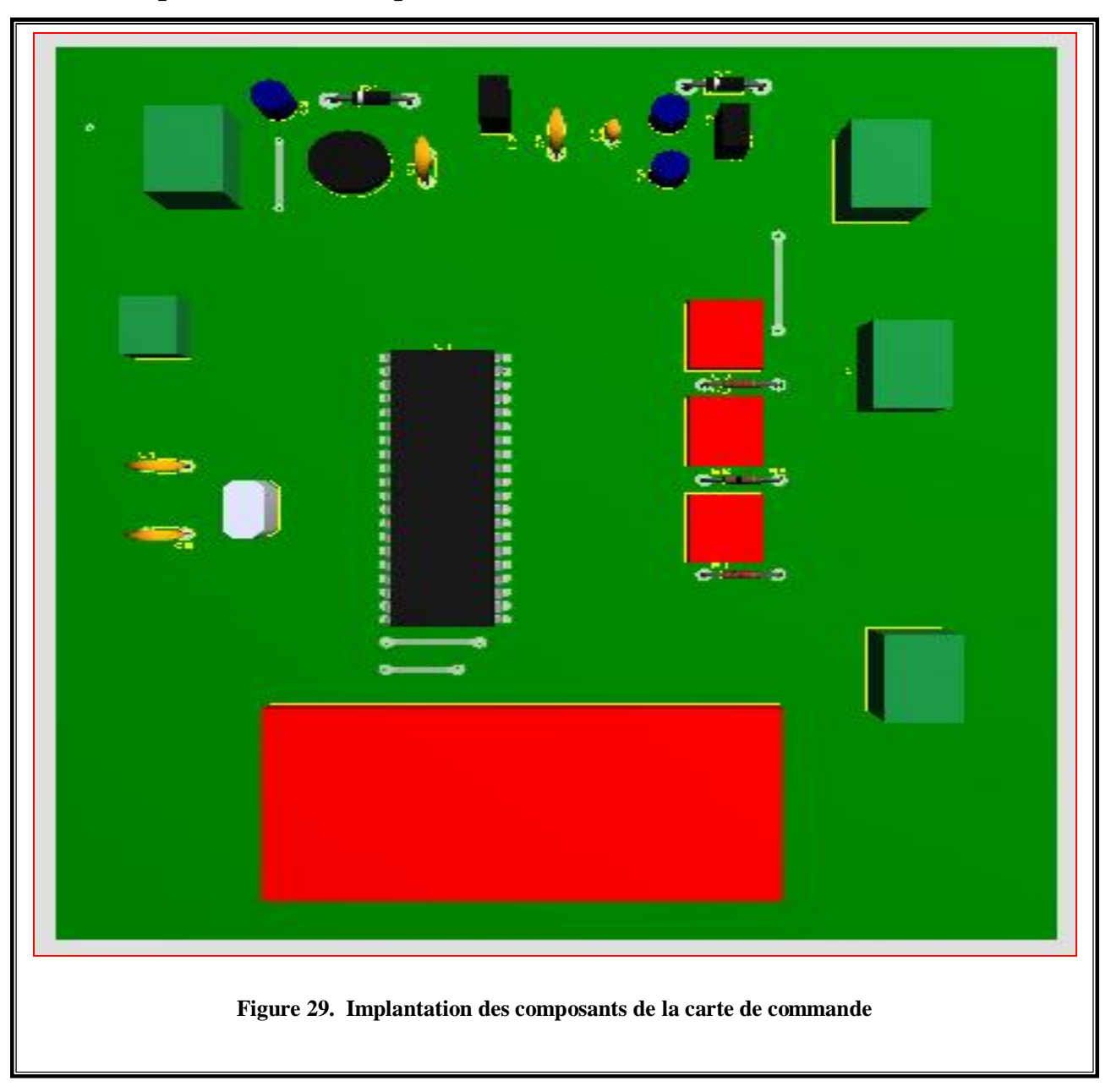

#### **III.1.3.3. Implantation des composants**

#### **III.1.3.4. Nomenclature des composants de la carte commande**

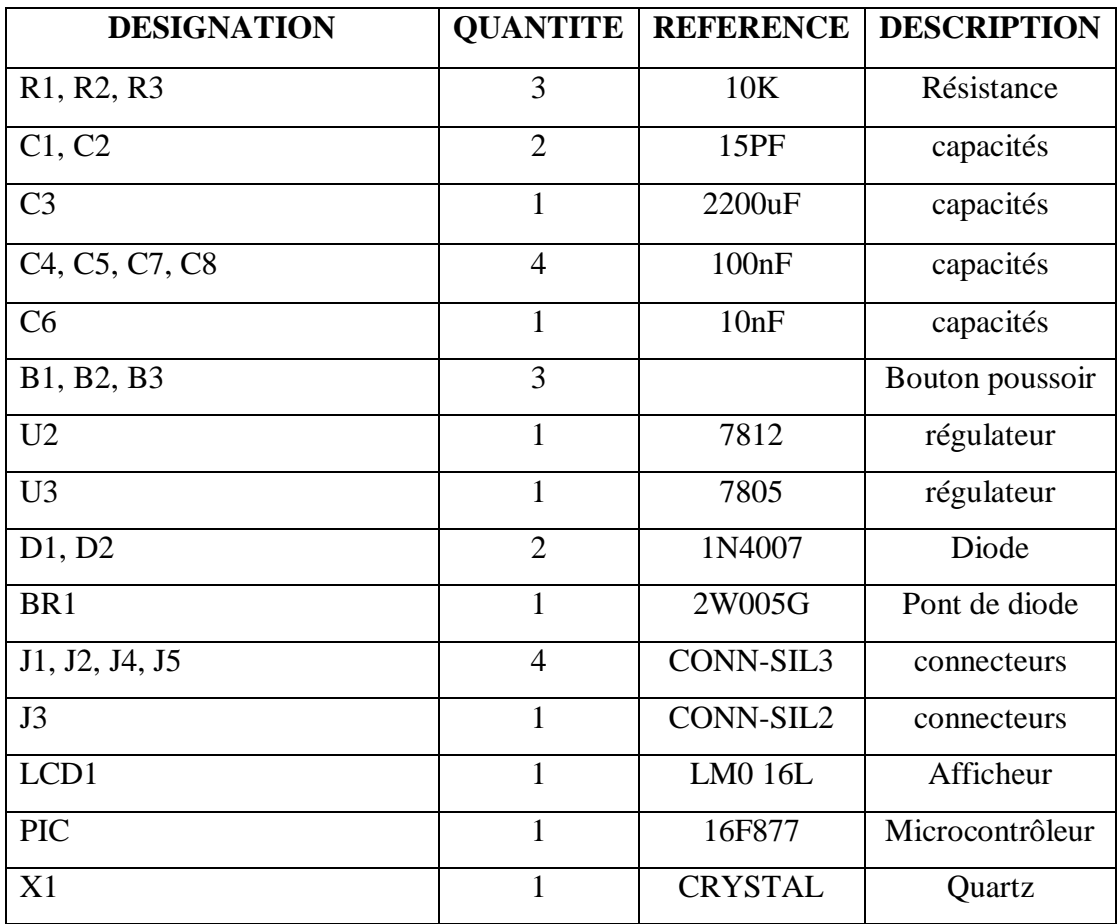

#### **Tableau 02. Nomenclature des composants de la carte de commande**

# *Matériel LA CONCEPTION LOGICIELLE*

#### **III.2. Conception Logicielle**

#### **III.2.1. Introduction**

Une fois que toute la réalisation électronique est faite, nous allons dans le présent chapitre expliquer le programme qui est élaboré afin d'assurer le bon fonctionnement de l'ensemble. Le programme élaboré est mis au point sous MicroBasic pour faire fonctionner le pic et compris le Softstarter en général.

#### **III.2.2. La programmation du PIC16F877**

Pour programmer notre PIC, nous avons utilisé deux logiciels et un programmateur universel.

#### **III.2.2.1. Le Micro Basic**

Le Micro Basic est un outil informatique conçu spécialement pour la programmation des PICs. La compilation d'un programme dans ce même logiciel génère un fichier avec l'extension **« .Hex »** ce dernier est injecté dans le PIC à l'aide de logiciel **IC Prog** et le programmateur.

#### **III.2.2.2. L'IC Prog**

Pour le flashage du PIC nous suivrons les étapes suivantes :

- **1.** Placer le PIC16F876A sur le support de programmateur universel ;
- **2.** Brancher le programmateur à l'unité centrale de micro-ordinateur et le mettre sous tension ;
- **3.** Lancer le logiciel IC Prog ;
- **4.** Choisir le PIC (dans notre cas c'est le 16F876A) ;
- **5.** Configurer des paramètres de PIC sur le logiciel.

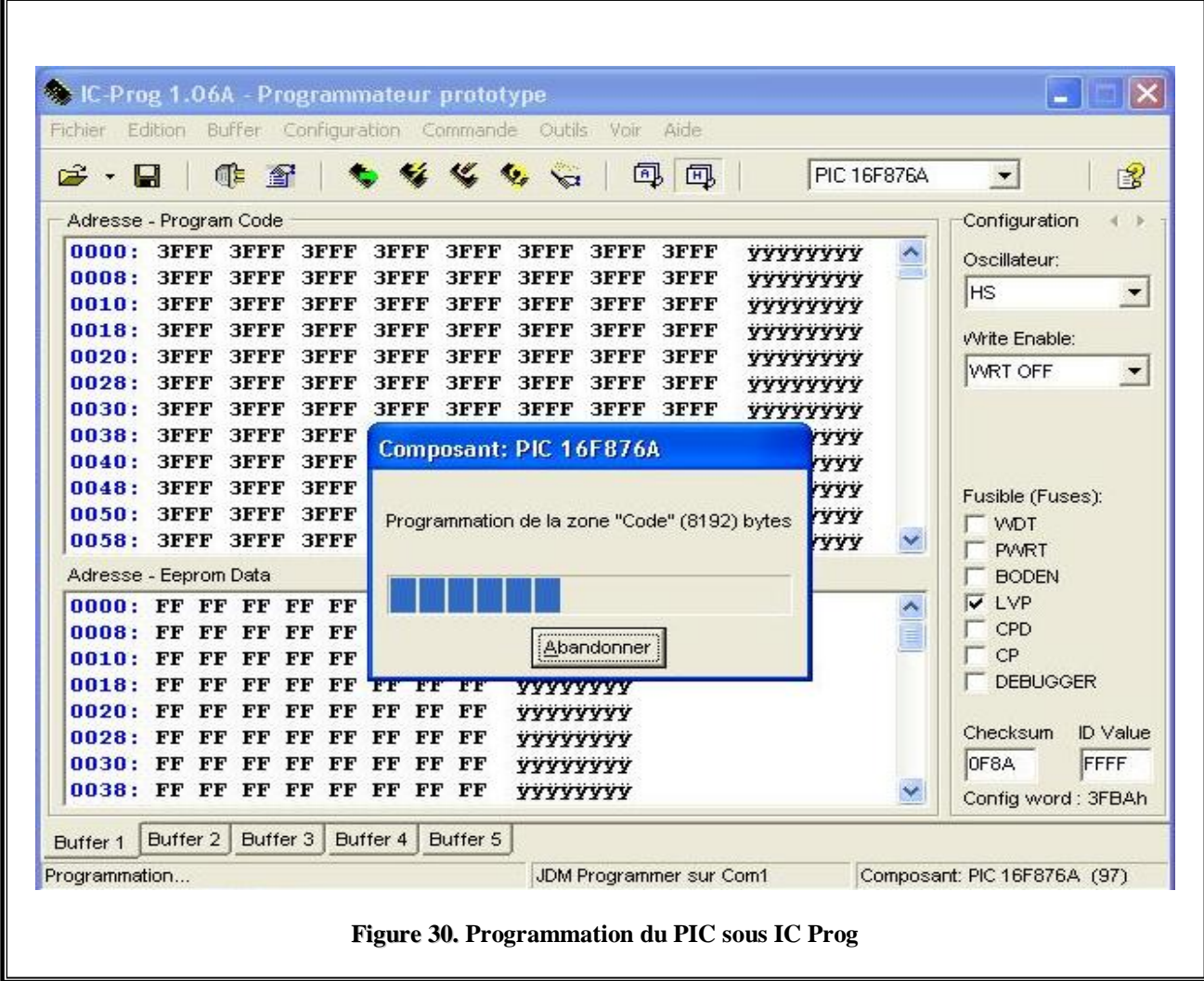

#### **III.2.3. L'organigramme du programme**

- K : Durée du démarrage.
- A : Nombre de péroide.
- A<sub>7</sub> : Variable.

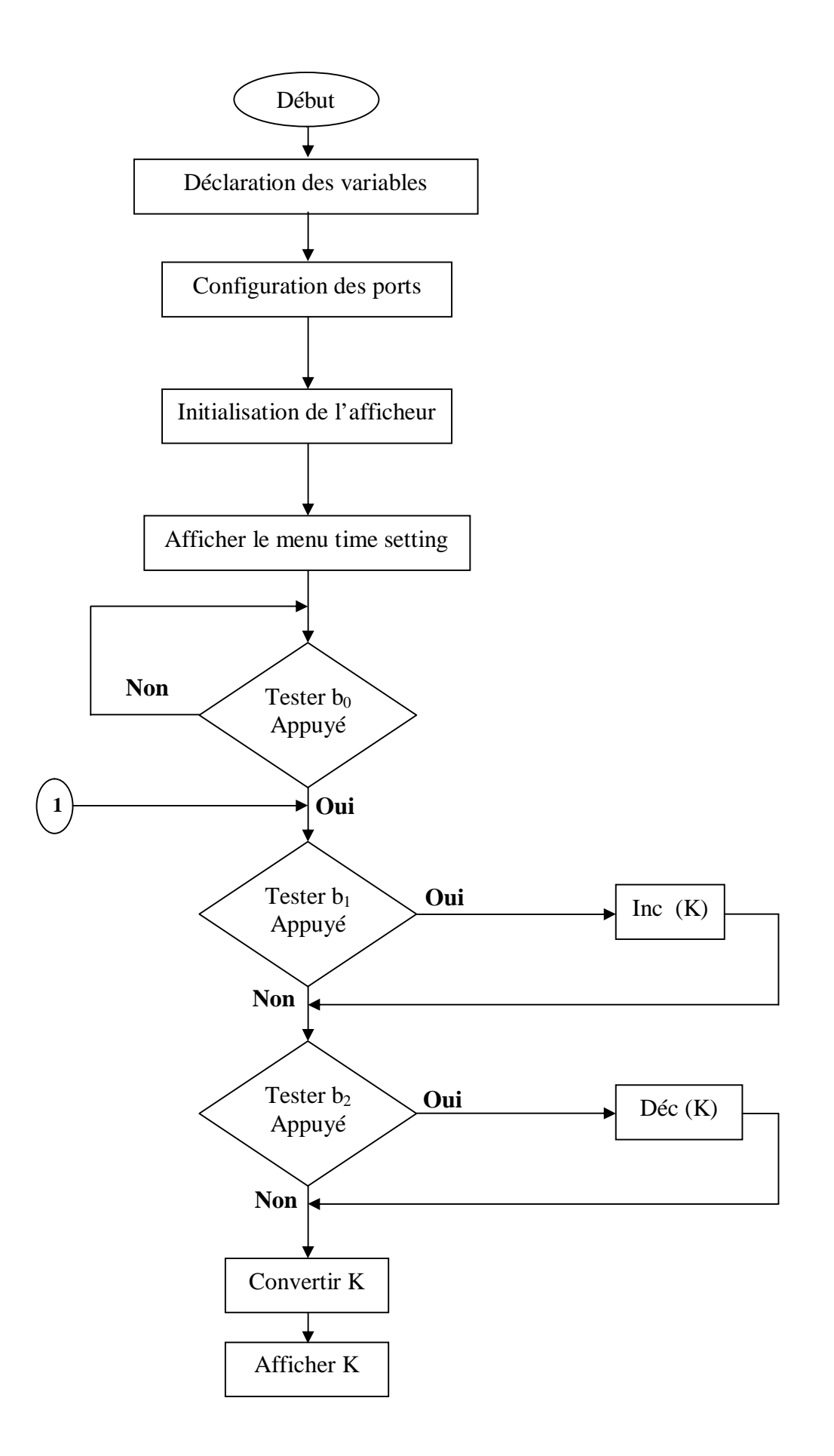

**1**

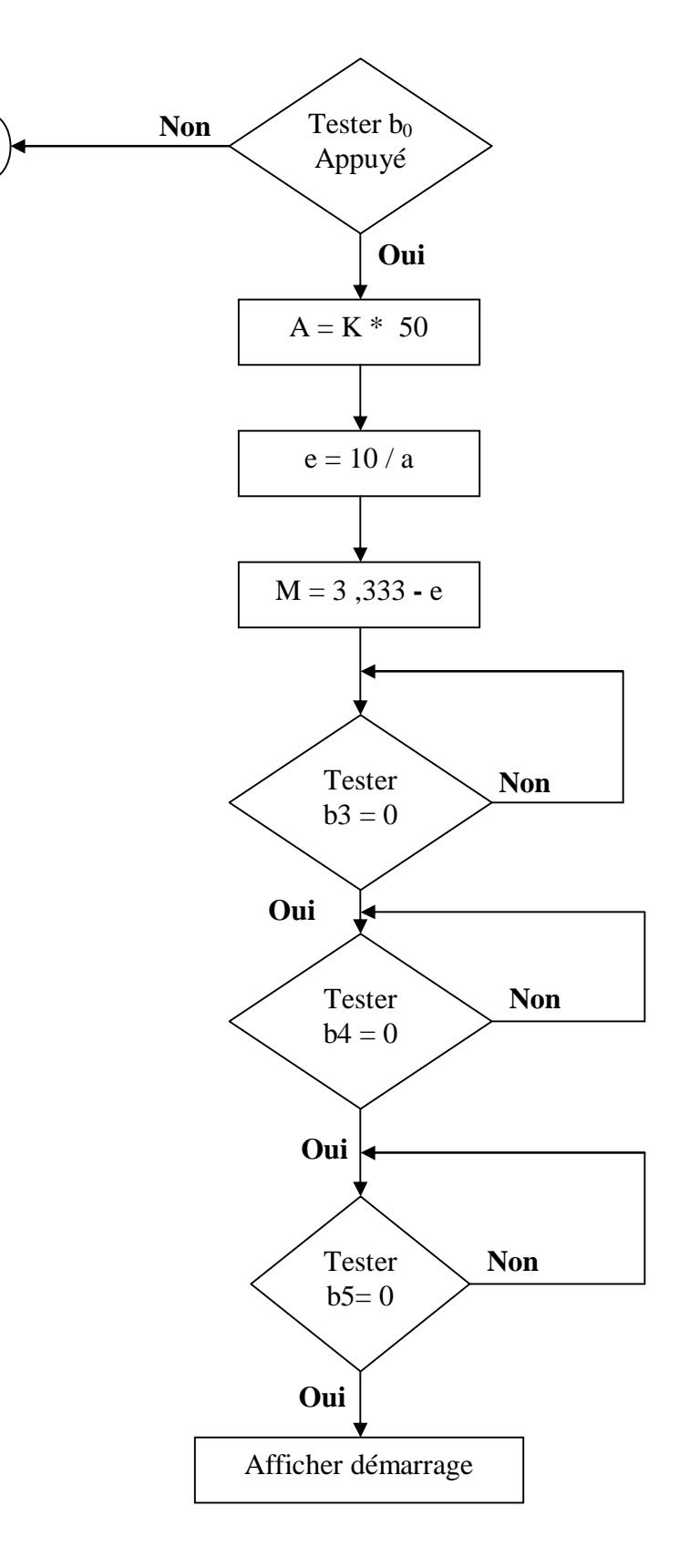

**2**

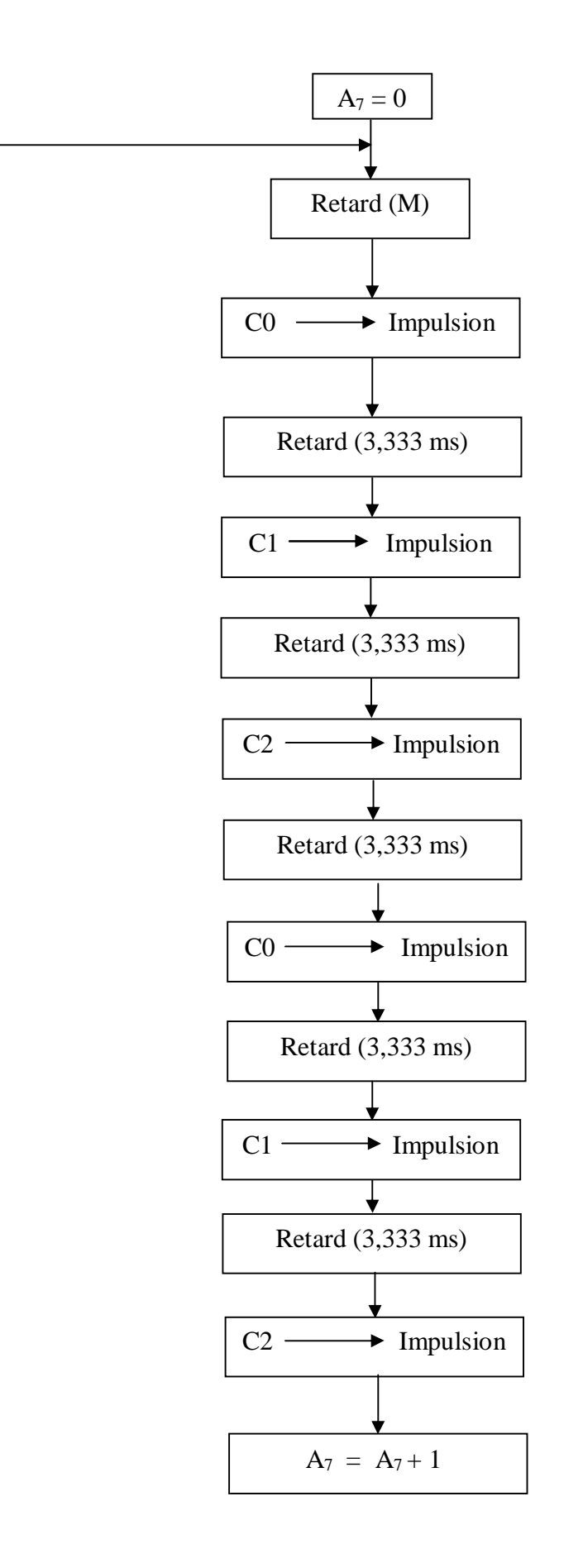

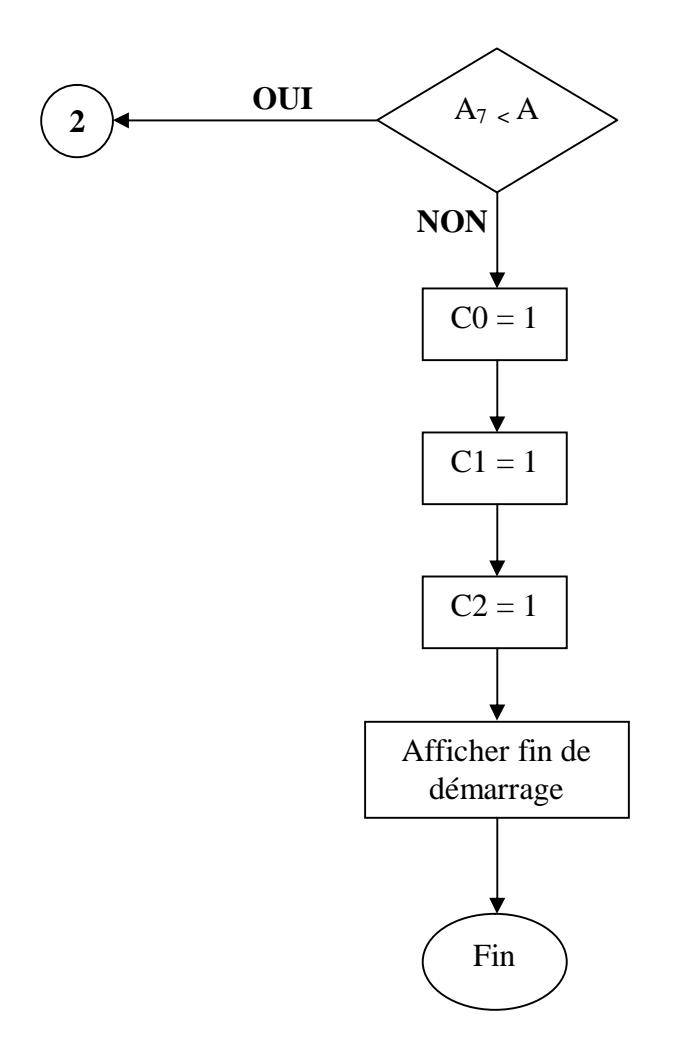

**Figure 31. Organigramme du programme** 

#### **III .2.4. Le rôle du programme**

 Le but de ce programme est de générer des impulsions qui seront envoyées pour débloquer le circuit de commande du module de puissance.

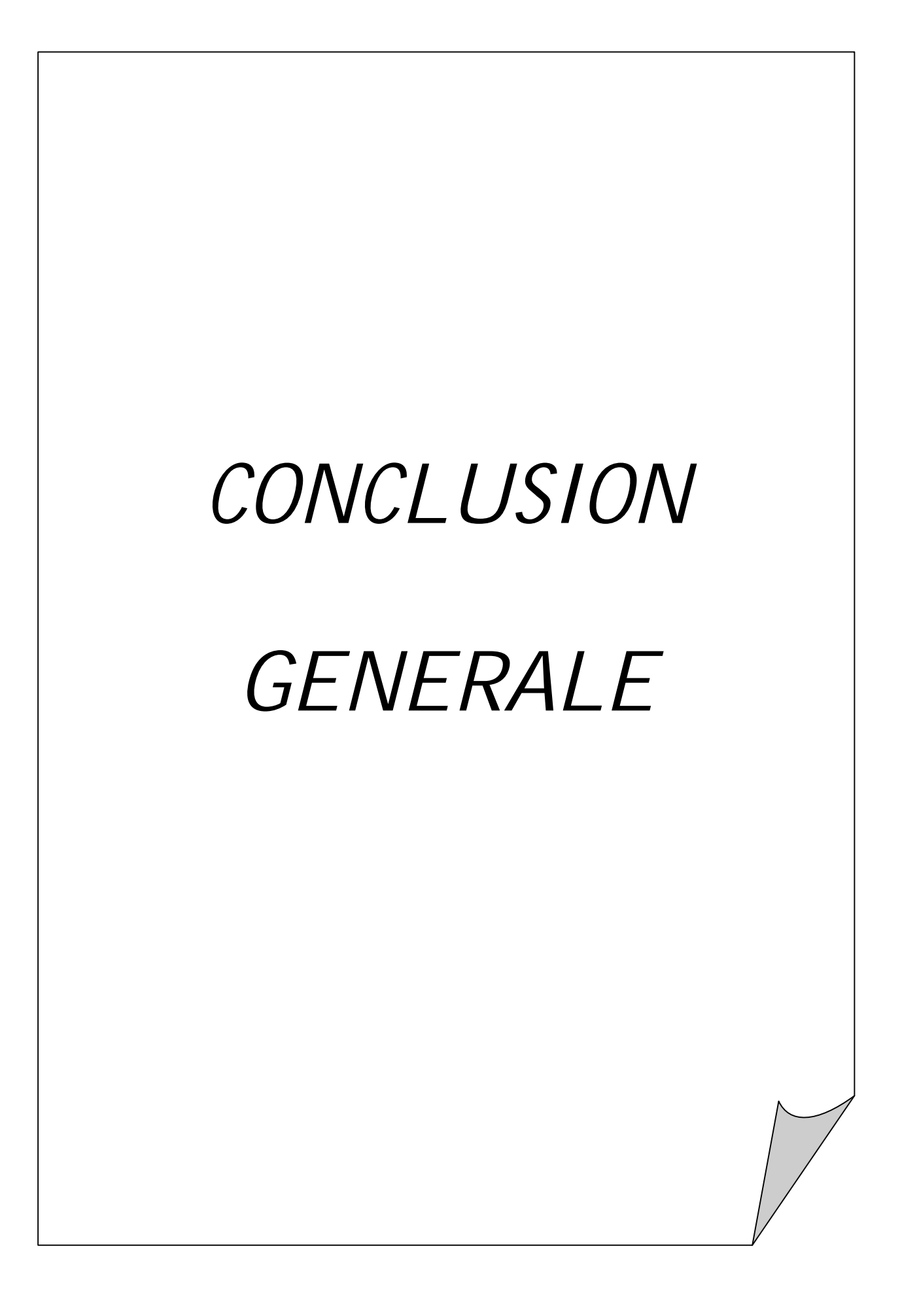

#### *CONCLUSION GENERALE*

Le travail dont nous avons contribué est orienté vers une approche visant l'étude des problèmes du démarrage des moteurs asynchrones triphasés.

En effet, cette étude nous a permis de généré des impulsions, Celles-ci ont pour objectif la programmation du démarrage du moteur, d'où nous avons fait une commande en boucle ouverte qui consiste à appliquer une pente de tension au moteur.

Nous avons également pus introduire un afficheur pour visualiser les différents états de démarrage.

Nous souhaiterons que cette étude puisse être continuée et notamment en tenant compte de la sécurité du moteur, sachant qu'il y'est contrôle systématique du courant d'appel ainsi que des phases du moteur asynchrone triphasé.

 De plus, pouvoir afficher les valeurs des courants et des tensions dans les réseaux au cours du démarrage.

## *Matériel REFERENCES*

### *& BIBLIOGRAPHIQUES*

#### *REFERENCES BIBLIOGRAPHIQUES*

- **1. M.ILLOURMANE, S.AOUDIA, N.BOUADMA. «** Etude et comparaison des différents modes de démarrages d'un moteur asynchrone à cage d'écureuil **»**.Mémoire de fin d'études électrotechnique. UMMTO 2006. 13p-15p.
- **2. PALERMO C. 2008/2009.** Cours d'Electricité 2 Électrotechnique. « Le moteur asynchrone triphasé »I.U.T Mesures Physiques — Université Montpellier 2. Année universitaire 2008-2009. [http://web-mp.iutmontp.univ-montp2.fr,](http://web-mp.iutmontp.univ-montp2.fr) rubrique "Le DUT", enseignement "Electricité, Electronique, Electrotechnique et Automatique".10p.
- **3. BAGHLI L., 2005.** Modélisation et commande de la machine asynchrone. Notes de cours. IUFM de Laurraine UHP. 22p.
- **4. DIVOUX C., 1999.** Moteur asynchrone triphasé. Cours Terminale STI Moteur asynchrone. 8p.
- **5. START, WP., 1998.** Notions fondamentales sur le démarrage des moteurs Démarrage traditionnel - Démarreur progressif, convertisseur de fréquence. Motor Management. 43p.
- **6. T .WILDI, G .SYBILLE «** Electrotechniques **» 4éme Edition :** de boeck.
- **7. Schneider électrique,** chapitre 5 : « Départ moteurs » **,**110-111p www.scneider-électrique.com

**8. MICROCHIP** <http://www.microchip.com>

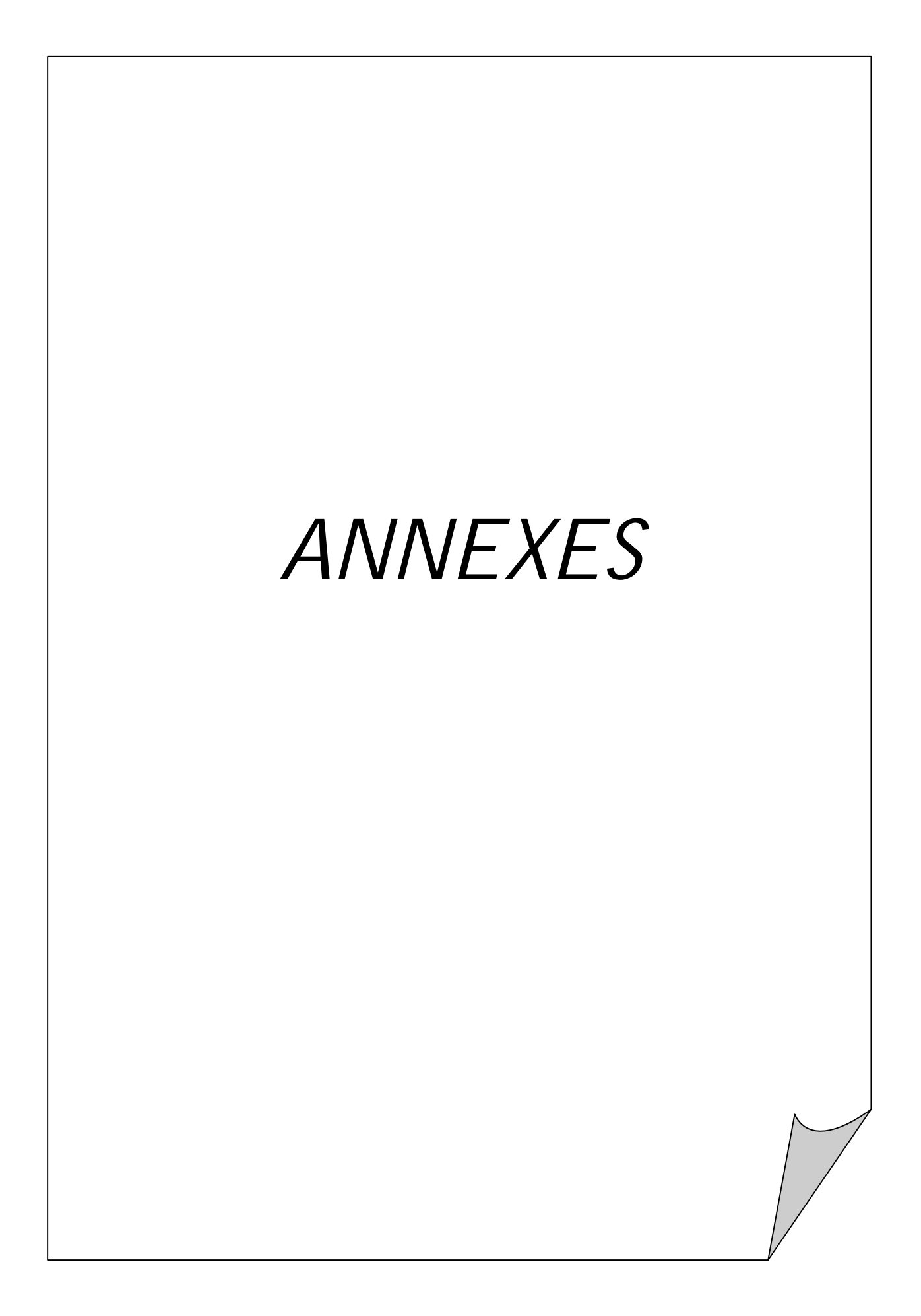

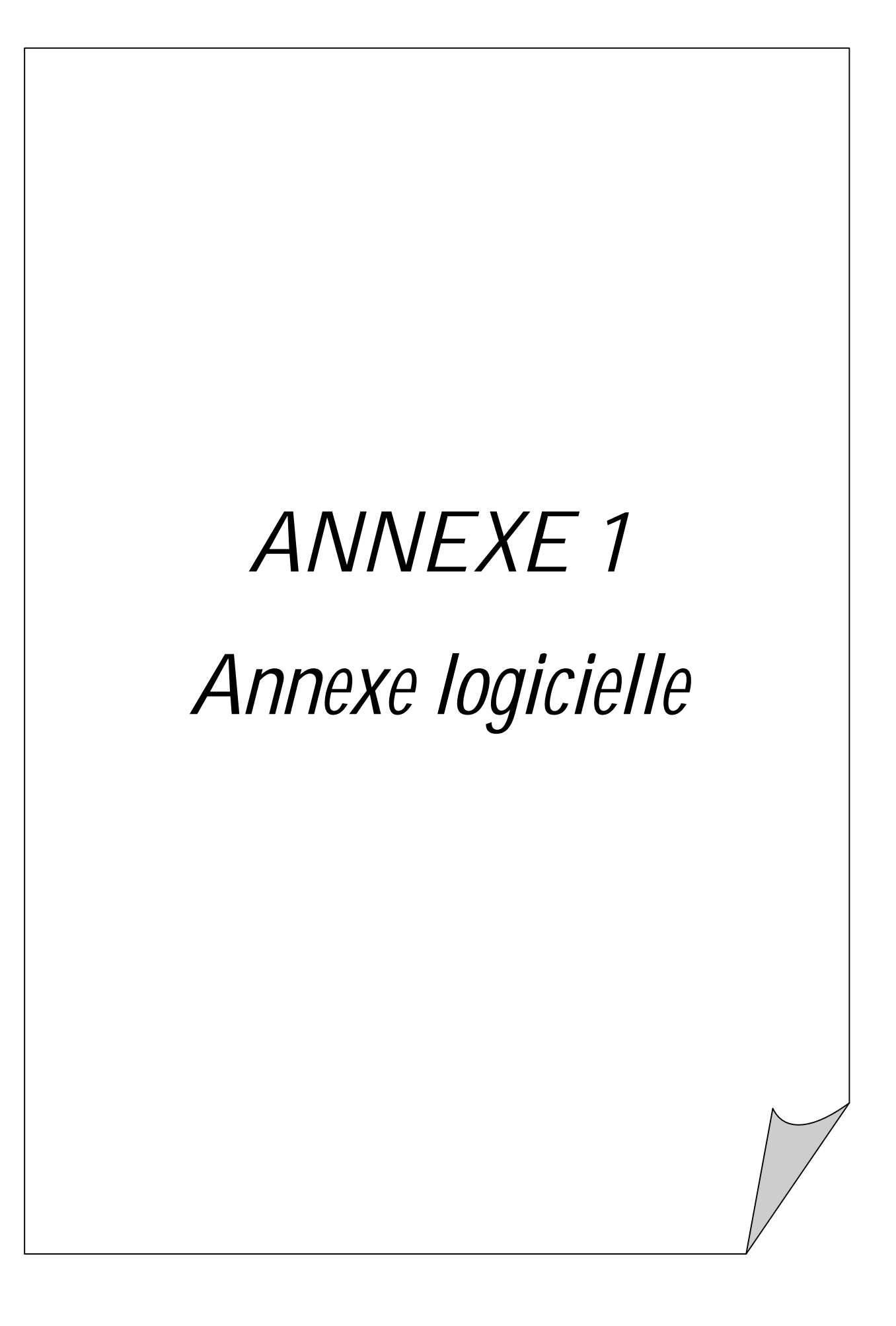

#### **Features**

mikroBasic allows you to quickly develop and deploy complex applications:

- Write your BASIC source code using the built-in Code Editor (Code and Parameter Assistants, Syntax Highlighting, Auto Correct, Code Templates, and more...)
- · Use the included mikroBasic libraries to dramatically speed up the development: data acquisition, memory, displays, conversions, communications... Practically all P12, P16, and P18 chips are supported.
- Monitor your program structure, variables, and functions in the Code Explorer.
- Generate commented, human-readable assembly, and standard HEX compatible with all programmers.
- . Inspect program flow and debug executable logic with the integrated Debugger.
- Get detailed reports and graphs: RAM and ROM map, code statistics, assembly listing, calling tree, and more...
- We have provided plenty of examples for you to expand, develop, and use as building bricks in your projects. Copy them entirely if you deem fit - that's why we included them with the compiler.

#### **Where to Start**

- In case that you're new to PIC microcontrollers, consider reading the PIC Specifics chapter. The topic may give you some useful pointers on PIC constraints and good programming practices.
- If you come from BASIC programming, you will probably want to consult mikroBasic Specifics first. For language issues, you can always refer to the comprehensive Language Reference. The complete list of included libraries is available at mikroBasic Libraries.
- If you had little experience in programming, we suggest that you first consult Projects and Source Files, and then start browsing the examples that interest you the most.
# **PIC Specifics**

In order to get the most from your mikroBasic compiler, you should be familiar with certain aspects of PIC MCU. This knowledge is not essential, but it can provide you a better understanding of PICs' capabilities and limitations, and their impact on the code writing.

# **Types Efficiency**

First of all, you should know that PIC's ALU, which performs arithmetic operations, is optimized for working with bytes. Although mikroBasic is capable of handling very complex data types, PIC may choke on them, especially if you are working on some of the older models. This can dramatically increase the time needed for performing even simple operations. Universal advice is to use the smallest possible type in every situation. It applies to all programming in general, and doubly so with microcontrollers.

Get to know your tool. When it comes down to calculus, not all PICmicros are of equal performance. For example, PIC16 family lacks hardware resources to multiply two bytes, so it is compensated by a software algorithm. On the other hand, PIC18 family has HW multiplier, and multiplication works considerably faster.

## **Nested Calls Limitations**

Nested call represents a function call within function body, either to itself (recursive calls) or to another function. Recursive calls, as form of cross-calling, are unsupported by mikroBasic due to the PIC's stack and memory limitations.

mikroBasic limits the number of non-recursive nested calls to:

- 8 calls for PIC12 family,
- 8 calls for PIC16 family,
- 31 calls for PIC18 family.

# mikroBasic Specifics

The following topics cover the specifics of mikroBasic compiler for PIC:

- Predefined Globals and Constants
- Accessing Individual Bits
- · Interrupts
- **Built-in Routines**

You might also want to check Linker Directives.

Note: In mikroBasic, the end. statement (the closing statement of every program) acts as an endless loop.

# mikroBasic Libraries

mikroBasic provides a set of libraries which simplify the initialization and use of PIC MCU and its modules:

- ADC Library
- CAN Library
- CANSPI Library
- Compact Flash Library
- **EEPROM Library**
- SPI Ethernet Library
- Flash Memory Library
- Graphic LCD Library
- T6963C Graphic LCD Library
- **I**<sup>2</sup>C Library
- Keypad Library
- LCD Library
- LCD8 Library
- · Manchester Code Library
- Multi Media Card Library
- OneWire Library
- $PS/2$  Library
- PWM Library
- RS-485 Library
- Software I<sup>2</sup>C Library
- Software SPI Library
- · Software UART Library
- Sound Library
- SPI Library
- **USART Library**
- USB HID Library

#### **Projects**

mikroBasic organizes applications into projects, consisting of a single project file (extension .pbp) and one or more .pbas source files. You can compile source files only if they are part of a project.

Project file carries the following information:

- project name and optional description,
- target device,
- · device flags (config word),
- device clock,
- list of project source files with paths.

#### **New Project**

Creating new project is simple. Select Project > New Project from the drop-down menu, and fill the dialog with the desired values (project name and description, location, device, clock, config word). mikroBasic will create the appropriate project file for the given settings.

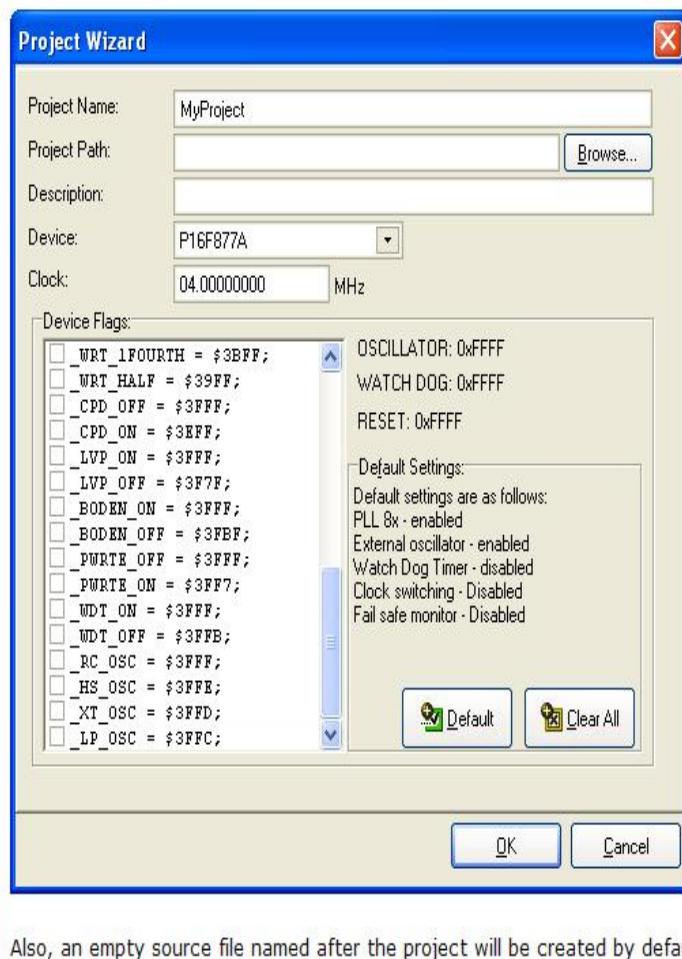

ault. mikroBasic does not require you to have a source file named same as the project, it's just a matter of convenience.

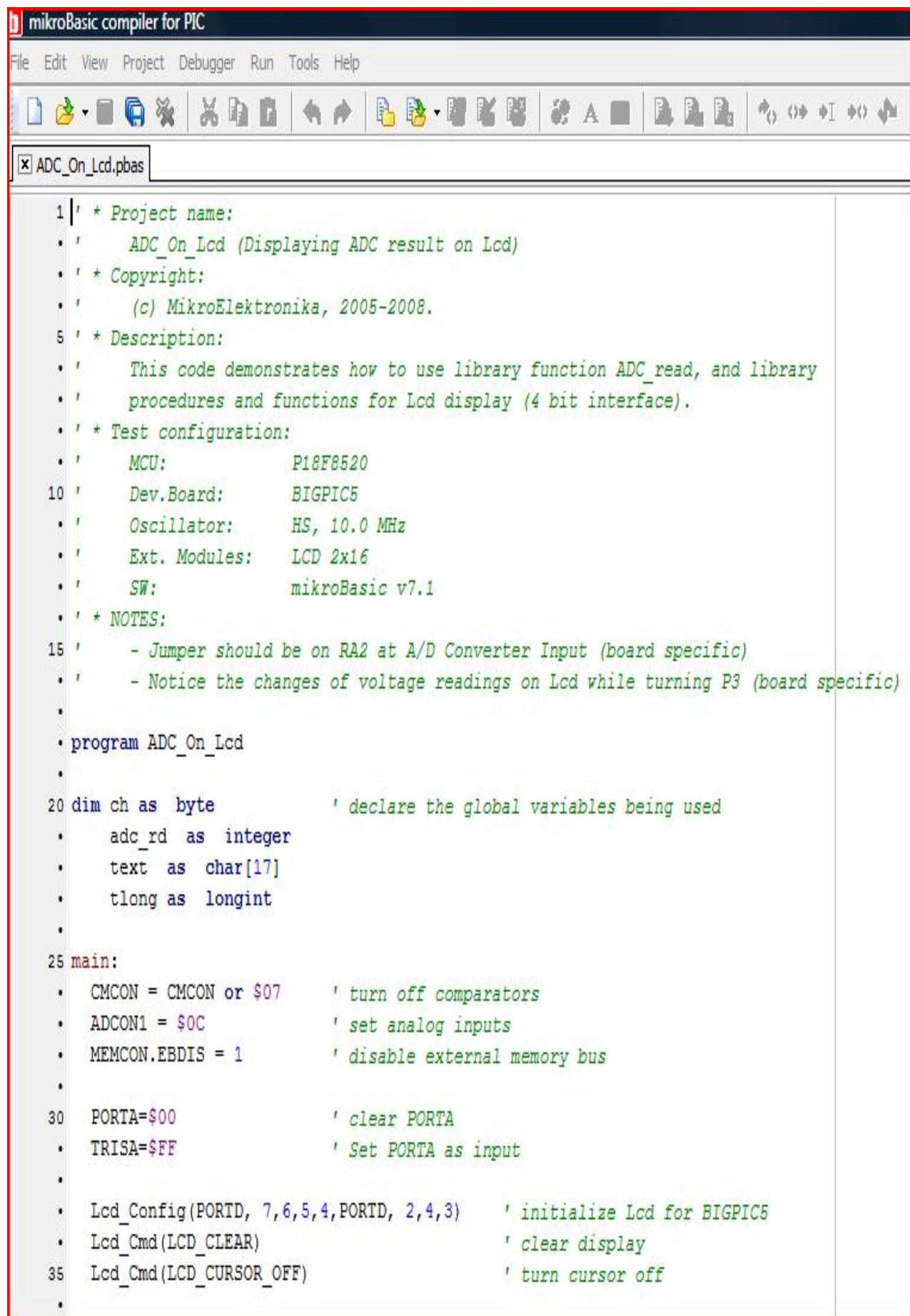

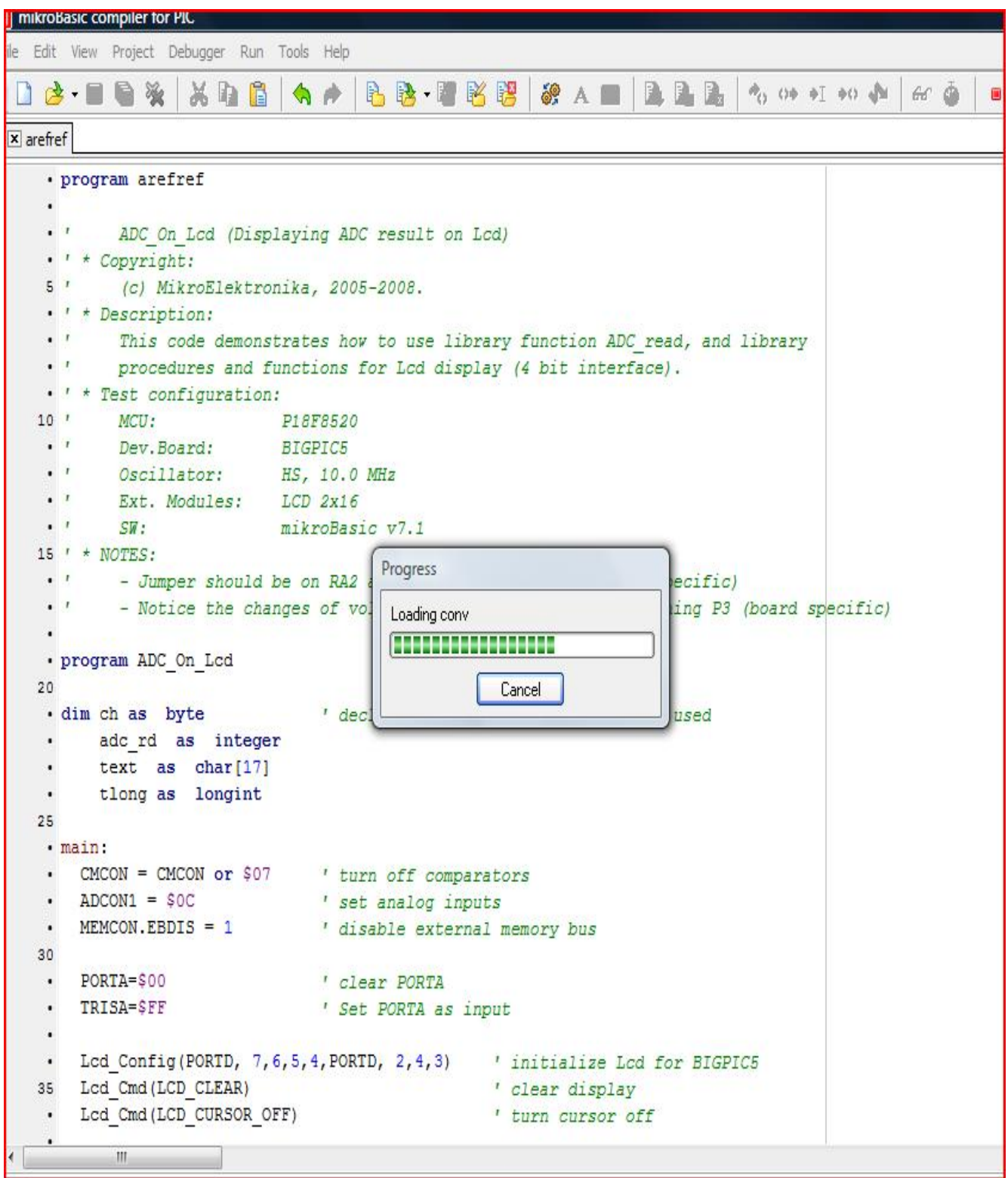

# *Matériel ANNEXE 2 Annexe matérielle*

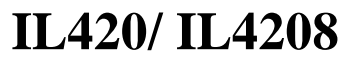

**Vishay Semiconductors**

# **Optocoupler, Phototriac Output, High dV/dt, Low Input Current**

#### **Features**

- High input sensitivity  $I_{FT} = 2.0$  mA
- 600/800 V blocking voltage
- 300 mA on-state current
- High static dV/dt 10 kV/∝s
- Inverse parallel SCRs provide commutating dV/dt > 10 kV/∝s
- Very low leakage < 10 ∝A
- $\bullet$  Isolation Test Voltage 5300 V<sub>RMS</sub>
- Small 6-pin DIP package

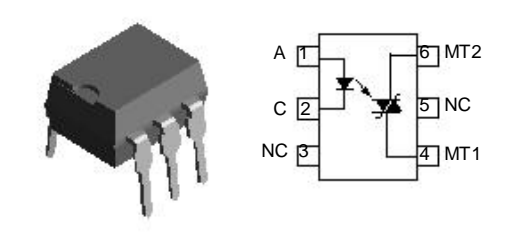

**Agency Approvals**

- UL File No. E52744 System Code H or J
- CSA -93751
- BABT/ BSI IEC60950 IEC60965
- DIN EN 60747-5-2(VDE0884) DIN EN 60747-5-5 pending Available with Option 1

#### **Applications**

Solid-state relays Industrial controls Office equipment Consumer appliances.

#### **Description**

The IL420/ IL4208 consists of a GaAs IRLED optically coupled to a photosensitive non-zero crossing TRIAC network. The TRIAC consists of two inverse parallel connected monolithic SCRs. These three semiconductors are assembled in a six pin dual in-line package.

High input sensitivity is achieved by using an emitter follower phototransistor and a cascaded SCR predriver resulting in an LED trigger current of less than 2.0 mA (DC)

The IL420/ IL4208 used two discrete SCRs resulting in a commutating dV/dt of greater than 10 k/∝s. The use of a proprietary dV/dt clam results in a static dV/

dt of greater than 10 kV/∝s. This clamp circuit has a MOSFET that is enhanced when high dV/dt spikes occur between MT1 and MT2 of the TRIAC. When conducting, the FET clamps the base of the phototransistors, disabling the firs stage SCR predriver The 600/800 V blocking voltage permits control of offline voltages up to 240 VAC, with a safety factor of more than two, and is sufficient for as much as 380 VAC.

The IL420/ IL4208 isolates low-voltage logic from 120, 240, and 380 VAC lines to control resistive, inductive, or capacitive loads including motors, solenoids, high current thyristors or TRIAC and relays.

#### **Order Information**

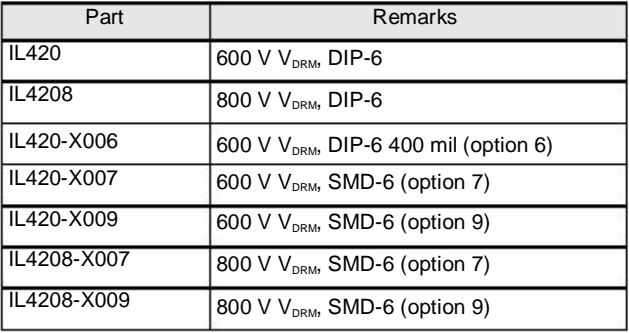

For additional information on the available options refer to Option Information.

#### **Vishay Semiconductors**

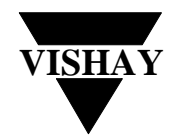

#### **Absolute Maximum Ratings**

 $T_{amb}$  = 25 °C, unless otherwise specified

Stresses in excess of the absolute Maximum Ratings can cause permanent damage to the device. Functional operation of the device is not implied at these or any other conditions in excess of those given in the operational sections of this document. Exposure to absolute Maximum Rating for extended periods of the time can adversely affect reliability.

#### **Input**

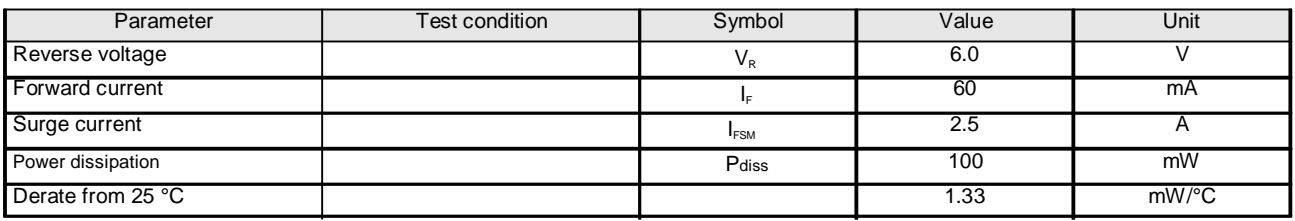

#### **Output**

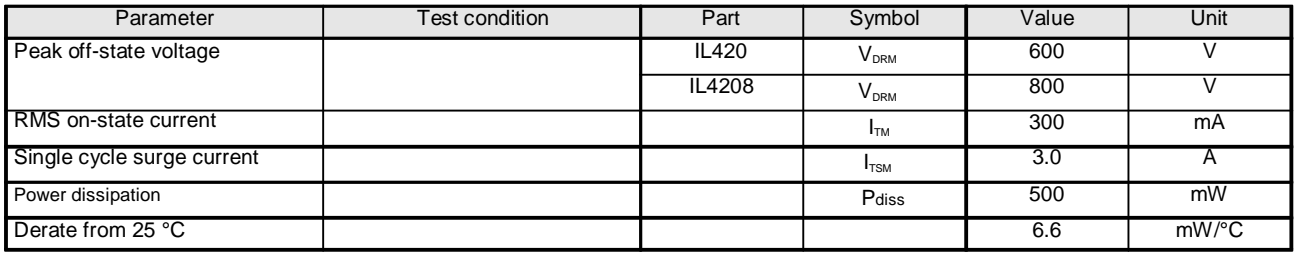

#### **Coupler**

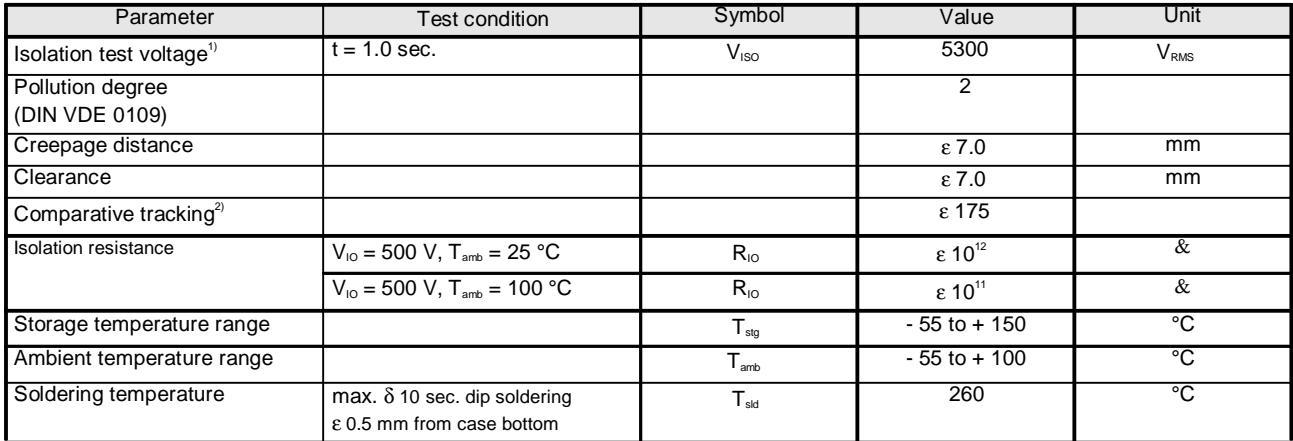

1) between emitter and detector, climate per DIN 50014, part 2, Nov. 74

2) index per DIN IEC 60112/VDE 0303 part 1, group IIIa per DIN VDE 6110

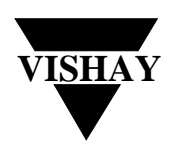

#### **Vishay Semiconductors**

#### **Electrical Characteristics**

 $T_{amb}$  = 25 °C, unless otherwise specified

Minimum and maximum values are testing requirements. Typical values are characteristics of the device and are the result of engineering evaluation. Typical values are for information only and are not part of the testing requirements.

#### **Input**

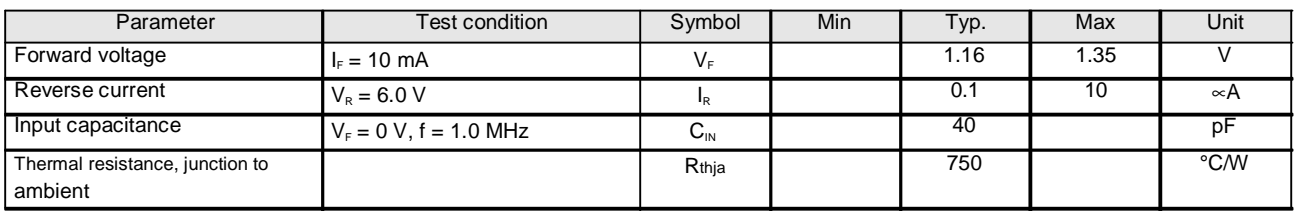

#### **Output**

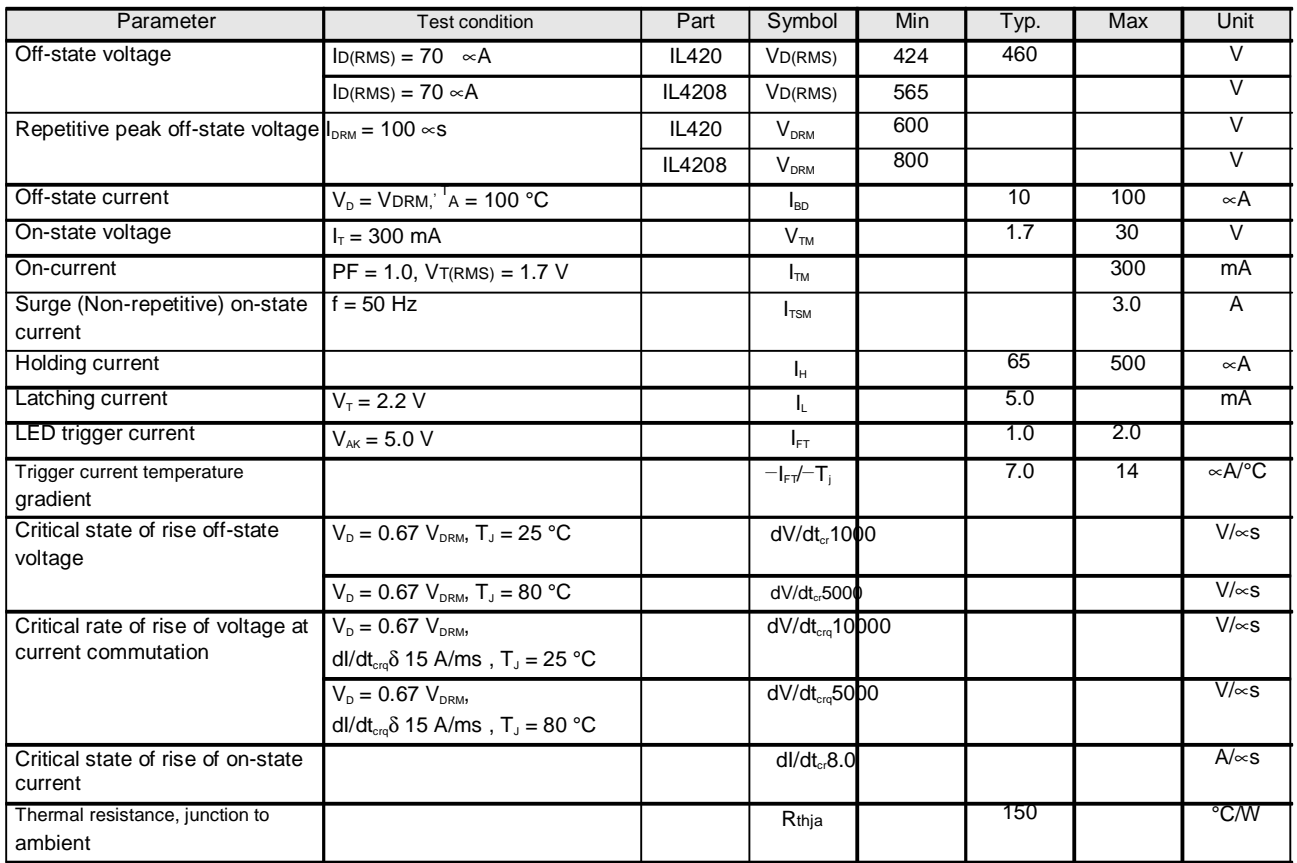

#### **Coupler**

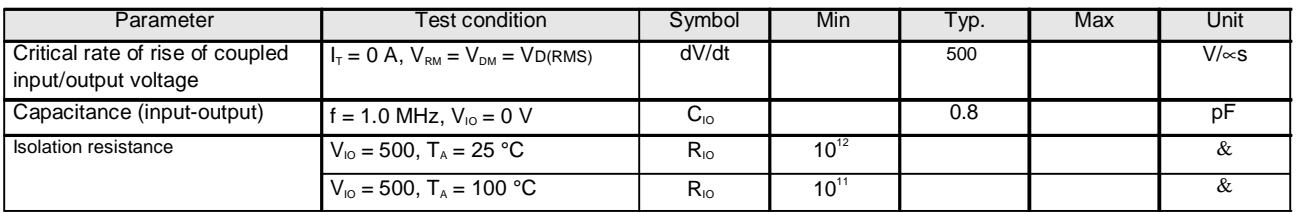

#### **Vishay Semiconductors**

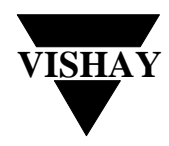

#### **Switching Characteristics**

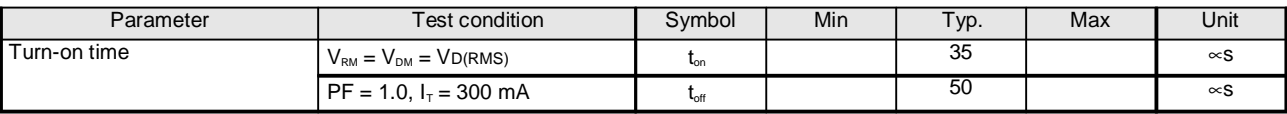

#### **Typical Characteristics** ( $T_{amb} = 25 \degree C$  unless otherwise specified)

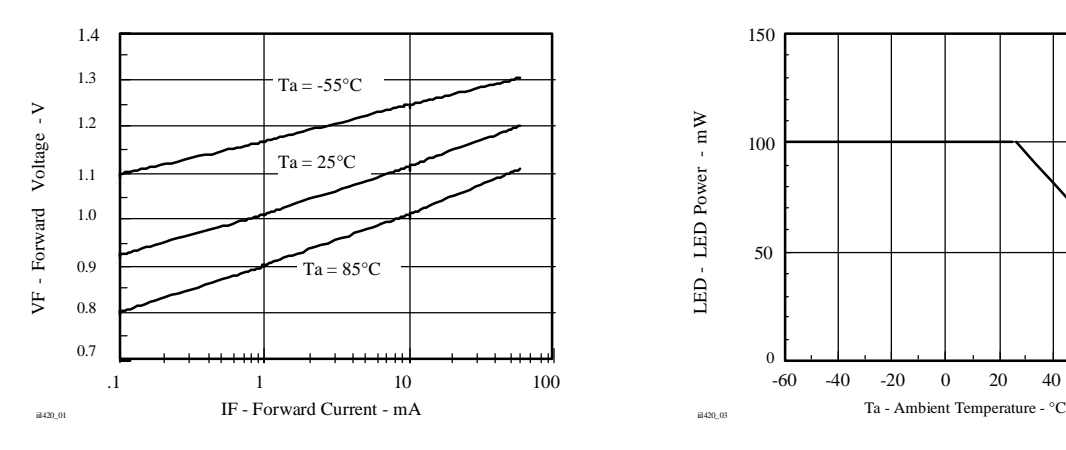

Fig. 1 Forward Voltage vs. Forward Current

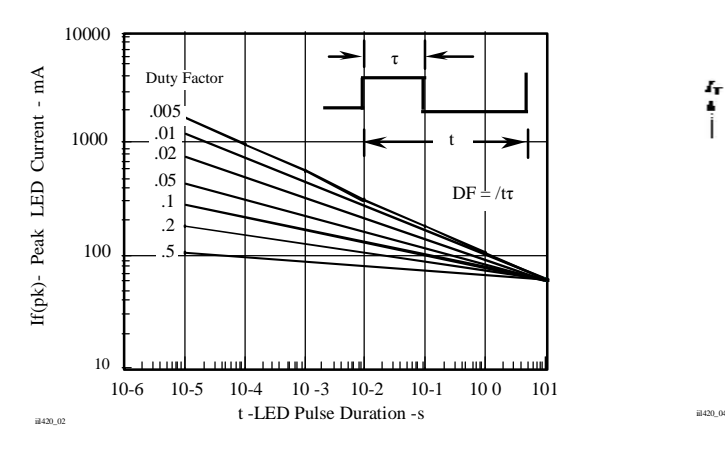

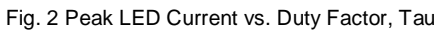

150 100 50  $\theta$ .1 1 10 100 -60 -40 -20 0 20 40 60 80 100 LED - LED Power - m LED - LED Power - mW

Fig. 3 Maximum LED Power Dissipation

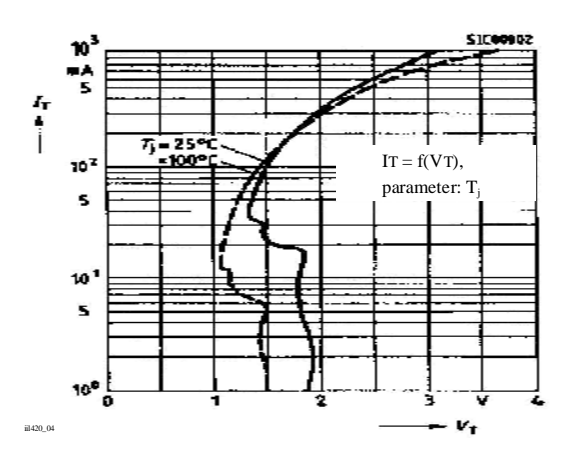

Fig. 4 Typical Output Characteristics

[www.vishay.com](http://www.vishay.com) 4

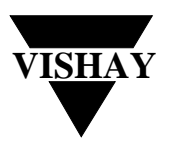

#### **Vishay Semiconductors**

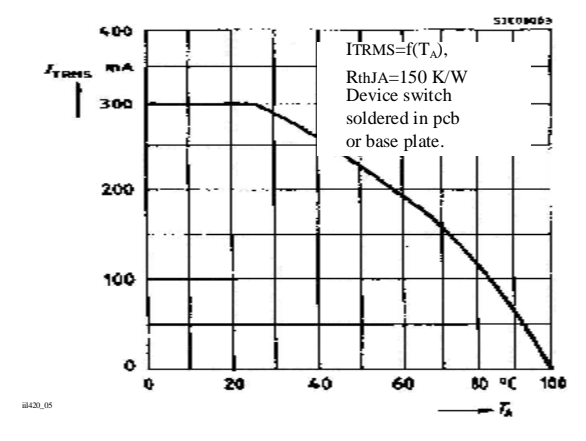

Fig. 5 Current Reduction

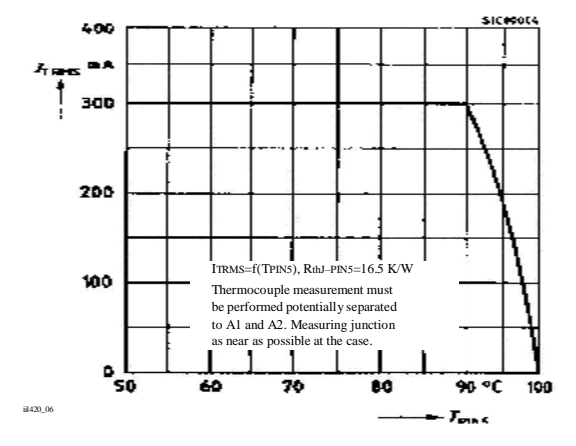

Fig. 6 Current Reduction

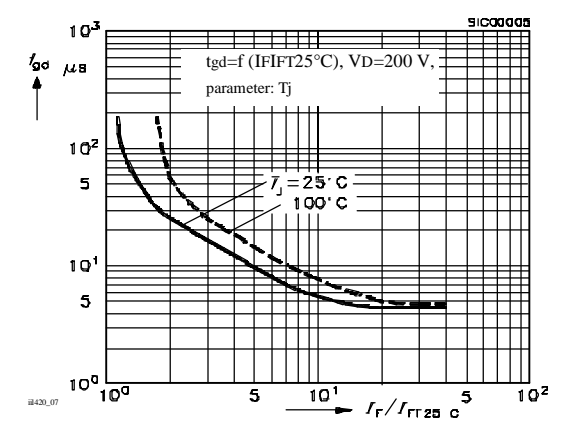

Fig. 7 Typical Trigger Delay Time

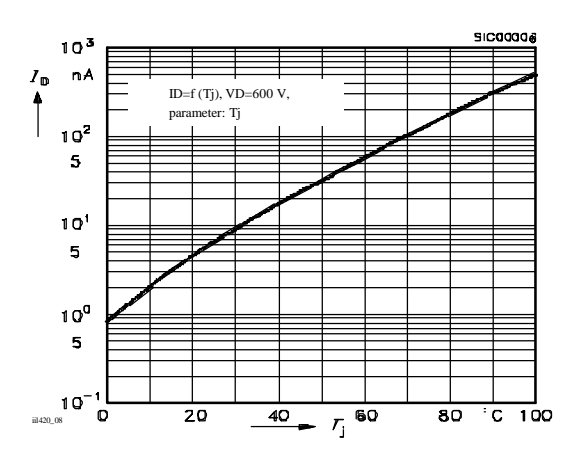

Fig. 8 Typical Off-State Current

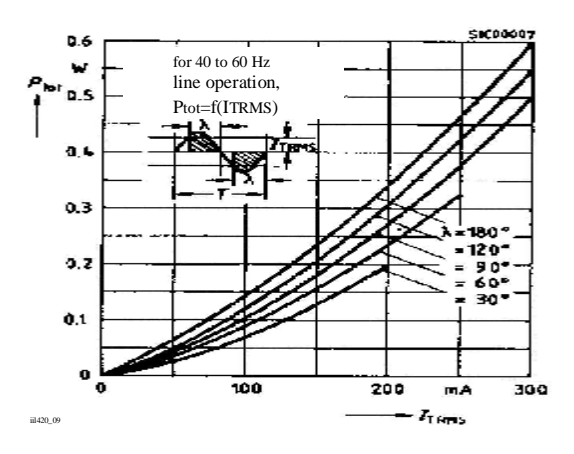

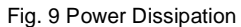

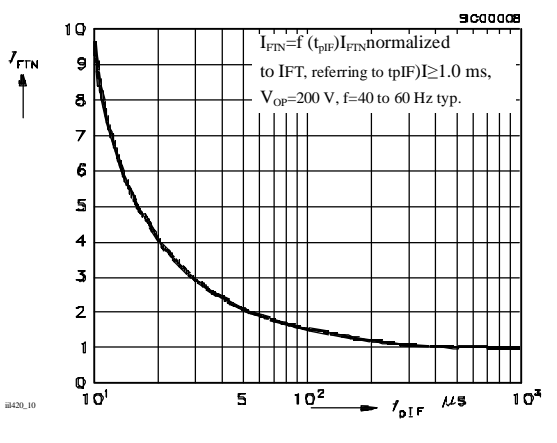

Fig. 10 Pulse Trigger Current

#### **Vishay Semiconductors**

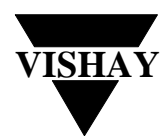

#### **Package Dimensions in Inches (mm)**

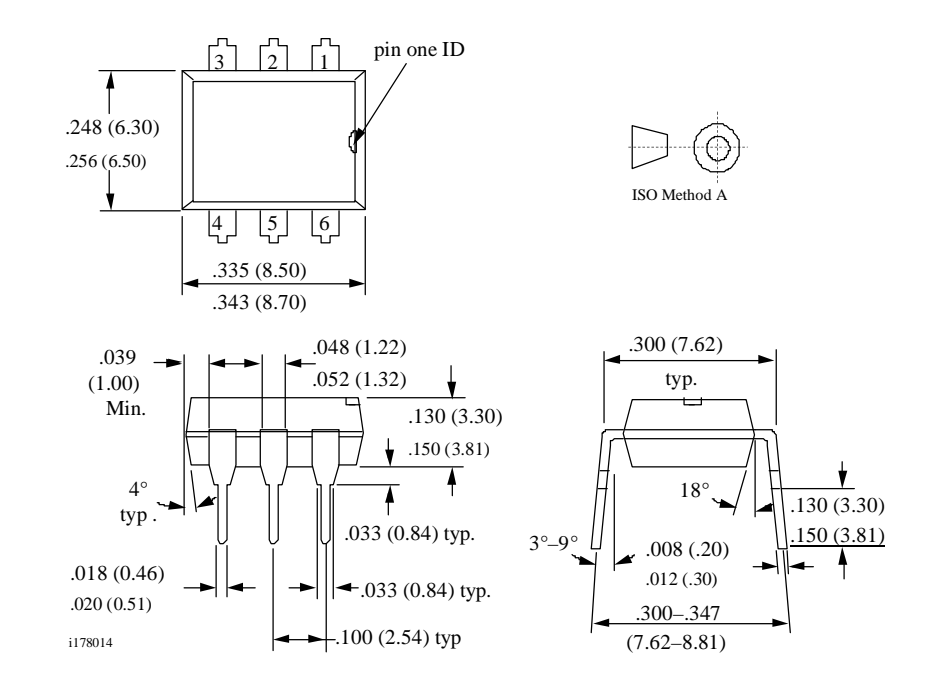

**Option 6**

**Option 7**

**Option 9**

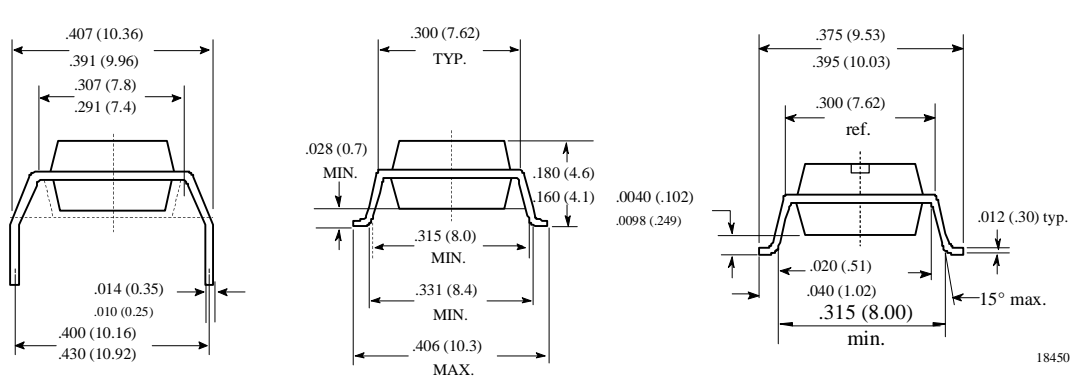

[www.vishay.com](http://www.vishay.com) 6

#### **Vishay Semiconductors**

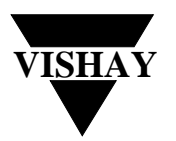

#### **Ozone Depleting Substances Policy Statement**

It is the policy of **Vishay Semiconductor GmbH** to

- 1. Meet all present and future national and international statutory requirements.
- 2. Regularly and continuously improve the performance of our products, processes, distribution and operatingsystems with respect to their impact on the health and safety of our employees and the public, as well as their impact on the environment.

It is particular concern to control or eliminate releases of those substances into the atmosphere which are known as ozone depleting substances (ODSs).

The Montreal Protocol (1987) and its London Amendments (1990) intend to severely restrict the use of ODSs and forbid their use within the next ten years. Various national and international initiatives are pressing for an earlier ban on these substances.

**Vishay Semiconductor GmbH** has been able to use its policy of continuous improvements to eliminate the use of ODSs listed in the following documents.

- 1. Annex A, B and list of transitional substances of the Montreal Protocol and the London Amendments respectively
- 2. Class I and II ozone depleting substances in the Clean Air Act Amendments of 1990 by the Environmental Protection Agency (EPA) in the USA
- 3. Council Decision 88/540/EEC and 91/690/EEC Annex A, B and C (transitional substances) respectively.

**Vishay Semiconductor GmbH** can certify that our semiconductors are not manufactured with ozone depleting substances and do not contain such substances.

#### **We reserve the right to make changes to improve technical design and may do so without further notice.**

Parameters can vary in different applications. All operating parameters must be validated for each customer application by the customer. Should the buyer use Vishay Semiconductors products for any unintended or unauthorized application, the buyer shall indemnify Vishay Semiconductors against all claims, costs, damages, and expenses, arising out of, directly or indirectly, any claim of personal damage, injury or death associated with such unintended or unauthorized use.

> Vishay Semiconductor GmbH, P.O.B. 3535, D-74025 Heilbronn, Germany Telephone: 49 (0)7131 67 2831, Fax number: 49 (0)7131 67 2423

This datasheet has been download from:

[www.datasheetcatalog.com](http://www.datasheetcatalog.com)

Datasheets for electronics components.

# **SIEMENS**

#### **FEATURES**

- **• High Current Transfer Ratio, 800%**
- **• Low Input Current, 0.5mA**
- **• High Output Current, 60mA**
- **• Isolation Test Voltage, 2500 VACRMS**
- **• TTL Compatible Output, VOL=0.1 V** .268 (6.81)
- **• High Common Mode Rejection, 500V/**∝**sec.**
- **• Adjustable Bandwidth–Access to Base**
- 
- **• Underwriters Lab File #E52744**

**APPLICATIONS**

- **• Logic Ground Isolation–TTL/TTL, TTL/CMOS, CMOS/CMOS, CMOS/TTL**
- **• EIA RS 232C Line Receiver**
- **• Low Input Current Line Receiver–Long Lines, Party Lines**
- **• Telephone Ring Detector**
- **• 117 VAC Line Voltage Status Indication–Low Input Power Dissipation**
- **• Low Power Systems–Ground Isolation**

#### **DESCRIPTION**

High common mode transient immunity and very high current ratio together with 2500 VAC insulation are achieved by coupling an LED with an integrated high gain photo detector in an eight pin dual-in-line package. Separate pins for the photodiode and output stage enable TTL compatible saturation voltages with high speed operation. Photodarlington operation is achieved by tying the  $V_{cc}$  and  $V_0$  terminals together. Access to the base terminal allows adjustment to the gain bandwidth.

The 6N138 is ideal for TTL applications since the 300% minimum current transfer ratio with an LED current of 1.6 mA enables operation with one unit load-in and one unit load-out with a 2.2 K& pull-up resistor.

The 6N139 is best suited for low power logic applications involving CMOS and low power TTL. A 400% current transfer ratio with only 0.5 mA of LED current is guaranteed from 0°C to 70°C.

Caution:

Due to the small geometries of this device, it should be handled with Electrostatic Discharge (ESD) precautions. Proper grounding would prevent damage further and/or degradation which may be induced by ESD.

## **6N138 6N139 LOW INPUT CURRENT, HIGH GAIN OPTOCOUPLER**

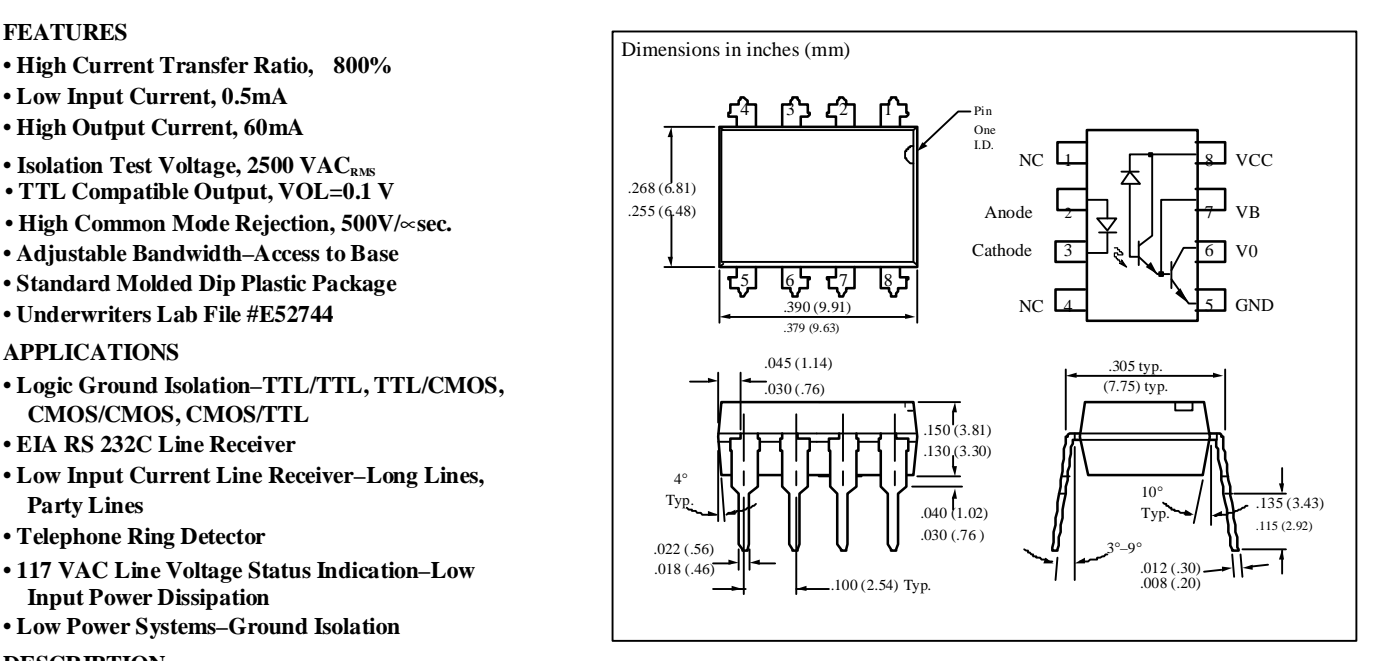

#### **Maximum Ratings**

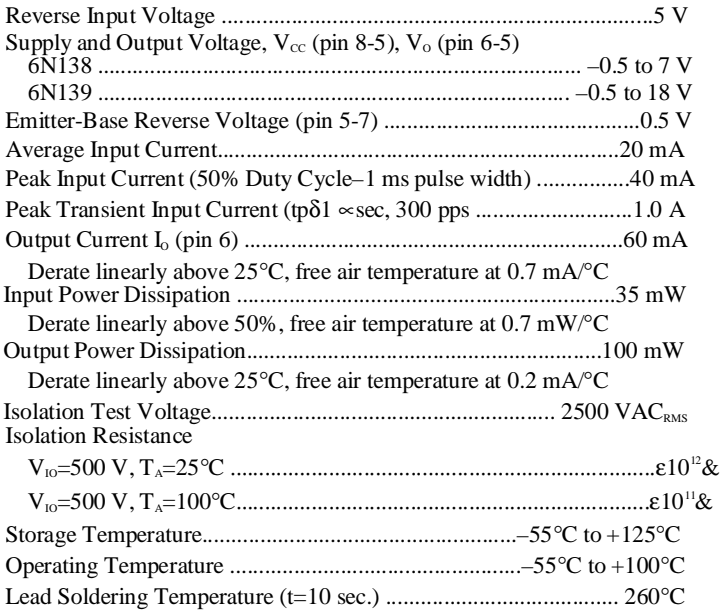

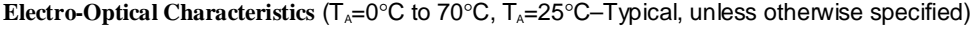

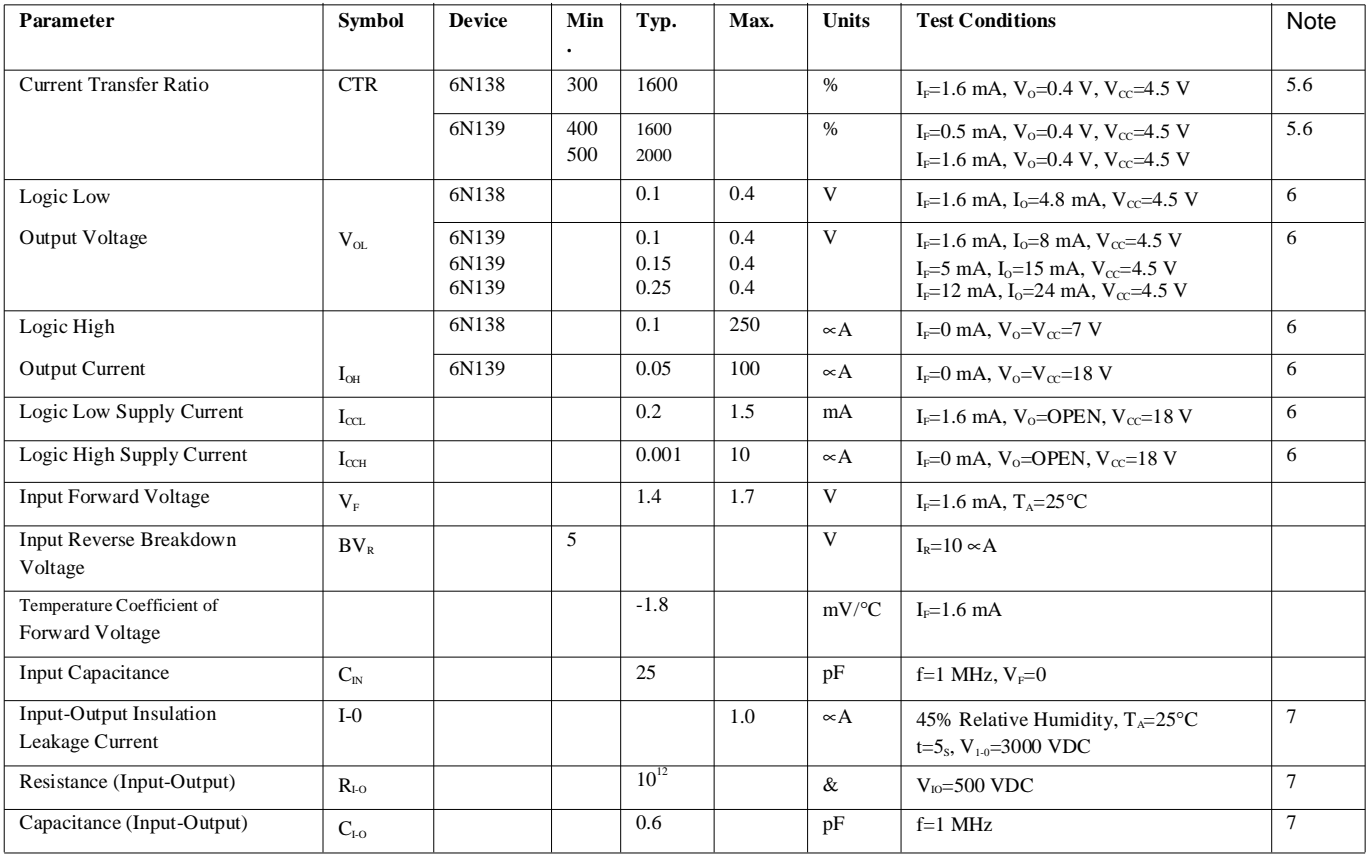

#### **Switching Specifications** ( $T_A = 25^\circ \text{C}$ )

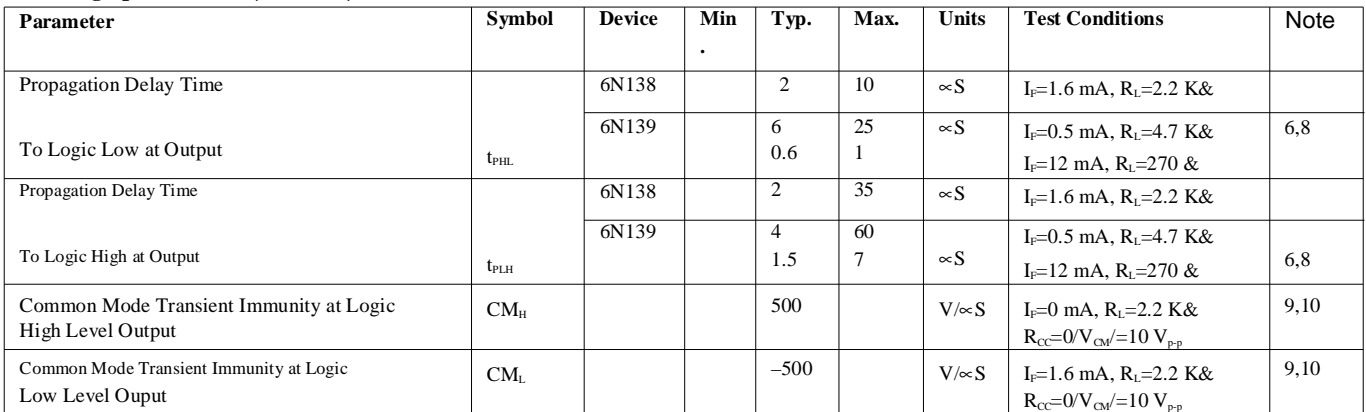

#### Notes

1.Derate linearly above 50°C free-air temperature at a rate of 0.4 mA/°C.

2.Derate linearly above 50°C free-air temperature at a rate of 0.7 mW/°C.

3.Derate linearly above 25°C free-air temperature at a rate of 0.7 mA/°C.

4.Derate linearly above 25°C free-air temperature at a rate of 2.0 mW/°C.

5.DC current transfer ratio is defined as the ratio of outpput collector current, IO, to the forward LED input current, IF times 100%.

6.Pin 7 open.

7.Device considered a two-terminal device: pins 1, 2, 3 and 4 shorted together and pins 5, 6, 7 and 8 shorted together.

8.Using a resistor between pin 5 and 7 will decrease gain and delay time.

9.Common mode transient immunity in logic high level is the maximum tolerable (positive) dVcm/dt on the leading edge of the common mode pulse, V<sub>CM</sub>, to assure that the output will remain in a logic high state (i.e. V<sub>o</sub>>2.0 V) common mode transient immunity in logic low level is the maximum tolerable (negative)  $dVcm/dt$  on the trailing edge of the common mode pulse signal,  $V_{CM}$ , to assure that the output will remain in a logic low state (i.e.  $V_0<0.8$  V).

10.In applications where dv/dt may exceed 50,000 V/∝s (such as state discharge) a series resistor,  $R_{cc}$  should be included to protect I<sub>c</sub> from destructively high surge currents. The recommended value is **IV** destructively high surge currents. The recommended value is

> $R_{cc}E$  $0.15I_F(mA)$ 5–2

This datasheet has been download from:

[www.datasheetcatalog.com](http://www.datasheetcatalog.com)

Datasheets for electronics components.